# **UNIVERSIDAD DE SAN CARLOS DE GUATEMALA FACULTAD DE CIENCIAS ECONÓMICAS**

**EVALUACIÓN DE MÉTODOS DE COSTEO Y LOS EFECTOS DE REGISTRO Y CONTABILIZACIÓN PARA UNA EMPRESA CONSTRUCTORA DE VIVIENDAS**

**TESIS**

PRESENTADA A LA HONORABLE JUNTA DIRECTIVA DE LA FACULTAD DE CIENCIAS ECONÓMICAS

POR

**KEVIN ESTUARDO ORDÓÑEZ ORDÓÑEZ**

PREVIO A CONFERÍRSELE EL TÍTULO DE **CONTADOR PÚBLICO Y AUDITOR**

> EN EL GRADO ACADÉMICO DE **LICENCIADO**

GUATEMALA, MAYO DE 2015.

# HONORABLE JUNTA DIRECTIVA DE LA FACULTAD DE CIENCIAS ECONÓMICAS

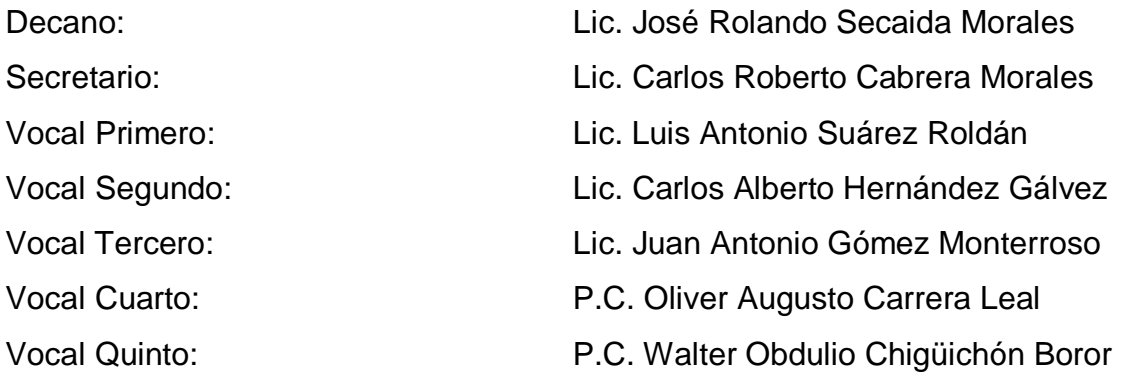

# PROFESIONALES QUE REALIZARON LOS EXÁMENES DE ÁREAS PRÁCTICAS BÁSICAS

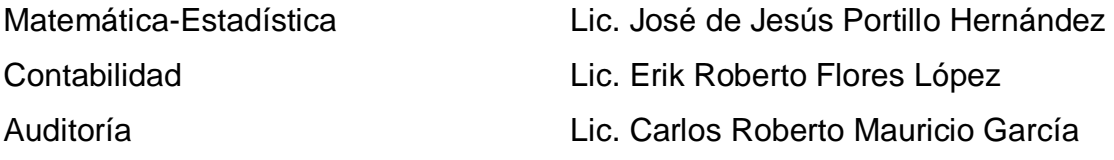

### PROFESIONALES QUE REALIZARON EL EXAMEN PRIVADO DE TESIS

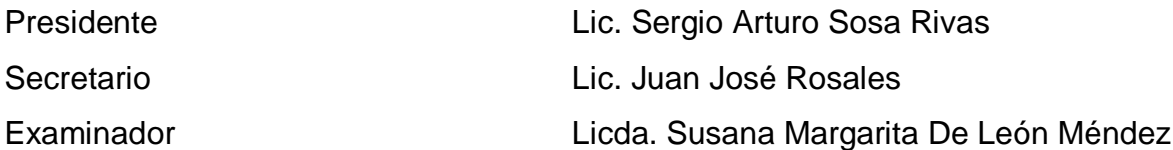

Licenciado José Rolando Secaida Morales Decano de la Facultad de Ciencias Económicas Universidad de San Carlos de Guatemala Presente.

Señor Decano:

Respetuosamente me dirijo a usted, para informarle que he procedido a darle cumplimiento al nombramiento concedido por su despacho, según DIC.AUD. 347-2012, asesorando el trabajo de tesis del estudiante Kevin Estuardo Ordoñez Ordoñez, denominado "EVALUACIÓN DE MÉTODOS DE COSTEO Y LOS EFECTOS DE REGISTRO Y CONTABILIZACIÓN PARA UNA EMPRESA **CONSTRUCTORA DE VIVIENDAS".** 

Al respecto informo que el estudiante Kevin Ordoñez, se le proporcionó orientación sobre el enfoque del trabajo, sugiriendo modificaciones de forma y fondo que requería, fue elaborado de acuerdo a los lineamientos técnicos y académicos como profesionales, por lo tanto me permito recomendar se acepte el mismo, para ser discutido en su Examen General de Tesis, previo a conferir el Titulo de Contador Público y Auditor en el grado académico de Licenciado.

Aprovecho la oportunidad para suscribirme, con las muestras de mi consideración y estima,

Atentamente, Lic. M.Sc. Walter Augustd Cabrera Hernandez Contador Público y Auditor Colegiado No. 3524

UNIVERSIDAD DE SAN CARLOS DE GUATEMALA

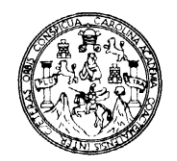

**FACULTAD DE CIENCIAS ECONOMICAS** Edificio "S-8" Ciudad Universitaria, Zona 12 Guatemala, Centroamérica

#### DECANATO DE LA FACULTAD DE CIENCIAS ECONOMICAS. GUATEMALA, OCHO DE ABRIL DE DOS MIL QUINCE.

Con base en el Punto cuarto, inciso 5.1, subinciso 5.1.1 del Acta 09-2015 de la sesión celebrada por la lunta Directiva de la Facultad el 10 de marzo de 2015, se conoció el Acta AUDITORÍA 423-2014 de aprobación del Examen Privado de Tesis, de fecha 17 de noviembre de 2014 y el trabajo de Tesis denominado: "EVALUACIÓN DE MÉTODOS DE COSTEO Y LOS EFECTOS DE REGISTRO Y CONTABILIZACIÓN PARA UNA EMPRESA CONSTRUCTORA DE VIVIENDAS", que para su graduación profesional presentó el estudiante KEVIN ESTUARDO ORDÓNEZ ORDÓNEZ, autorizándose su impresión.

Atentamente,

"IDY ENSENAD A TODOS"  ${\rm LC}$ **SERTO CABRERA MORALES** ART.O **RETARIO** LIC. JOSE ROI **DO SECAI A MORALES** CANO Smp.

## **DEDICATORIA**

- **A DIOS:** Por darme vida, salud y el entendimiento para salir adelante cada día.
- **A MIS PADRES:** Por haberme dado su amor y apoyo en todos los momentos de mi vida, por haberme ayudado con los recursos necesarios para salir adelante. Me han dado todo lo que soy como persona, mis valores, mis principios, mi carácter, mi empeño, mi perseverancia, mi coraje para conseguir mis objetivos.
- **A MI HERMANO:** Néstor por estar siempre a mi lado brindándome su apoyo, confiando siempre en mi esfuerzo.
- **A MIS ABUELOS:** Juan, Natalia, Teresa e Israel por ser fuente de inspiración para seguir luchando por mis objetivos a través de la humildad y el trabajo.
- **A MIS AMIGOS:** Que siempre han estado ahí para darme una mano en los momentos de duda y en especial a Kimberly que siempre me ha dado su apoyo incondicional y las palabras necesarias para no rendirme.
- **A USTED:** Especialmente, por estar acompañándome en este día tan especial.

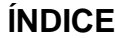

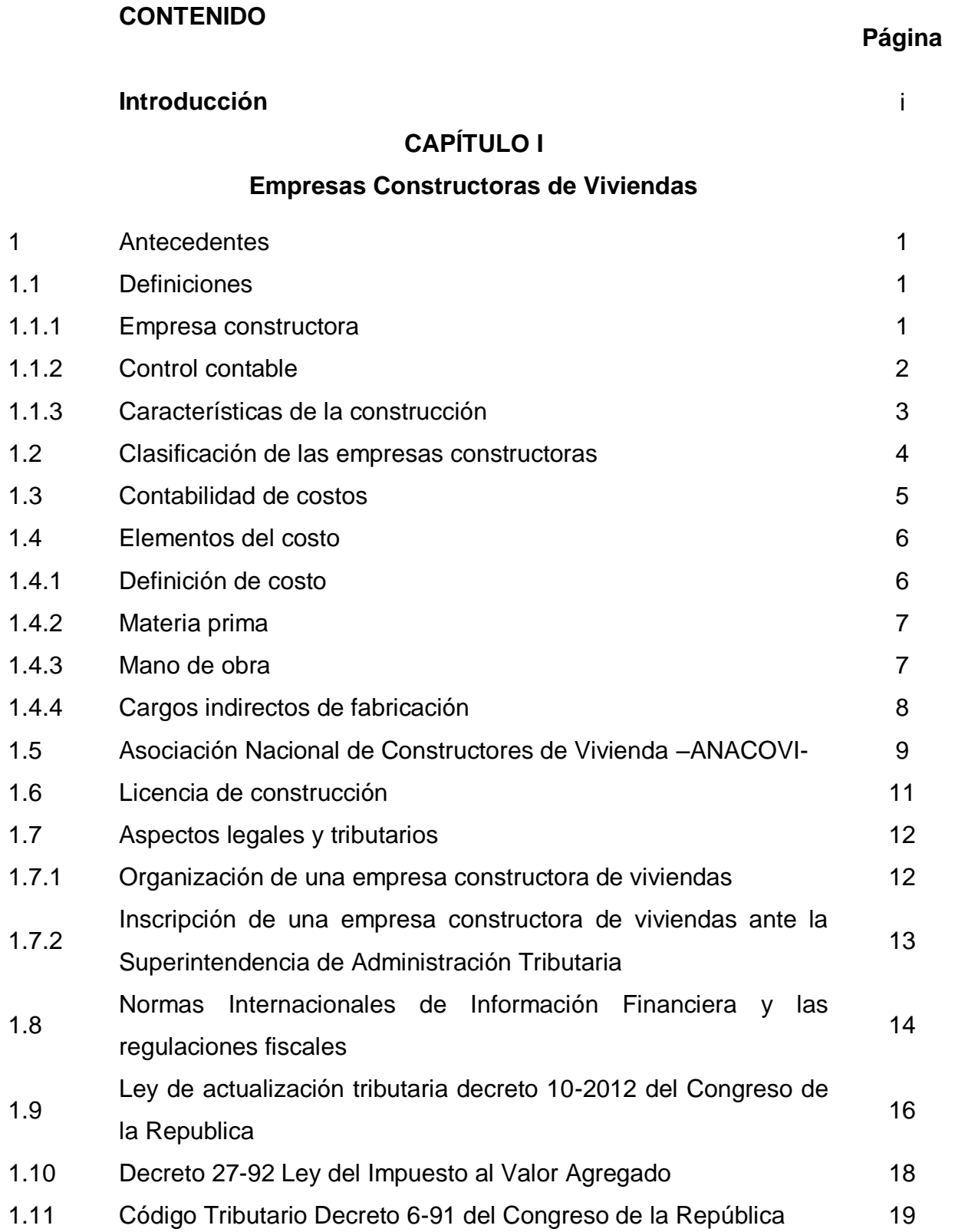

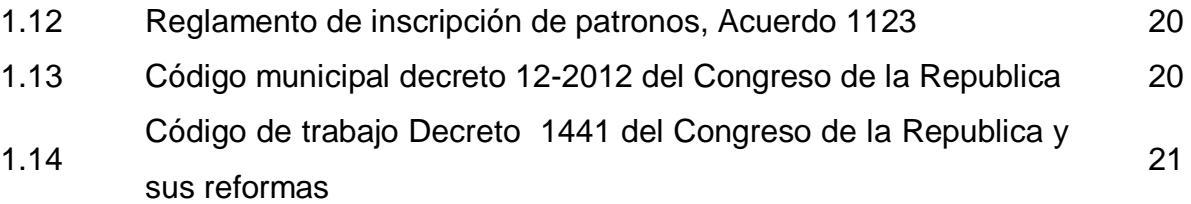

# **CAPÍTULO II**

# **Métodos de costeo aplicables para el registro contable de costos de empresas constructoras de viviendas**

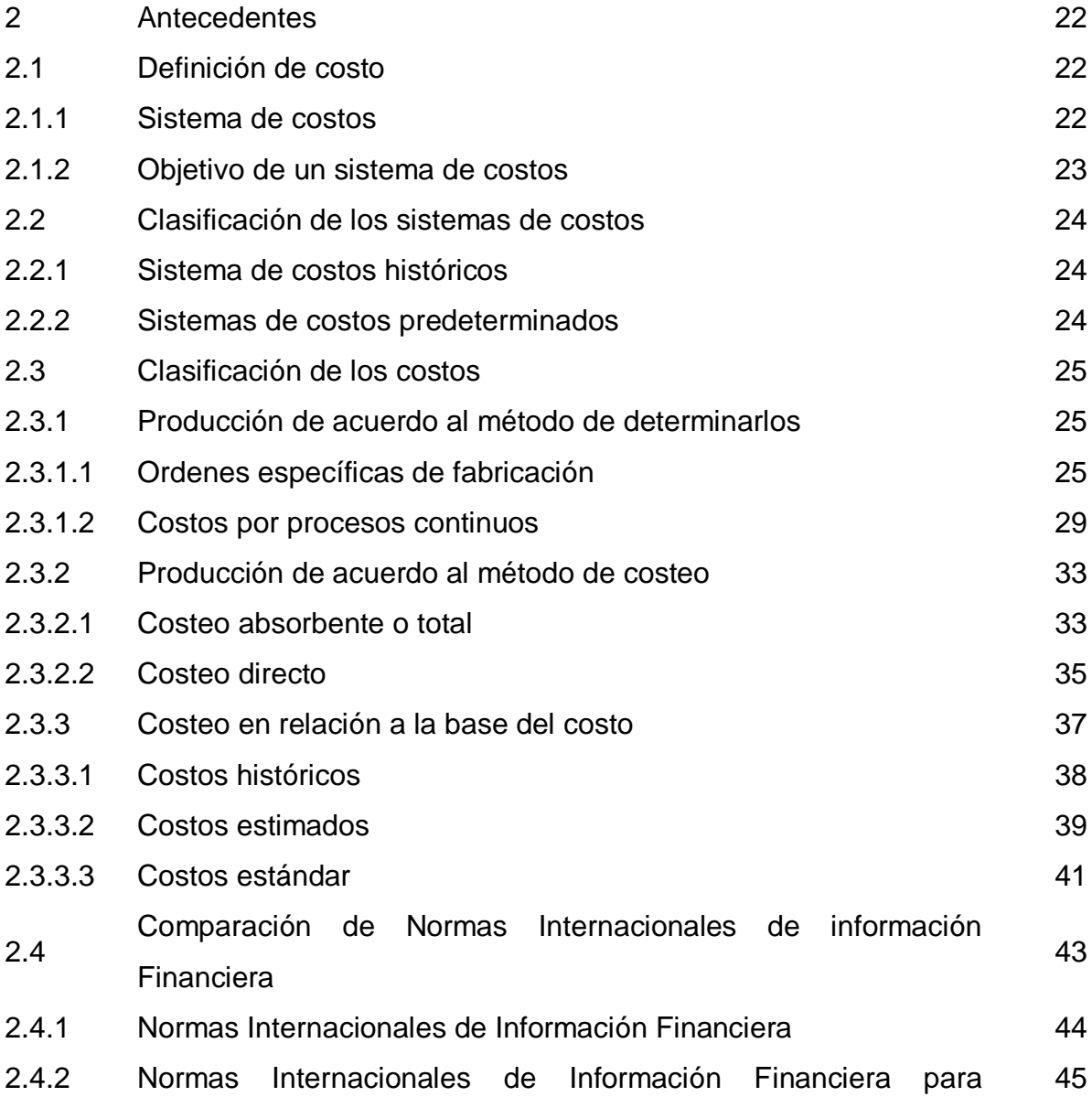

Pequeñas y Medianas Entidades

2.4.3 Análisis comparativo entre NIIF y NIIF para PYMES 47

# **CAPÍTULO III**

# **Análisis y evaluación de los métodos del costo para registro contable de costos de construcción de viviendas**

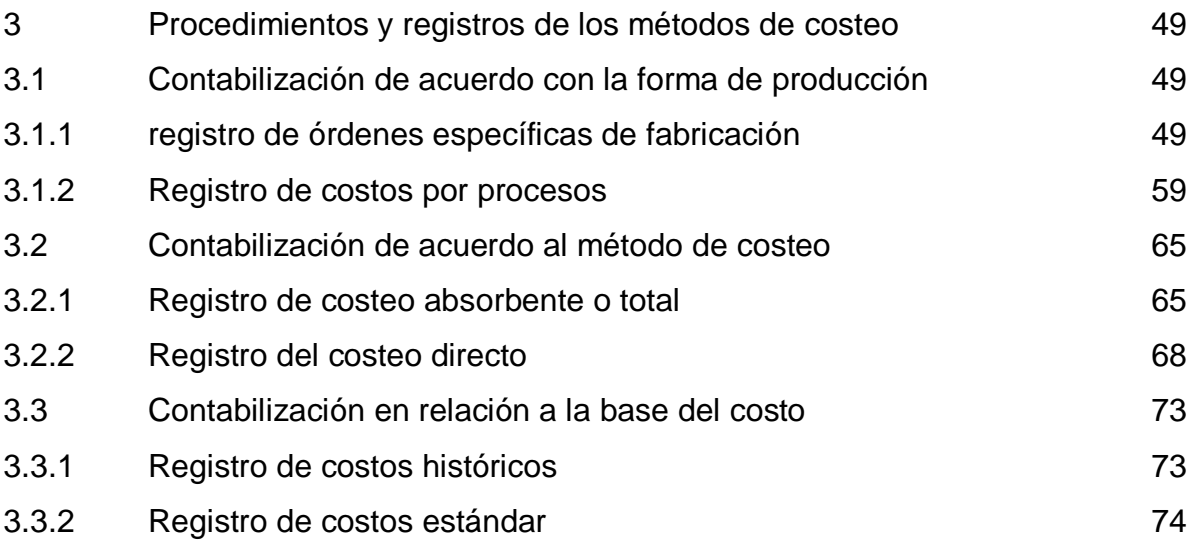

## **CAPÍTULO IV**

# **Evaluación de métodos de costeo y los efectos de registro y contabilización en una empresa constructora de viviendas**

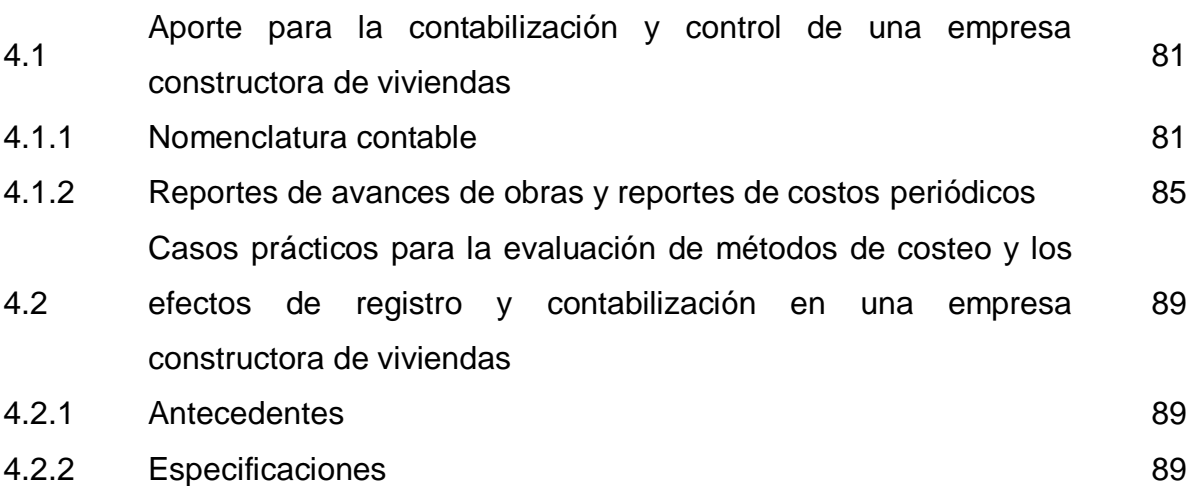

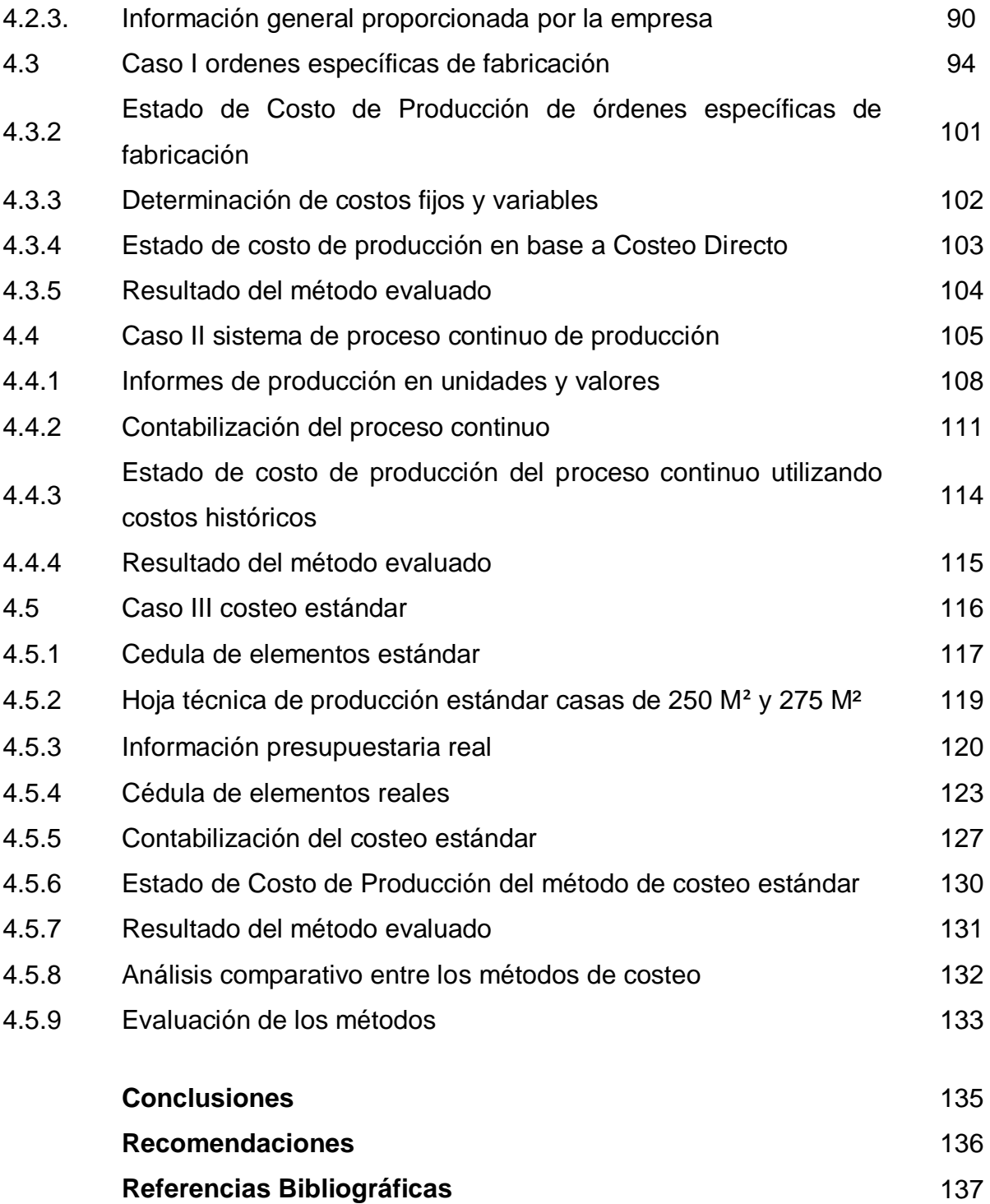

# **ÍNDICE DE TABLAS**

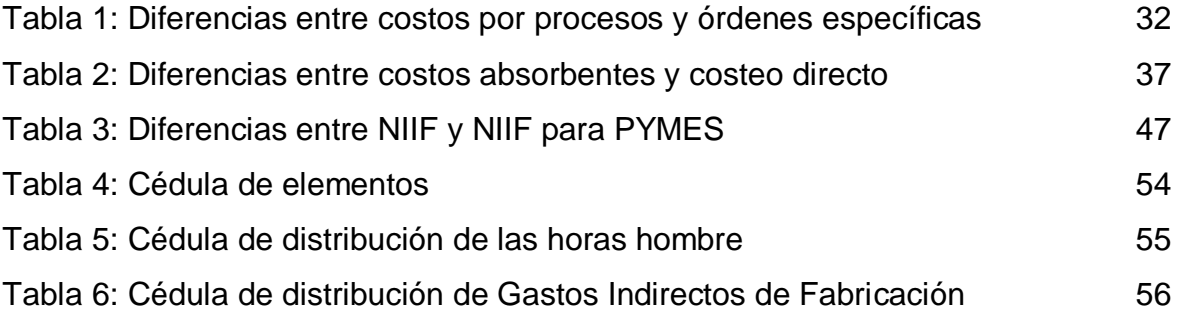

# **ÍNDICE DE ILUSTRACIONES**

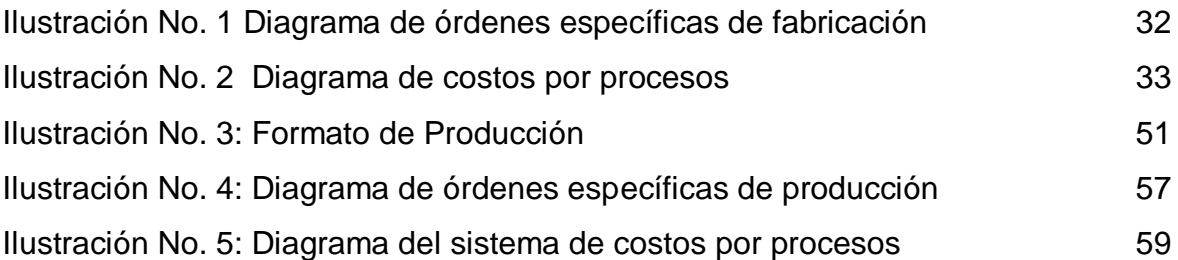

## **ÍNDICE DE ANEXOS**

ANEXO 1: Hoja Técnica de Listados de precios de materiales de construcción

ANEXO 2: Ejemplo de Autorización de Licencia de Construcción

### **INTRODUCCIÓN**

El sector de la construcción de viviendas en Guatemala forma parte importante de la vida económica del país, y el crecimiento de esta genera un cambio importante puesto que genera fuentes de empleo y nuevas opciones de viviendas para las familias guatemaltecas; en los últimos años se han estado realizando grandes inversiones en el sector vivienda, para adecuarse a las demandas actuales y futuras, creando múltiples opciones para familias enteras de cualquier estatus económico.

Por lo anterior, el sector de la construcción ha tenido mayor auge para el sector privado, lo que hace imperante que cada vez haya mayor número de Contadores Públicos y Auditores, que presten sus servicios en forma independiente o dependiente a estas empresas, ya sea en calidad de auditor externo o interno o como contador de costos, por tal razón, deben estar capacitados para poder examinar, contabilizar y analizar correctamente cualquier método de costeo existente y poder determinar cuál es el más adecuado para cada proyecto, pues debido a su naturaleza estos trascienden de un período fiscal a otro, y una empresa constructora de viviendas puede verse expuesta a diversos tipos de riesgos si no posee una persona capacitada para llevar sus registros contables, entre éstos puede mencionarse: contabilización errónea o inapropiada, costos excesivos, ingresos deficientes entre otros, lo que llevaría a la gerencia a toma de decisiones erróneas.

Con el desarrollo del presente trabajo de tesis se pretende evaluar los diferentes métodos de costeo y las variaciones de un método a otro así como sus efectos en los registros contables; para lo cual el presente trabajo se ha dividido en cuatro capítulos en los cuales se muestran conceptos teóricos y prácticos para poder cumplir con el objetivo básico de la correcta contabilización de una empresa constructora de viviendas junto a este objetivo general, se plantean otros objetivos específicos que se tratan en cada uno de los capítulos con el fin de profundizar tanto en el análisis de la empresa constructora de viviendas, los métodos de costeo y los procedimientos para su contabilización y análisis.

El capítulo I trata principalmente de los antecedentes de las empresas constructoras y los diferentes tipos de proyectos que realizan estas empresas, así como los conceptos básicos de contabilidad de costos y los elementos que la conforman, así también se mencionan los aspectos legales y los requisitos necesarios que se necesitan para poder operar dentro del país, adicional a estos requisitos tributarios y legales se hace mención la utilización de las Normas Internacionales de Información Financiera, en el proceso contable de los mismos.

El capítulo II explica las definiciones de costo, sistema de costos y método de costeo, así como los objetivos de cada uno, puesto que es de vital importancia para cualquier contador saber el objetivo de un método de costeo ya que es la base para poder emprender cualquier proyecto con la suficiente claridad de lo que se pretende alcanzar, luego se explica la clasificación de los sistemas de costos, los costos de acuerdo al método de determinarlos, de acuerdo al método de costeo y en relación a la base del costo, los primeros muestran dos formas dinámicas de trabajar, como lo son las ordenes específicas de fabricación y el proceso continuo, los costos de acuerdo al método de determinarlos, enfatiza la forma de ver los costos y que se define como costo de construcción y que no, por lo cual se tienen los costos absorbentes totales y el costeo directo; por último los costos en relación a la base del costo muestra la determinación de estos en el tiempo, pudiendo ser al final del proceso de construcción o con anticipación a través de estimaciones técnicas o estándares los cuales se han desarrollado a través de la experiencia del personal de la compañía o mediante análisis rigurosos de precios de materiales y la correcta cuantificación en la utilización de recursos.

El capítulo III, se ha dedicado a los análisis y evaluación de los métodos de costeo para los registros contables de construcción de viviendas, de tal forma se detallan los aspectos contables y de control de cada método, lo cual resulta bastante útil puesto

ii

que al tener el suficiente control en los procesos de construcción la contabilización de estos resulta más fluida y no se necesitan esfuerzos adicionales para investigar diferencias que pudiesen ser prevenidas mediante el suficiente control y evitar realizar provisiones en cada cierre mensual o anual debido a discrepancias de registros contables y cuadros de avances de obra reportados por los ingenieros residentes de obra.

En el capítulo IV se divide en dos partes, la primera es un aporte para la contabilización y control, el cual contiene nomenclatura contable que contiene la gran mayoría de cuentas contables mediante la cual se pueden registrar todos los costos en que incurre un proyecto habitacional, se incluye también una serie de reportes que pueden ser aplicados por los encargados de la obra, asistentes administrativos o ingenieros encargados, en tales reportes se resumen los diferentes rubros de construcción y el grado de avance de un periodo de tiempo a otro y por último se encuentra una propuesta de servicios profesionales que puede ser utilizada por un Contador Público y Auditor al momento que requiera hacer un trabajo de contabilidad de costos.

En la segunda sección del capítulo IV, se encuentran los casos prácticos para la evaluación de los métodos de costeo y los efectos de contabilización, incluyendo las cedulas de elementos, hojas técnicas de costos y análisis comparativos de los estados financieros para determinar cuál es el método de costeo acorde a las necesidades de la empresa constructora objeto de estudio.

Para finalizar se ofrecen las conclusiones y recomendaciones, así como las referencias bibliográficas consultadas para la investigación.

iii

# **CAPÍTULO I**

# **EMPRESAS DE CONSTRUCCIÓN DE VIVIENDAS**

## **1. ANTECEDENTES**

El crecimiento demográfico en Guatemala ha generado una mayor demanda de viviendas, por lo que el área de la construcción es una parte importante dentro de la economía en Guatemala.

Por lo general el término construcción hace relación al arte o técnica de fabricar [edificios](http://es.wikipedia.org/wiki/Edificio) e [infraestructuras.](http://es.wikipedia.org/wiki/Infraestructura_urbana) En un sentido más amplio, se denomina construcción a todo aquello que exige, antes de hacerse, disponer de un [proyecto](http://es.wikipedia.org/wiki/Proyecto) y una planificación predeterminada*.*

Así mismo vivienda se puede definir como una [edificación](https://es.wikipedia.org/wiki/Edificaci%C3%B3n) cuya principal función es ofrecer refugio y habitación a las personas, protegiéndoles de las inclemencias [climáticas](https://es.wikipedia.org/wiki/Clima) y de otras amenazas.

"La extensión territorial de Guatemala es de 108,890 Kilómetros cuadrados y de acuerdo al censo nacional de población 2002 la población de Guatemala para el año 2012 es de 14,713,763 de habitantes y para la ciudad capital el total de habitantes es de 4.103.865 lo que la convierte en la aglomeración urbana más poblada y extensa de América Central" (1:2)

## **1.1 DEFINICIONES**

## **1.1.1 EMPRESA CONSTRUCTORA**

Es una organización que fundamentalmente posee capacidades administrativas para desarrollar y controlar la realización de obras; capacidad técnica para aplicar procesos y procedimientos de construcción y capital o crédito para financiar sus operaciones.

Estas pertenecen al sector privado las cuales realizan sus operaciones en el sector vivienda.

En la mayoría de los países, su importancia en el ciclo económico va incrementando, esto debido al incremento demográfico y la alta demanda de vivienda. Las empresas constructoras pertenecen a un sector que se caracteriza por la dependencia de industrias productoras de materia prima para la construcción (cemento, siderurgia, cerámica, vidrio, plásticos y madera).

"Como suma de elementos, es muy considerable la contribución de la pequeña empresa a la producción global de obras. La necesidad de estas empresas, es vital para el desarrollo de la industria de la construcción. Realizan muchos pequeños trabajos adecuados a su capacidad técnica y económica, allá donde las grandes empresas no pueden acudir por la dispersión o el alejamiento de sus centros y radios de acción, o porque, para estas, supondría un despilfarro y anulación de beneficios." (2:13).

### **1.1.2 CONTROL CONTABLE**

El objetivo principal de la contabilidad en una empresa constructora de viviendas es la presentación de la información oportuna, interna y externa de los movimientos económicos de la empresa y como función principal el registro y el control de las mismas operaciones, desafortunadamente la rotación del capital en la empresa constructora (que llega a sobrepasar varias veces el capital contable), los múltiples materiales de construcción, la dispersión geográfica de las obras, la imprecisión en el costo final de la obra, y el complicado y abundante registro de prestaciones y pagos impositivos de la mano de obra, y la falta de comunicación entre la producción y el control, provocan que la contabilidad difícilmente esté al día.

## **1.1.3 CARACTERÍSTICAS DE LA CONSTRUCCIÓN**

La construcción, a diferencia de otras industrias, no es aplicable la producción en serie, sino la producción concentrada, lo que dificulta la organización y control de los trabajos, provoca estorbos mutuos entre las diferentes actividades aunque pudiesen ser paralela su ejecución el en tiempo.

La construcción es una industria muy tradicional donde hay muy pocos cambios donde la tecnología difícilmente se puede abrir un mayor campo.

La construcción utiliza mano de obra poco calificada, el empleo de estas personas es temporal hasta la finalización de la obra lo que origina que no haya oportunidades de superación profesional.

El sector de la construcción es uno de los grandes motores de la economía de una región o país, capaz de generar cientos de empleos no calificados en su mayoría, lo que ayuda a que personas con bajo nivel académico pueda tener acceso a un trabajo digno.

Otra característica es que hay mucha interacción con otros sectores económicos como fabricantes de la materia prima de los cuales, dependen directa o indirectamente de la construcción para su realización.

Finalmente los aspectos relacionados con la calidad en la edificación suelen limitarse a áreas excesivamente estrechas y especializadas, referida principalmente al control de materiales y su proceso de ejecución. Frente al concepto de calidad como única satisfacción de los clientes.

## **1.2 CLASIFICACIÓN DE LAS EMPRESAS CONSTRUCTORAS**

Las empresas constructoras así como cualquier otra empresa se puede clasificar dependiendo del tipo de producto que fabrican así como al sector en el que se enfocan, para este caso se enfatizara el área habitacional que es el estudio que se realiza en la presente investigación, de acuerdo a esto se clasifican de la siguiente manera:

- *Construcciones residenciales o de proyectos habitacionales*
- *Construcciones turísticas*
- *Construcciones industriales*

#### **EMPRESAS CONSTRUCTORAS DE PROYECTOS HABITACIONALES**

Estas empresas se dedican a la construcción de viviendas, en serie, de igual modelo; dependiendo del tamaño del terreno, así será el número de las construcciones; estas construcciones pueden ser financiadas por otra empresa o por la misma empresa constructora, este tipo de empresas es el grupo más grande de empresas constructoras puesto que la demanda de su mercado está en constante crecimiento.

### **EMPRESAS CONSTRUCTORAS DE SITIOS TURÍSTICOS:**

Este tipo de empresas son las que se dedican a la construcción de proyectos que tienen como fin fomentar el turismo en Guatemala, es un grupo reducido de empresas dedicadas a este tipo de construcciones puesto que debido al sector donde realizan los proyectos es reducido y requiere de una fuerte inversión para desarrollar un proyecto de este tipo. Como ejemplo de estas construcciones podemos mencionar: hoteles, centros turísticos en lugares arqueológicos, balnearios, entre otros.

#### **EMPRESAS CONSTRUCTORAS INDUSTRIALES:**

Estas empresas se dedican a las construcciones de mayor cobertura, por ejemplo los edificios, cuya construcción requiere de un especial y cuidadoso desempeño de las diferentes construcciones que se realizan para su adecuado funcionamiento, así mismo es uno de los sectores que tiene mayor peso en el sector de la construcción puesto que al tamaño de sus obras provee de mayores empleos y muchas fuentes de inversión.

#### **1.3 CONTABILIDAD DE COSTOS**

"La Contabilidad de Costos desempeña un papel destacado en los informes financieros, pues los costos del producto o del servicio son un componente de significativa importancia en la determinación del ingreso y en la posición financiera de toda organización. La asignación de los costos es, también, básica en la preparación de los estados financieros. En general la contabilidad de costos se relaciona con la estimación de los costos, los métodos de asignación y la determinación del costo de bienes y servicios". (3:54)

Asimismo la contabilidad de costos genera información para ya sea uso interno como toma de decisiones de los accionistas o también puede darse un uso externo para mostrar información exacta de los costos de producción de un artículo o servicio a un grupo de posibles inversores o para información requerida por parte de la administración tributaria vigente.

Podría decirse que la contabilidad de costos surgió como una respuesta al cálculo del costo de ventas en empresas que se dedican a la transformación y producción de artículos mediante el análisis de la información, es por ello que existe la idea de que la contabilidad de costos se aplica únicamente en empresas de transformación de la materia prima, nada más lejos de la realidad, ya que los costos se encuentran en cualquier actividad; por ejemplo, una compañía de transporte requiere del cálculo de sus costos de operación para poner las tarifas adecuadas; un banco también lo hace para establecer cargos mínimos en sus diferentes servicios, en total cualquier

empresa comercial o industrial utiliza técnicas de costos al calcular el costo de compra y de venta de sus artículos.

#### **1.4 ELEMENTOS DEL COSTO**

#### **1.4.1 DEFINICIÓN DE COSTO:**

"Es la suma de las inversiones que se han efectuado en los elementos que concurren en la producción y venta de un artículo o desarrollo de una función" (3:31).

Asimismo, la palabra costo sugiere la idea de recuperación inmediata a través de las ventas. Gasto, por el contrario, no presupone esta recuperación aparentemente inmediata; sin embargo, si se reflexiona cuidadosamente sobre las operaciones de cualquier empresa, no existe ninguna erogación que no se piense recuperar a través de las utilidades, y si las utilidades se generan por el diferencial entre ventas y costo, todo lo que se eroga en una empresa será costo.

Por tanto el estudio de los costos será el de conocer su origen y el del primer activo de una empresa, el efectivo con el cual se adquieren bienes y obligaciones para lograr el objetivo por el cual se creó. Todo esto se adquiere con dinero que puede desembolsarse de forma anticipada, simultanea o futura, pero finalmente representara una disminución de efectivo. Por lo anterior, el origen de todos los costos se encuentra en una erogación.

#### **1.4.2 MATERIA PRIMA:**

Está representado por los bienes sujetos a transformación, que pueden o no identificarse y cuantificarse con la producción en forma directa, esta se clasifica:

*Materia Prima Directa:* Es aquella perfectamente identificable y cuantificable con la producción, es decir, forma en si misma el articulo producido y representa el costo

6

principal de materiales en la fabricación del producto como por ejemplo el repuesto para fabricar una pluma, la uva para producir vino o el cacao para producir chocolate.

*Materia Prima Indirecta:* Puesto que no es posible cuantificarla ni identificarla en forma precisa y exacta con la producción, forma parte de los cargos indirectos. En este concepto se incluyen los accesorios de fabricación, tales como combustibles, lubricantes, asimismo se consideran dentro de esta partida los faltantes dentro de una tolerancia establecida y las mermas en los inventarios de materias primas.

#### **1.4.3 MANO DE OBRA:**

Está representado por el conjunto de trabajo y esfuerzo humano que hacen posible la transformación de la materia prima.

De igual manera se puede decir que la mano de obra es el conglomerado humano que presta sus servicios en una organización así como al conjunto más reducido de funcionarios, empleados y trabajadores que actúan en empresas pequeñas, puede dividirse en dos grupos principales: el que trabaja dentro de la transformación de la materia prima y el que se desenvuelve dentro del área de la organización administrativa y de ventas, se considera que tiene las mismas variantes que la materia prima:

#### **Mano de Obra Directa:**

Es aquella que es posible identificar y cuantificar con la producción; por ejemplo el trabajo de los zapateros en una fábrica de calzado o el operador de moldes en una empresa que elabora recipientes plásticos.

#### **Mano de Obra Indirecta:**

Al igual que la materia prima indirecta, no es posible asignarla directamente a la producción, por lo que toma parte de los cargos indirectos. Dentro de este rubro se encuentra el esfuerzo humano que no puede aplicarse directamente a la producción,

como son los sueldos de los socios, supervisores, empleados de planta, así como permisos pagados, tiempo ocioso, prestaciones (incentivos, bonos, premios, siempre y cuando no se carguen a la producción), prestaciones derivadas de los contratos de trabajo (cuota patronal del Seguro Social, provisiones para vacaciones, primas de seguros, cuotas de servicios médicos entre otros.

#### **1.4.4 CARGOS INDIRECTOS DE FABRICACIÓN:**

"Los cargos indirectos son el conjunto de materiales consumidos, mano de obra aplicada, erogaciones, depreciaciones, amortizaciones y aplicaciones fabriles correspondientes al periodo, no identificables, por imposibilidad material o por conveniencia práctica, con los artículos, ordenes, procesos, operaciones o centros de costos determinados". (4:39).

En el concepto anterior se proporcionan diversos conceptos, pues lo mismo se habla de materia prima, que de depreciación o amortización, esto significa que los cargos indirectos se forman por un conjunto de conceptos totalmente disimiles entre sí. La característica de este último elemento del costo es que no se identifica de manera precisa y exacta con la producción de algún producto, en forma opuesta a los dos primeros que si lo hacen.

Al momento de realizar el registro contable de estos cargos se presentan dos variables a considerar:

 $\checkmark$  Una parte importante de los cargos indirectos de fabricación es de naturaleza fija. Como consecuencia, el cargo indirecto de fabricación por unidad aumenta a medida que disminuye la producción, y disminuye cuando ésta se incrementa. Ejemplos de esto son: Los sueldos del administrador o gerente y jefes del departamento de servicios generales, la depreciación en la línea de la maquinaria.

 $\checkmark$  Otra parte de los costos indirectos de fabricación es de naturaleza variable, es decir que se originan y cambian en función del volumen de producción. Ejemplos de estos son: La energía eléctrica usada para producir, combustibles y lubricantes, reparaciones y gastos de mantenimiento por uso, materiales indirectos.

#### **1.5 ASOCIACIÓN NACIONAL DE CONSTRUCTORES DE VIVIENDA– ANACOVI-**

Es una entidad que une, organiza y representa a los constructores y desarrolladores de viviendas, para propiciar el desarrollo y crecimiento sostenido de la industria; y así poder lograr ser el líder gremial con una amplia representación del sector constructor y desarrollador de proyectos de viviendas, logrando que se establezca una adecuada plataforma política, legal, financiera, normativa y de estándares de calidad para lograr la solución definitiva del déficit habitacional guatemalteco.

## **FUNCIÓN PRINCIPAL**

La función principal de ANACOVI es interactuar como enlace entre el sector formal organizado de la construcción y las diferentes instituciones de Gobierno, así como entidades nacionales e internacionales ligadas a la construcción.

## **HISTORIA Y FUNDACIÓN**

Cámara Guatemalteca de la Construcción es la entidad cúpula representativa del Sector Construcción de Guatemala a nivel Nacional e Internacional. Fue constituida en el mes de enero de 1971 y aprobados sus Estatutos el 15 de enero de 1974. Es una asociación civil, apolítica y no lucrativa.

La Cámara Guatemalteca de la Construcción se constituye básicamente por las empresas constructoras de todo tipo de infraestructura para el país, empresas constructoras, fabricantes, proveedoras, consultoras, financieras y de servicios vinculados a la industria de la construcción del país.

Inicialmente fueron conformadas la Asociación Guatemalteca de Contratistas de la Construcción (AGCC) el 12 de septiembre de 1,966 y la Asociación Nacional de Constructores de Viviendas (ANACOVI) fundada el 25 de octubre de 1,966; quienes posteriormente nombraron a Cámara Guatemalteca de la Construcción su ente rector institucional. A la fecha estas dos Asociaciones conforman los pilares más sólidos de la entidad.

Entre sus objetivos se puede destacar:

 $\checkmark$  Incrementar la participación e importancia del Sector Construcción en el PIB de forma sostenida para contribuir al desarrollo del País.

 $\checkmark$  Promover que el crecimiento en participación e importancia del sector construcción en la economía nacional sea transparente, sano y sostenido.

Ante lo expuesto arriba se puede decir que ANACOVI es la entidad que promueve y es el intermediario para los proyectos de construcción (para esta investigación se enfocara en proyectos habitacionales que es el objeto de estudio) para lograr un mutuo acuerdo entre Estado y empresas privadas y lograr el desarrollo deseado en el país y fortalecer el sector construcción en el país.

### **1.6 LICENCIA DE CONSTRUCCIÓN**

Es la autorización para desarrollar un predio con edificaciones o construcciones acordes a la reglamentación vigente.

Las licencias de habilitación y de edificación constituyen actos administrativos mediante los cuales las municipalidades otorgan autorización para la ejecución de obras de habilitación urbana o de edificación.

Los requisitos para obtener una licencia varían mucho a nivel local. Cada pueblo o ciudad, independientemente de su tamaño, pudiera requerir que ciertos contratistas obtengan una licencia local para trabajar en esa municipalidad. Estas licencias suelen ser válidas por un año, y no son muy costosas.

Antes de entrar en la licitación de cualquier obra, es necesario comunicarse con el departamento de construcción, para asegurarse de los requisitos y el costo. La solicitud de permiso de construcción incluye una lista de todos los contratistas del proyecto, junto con los números de licencia estatal y/o local. Hasta que todas las empresas de la lista cuenten con las licencias pertinentes, no se emitirá el permiso y la obra no se podrá comenzar.

### **1.7 ASPECTOS LEGALES Y TRIBUTARIOS**

Las empresas constructoras en su actuación están reguladas por normas de carácter legal que estipulan sus derechos y obligaciones. Dentro de las obligaciones de las empresas están las referentes al pago de los impuestos para que el Estado cumpla con sus funciones y su fin primordial, que es la satisfacción de las necesidades de la población, es por ello que el presente trabajo se enfoca en mostrar las principales leyes que regulan a las empresas constructoras.

#### **CREACIÓN DE UNA EMPRESA CONSTRUCTORA**

Las empresas constructoras se constituyen de acuerdo a la legislación del país, en este caso Guatemala, esta tiene la particularidad que debe de cumplir con ciertos requisitos fiscales y legales con leyes específicas de acuerdo al giro normal de este tipo de empresas entre las cuales se puede mencionar: Códigos Municipales, Código Civil, entre otras que se mencionan en el desarrollo del tema.

Se hace mención especial que el desarrollo de esta tesis no es la constitución de una empresa constructora de viviendas sino la evaluación de métodos de costeo y los efectos de registro y contabilización para una empresa constructora de viviendas, solamente se dará una visión general con los aspectos más generales y relevantes en la fundación de una empresa constructora de viviendas.

### **1.7.1 ORGANIZACIÓN DE UNA EMPRESA CONSTRUCTORA DE VIVIENDAS**

Según el Artículo 10 del decreto 2-70 Código de Comercio son sociedades mercantiles las organizadas bajo la forma mercantil, únicamente las siguientes:

- 1. Sociedad Colectiva
- 2. Sociedad en Comandita Simple
- 3. Sociedad de Responsabilidad Limitada

#### 4. Sociedad Anónima

5. Sociedad en Comandita por Acciones

También una empresa constructora de viviendas puede ser constituida bajo otro tipo de propiedad como lo son las empresas individuales.

Una vez se tiene definido qué tipo de sociedad que se desea formar, el siguiente paso es la obtención de la personalidad jurídica según el artículo 14 del Código de Comercio; se obtiene cuando se inscribe en el Registro Mercantil, dándole a la sociedad personalidad jurídica propia y distinta de la de los socios, individualmente considerados.

Una vez que la empresa constructora ha tomado personalidad jurídica propia, bajo una figura legal diferente a la de los socios en el caso de una sociedad mercantil o incluso como persona individual, aunque normalmente una empresa de este tipo, no se registra como persona individual por la necesidad de capital de trabajo, y las deudas que pueden adquirir en el proceso de construcción de un proyecto habitacional, la figura legal más común en una empresa constructora de viviendas, es la de sociedad anónima pues el Código de Comercio indudablemente protege a los socios haciéndolos responsables únicamente hasta el monto total de su aportación, según el artículo 86 del código antes mencionado.

# **1.7.2 INSCRIPCIÓN DE UNA EMPRESA CONSTRUCTORA DE VIVIENDAS ANTE LA SUPERINTENDENCIA DE ADMINISTRACIÓN TRIBUTARIA**

Cuando la empresa constructora cuente con personalidad jurídica propia deberá inscribirse ante la administración tributaria, según el artículo 7 del Acuerdo Gubernativo 213-2013, Reglamento de la Ley del Impuesto Sobre la Renta, cumpliendo con lo siguiente:

- *a) La Administración Tributaria proporcionara los medios y establecerá los requisitos para la inscripción de los contribuyentes y responsables en los distintos regímenes establecidos en la Ley*.
- *b) Contar con un lugar físico de negocios o instalaciones donde se realiza al menos parte de sus actividades, a este concepto se incluye toda obra, proyecto de construcción siempre y cuando el proyecto o actividades de supervisión exceda los 6 meses de duración.*
- *c) Informar la actividad económica a la que se dedicará conforme la lista de actividades económicas que publique la Administración Tributaria.*

Todo lo anterior debe realizarse en un plazo no mayor de treinta días hábiles siguientes a los contados a partir de la inscripción en el registro mercantil, según el artículo 120 del Código Tributario.

# **1.8 NORMAS INTERNACIONALES DE INFORMACIÓN FINANCIERA Y LAS REGULACIONES FISCALES EN GUATEMALA**

En Guatemala según resolución de la junta directiva del Instituto guatemalteco de contadores públicos y auditores (IGCPA) publicada el 16 de julio de 2002, se adoptó el texto en español del marco conceptual para la preparación y presentación de los EF y las NIC, correspondientes a la versión publicada por el IASB con las normas existentes al 1 de enero de 2001. Adopción de las normas Internacionales de información financiera – NIIF –

El Centro de Estudios Tributarios (CENSAT), institución que forma parte de la Superintendencia de Administración Tributaria (SAT), a partir del mes de septiembre del año dos mil tres, ha impartido conferencias relacionadas con el tratamiento de las Normas Internacionales de Contabilidad y la Legislación Tributaria, en la que
concluye: que sí existe base legal para la aplicación de las Normas Internacionales de Contabilidad en el país, sin embargo, se debe considerar que para fines tributarios existen leyes específicas especialmente la del impuesto sobre la renta, que difieren las bases para su cumplimiento por lo que son de observancia obligatoria.

Las bases legales que dan vida a la adopción y aplicación de las normas internacionales de contabilidad, según la administración tributaria, se encuentran contenidas en:

- $\checkmark$  Artículo 368 del Código de Comercio
- $\checkmark$  Artículo 52 y 53 de la Ley de Actualización Tributaria.
- $\checkmark$  Artículo 271 del Código Penal.

Artículo 368 del Código de Comercio: Contabilidad y Registros: *Los comerciantes*  están obligados a llevar su contabilidad en forma organizada, de acuerdo con el *sistema de partida doble y usando principios de contabilidad generalmente aceptados.*

Para ese efecto deberán llevar, los siguientes libros o registros:

- 1. Inventarios
- 2. De primera entrada o de diario
- 3. Mayor o centralizador
- 4. De Estados Financieros.

Artículo 52, Ley de Actualización Tributaria - Sistema de Contabilidad:

Los contribuyentes que estén obligados a llevar contabilidad completa, deben atribuir los resultados que obtengan en cada periodo de imposición, de acuerdo con el sistema contable de lo devengado, tanto para los ingresos, como para los egresos, excepto en casos especiales autorizados por la Dirección. Los otros contribuyentes pueden optar entre el sistema contable mencionado o el de lo percibidos; pero una vez escogido uno de ellos solamente puede ser cambiado con autorización expresa y previa de la dirección.

Artículo 53 Ley de Actualización Tributaria - Libros y Registros: Los contribuyentes obligados a llevar contabilidad de acuerdo con el Código de Comercio, para los efectos tributarios deben cumplir con las obligaciones contenidas en dicho Código, en materia de llevar libros, registros estados financieros y comprobantes numerados. Tales como contribuyentes también podrán llevar su contabilidad por procedimientos mecanizados o computarizado; siempre que garanticen la certeza legal y cronología de las operaciones y permitan su análisis y fiscalización.

Artículo 271, Código Penal Estafa Mediante Informaciones Contables:

Comete el delito de estafa mediante informaciones contables, el auditor, perito contador, experto, director, gerente, ejecutivo, representante, intendente, liquidador, administrador, funcionario o empleado de entidades mercantiles, bancarias, sociedades o cooperativas, que en sus dictámenes o comunicaciones al público, firmen o certifiquen informes, memorias o proposiciones, inventarios, integraciones, estados contables o financieros, y consignen datos contrarios a la verdad o a la realidad o fueren simulados con el ánimo de defraudar al público o al Estado.

## **1.9 LEY DE ACTUALIZACIÓN TRIBUTARIA DECRETO 10-2012 DEL CONGRESO DE LA REPUBLICA Y SUS REFORMAS**

Al igual que en el apartado anterior y para llevar a cabo una secuencia lógica de los aspectos más importantes que deben observarse en una empresa constructora de viviendas; la Ley de Actualización Tributaria, Decreto 10-2012 del Congreso de la República contiene la Ley del Impuesto Sobre la Renta en el Libro I, con vigencia del 1 de enero del 2013 sus reformas y su reglamento Acuerdo Gubernativo 213-2013, es una de las leyes tributarias más importantes del país, pues desde su artículo número uno impone la obligación de pagar un impuesto, sobre la renta que obtenga

toda persona individual o jurídica, nacional o extranjera domiciliada o no en el país, así como cualquier ente, patrimonio o bien que especifique esta ley, que provenga de la inversión de capital, del trabajo o de la combinación de ambos, lo que hace que esta ley sea una de las que más afectan la contabilidad de la empresa, dicho de otra forma, esta ley es la que convierte al Estado en un socio más de la empresa.

Entre los aspectos específicos respecto a la contabilización y presentación de la contabilidad de costos se pueden mencionar los siguientes artículos:

Dentro del artículo 21, inciso 6 indica que Las cuotas patronales pagadas al Instituto Guatemalteco de Seguridad Social -IGSS-, Instituto de Recreación de los Trabajadores de la Empresa Privada de Guatemala -IRTRA-, Instituto Técnico de Capacitación y Productividad -INTECAP- y otras cuotas o desembolsos obligatorios establecidos por ley. El Instituto Guatemalteco de Seguridad Social y la Superintendencia de Administración Tributaria están obligados a intercambiar la información proporcionada por los patronos respecto de los trabajadores, en forma detallada, sin incluir los datos protegidos por la reserva de confidencialidad establecida en la Constitución Política de la República de Guatemala y otras leyes. Dicho intercambio de información deberá ser periódico, en períodos no mayores de tres meses.

El artículo 34 de la Ley de actualización tributaria, establece que todas las empresas constructoras deben establecer su renta imponible mediante dos métodos:

 Asignar como renta bruta del periodo, la proporción de obra total que corresponda a lo realmente ejecutado. A dicha renta bruta debe reducírsele el monto de los costos y gastos incurridos efectivamente en el periodo.

 Asignar como renta bruta el total de lo percibido en el periodo. A dicha renta debe deducirse el costo y gastos incurridos efectivamente en el mismo periodo.

Asimismo el artículo 35 hace mención a las actividades por la venta de terrenos lotificados, en él se hace mención que la utilidad obtenida por la venta de terrenos lotificados con o sin urbanización, se considera renta de actividades lucrativas y no ganancia de capital.

#### **1.10 DECRETO 27-92 LEY DEL IMPUESTO AL VALOR AGREGADO**

El Decreto 27-92, del Congreso de la Republica y sus Reformas, Ley del Impuesto al Valor Agregado y sus modificaciones, junto a las reformas contenidas en la Ley de Actualización Tributaria Decreto 10-2012 y el Código Tributario, respetando la jerarquía de las leyes, son parte de las leyes más importantes en el país ya que contienen la mayoría de las obligaciones formales que los contribuyentes deben cumplir, para el caso de esta tesis será una empresa constructora de viviendas, esta ley parte de la premisa que la empresa es una agente de retención del impuesto, pues éste se genera al momento de la venta de un bien o servicio (IVA débito) pero también se genera a favor de la empresa al momento de una compra o adquisición de un servicio (IVA crédito), por lo que la ley permite la compensación entre ambos. Lo que quiere decir, que la empresa está obligada a entregar al fisco el valor del IVA de lo que la empresa le agregó de valor al producto o servicio que vendió, de igual forma podrá compensar el crédito fiscal si sus compras fueran mayores que sus ventas.

Para efectuar la recaudación del impuesto, los contribuyentes cargarán el doce por ciento (12%) sobre las ventas que realicen de mercancías y servicios gravados durante el período impositivo, que es de un mes, lo que constituirá el débito para la determinación de la obligación tributaria, y los contribuyentes en este caso, la empresa constructora de viviendas deberá presentar una declaración dentro del mes

calendario siguiente al del vencimiento de cada período impositivo, por medio de la cual determinará su obligación tributaria.

Esta declaración deberá ser presentada por el contribuyente aunque no hubiese habido movimiento durante el período impositivo que se declara o no resulte impuesto a pagar.

## **1.11 CÓDIGO TRIBUTARIO DECRETO 6-91 DEL CONGRESO DE LA REPUBLICA DE GUATEMALA Y SUS REFORMAS**

Esta es una de las leyes más importantes para una empresa dado que indica las infracciones por violaciones a las normas tributarias y sus respectivas sanciones, especificando las mismas para todas las normas tributarias, así como lo son los derechos y obligaciones para la empresa, y las facultades de la administración tributaria, la prescripción, el proceso administrativo de los impuestos, los recursos contra las resoluciones de la administración tributaria, el control del impuesto por la vía jurisdiccional.

Entre las principales infracciones tributarias se encuentran las siguientes:

- a) Pago extemporáneo de las retenciones
- b) Mora
- c) Omisión de pago de tributos
- d) Resistencia a la acción fiscalizadora
- e) Incumplimiento de las obligaciones formales
- f) Las que se establecen en las leyes específicas

# **1.12 REGLAMENTO DE INSCRIPCIÓN DE PATRONOS EN EL RÉGIMEN DE SEGURIDAD SOCIAL, ACUERDO 1123 DE LA JUNTA DIRECTIVA DEL INSTITUTO GUATEMALTECO DE SEGURIDAD SOCIAL.**

Dentro de este reglamento se hace referencia clara a las empresas dedicadas a la construcción, puesto que en el artículo 8 establece que es patrono el propietario de la construcción, cuando la ejecute un profesional de la Ingeniería, maestro de obra, encargado o empresa constructora, pero sin que exista contrato de construcción, así también es considerado patrono el contratista encargado de dirigir la obra a través de contrato celebrado entre este y el propietario de la construcción.

## **1.13 CÓDIGO MUNICIPAL DECRETO 12-2012 DEL CONGRESO DE LA REPÚBLICA**

Es otra de las leyes de observancia general para las empresas constructoras de viviendas en Guatemala, pues para trabajar los contratos de construcción ya sea con el sector gubernamental o sector privado es necesario tramitar una licencia de construcción, para lo cual la empresa constructora debe elaborar un contrato de obra o empresa, seguidamente se procede a la elaboración de planos, diseño y presupuesto del proyecto, en base a las especificaciones del contrato. Los planos de construcción del proyecto son elaborados por la empresa constructora y luego son presentados al Departamento de Control de Construcción de la Municipalidad de la jurisdicción en la que se esté llevando a cabo la obra, para luego ser revisados y aprobados por dicha dependencia. Luego de su aprobación, la empresa debe elaborar un memorial solicitando la licencia de construcción, acompañada del juego de planos autorizados y el presupuesto de la obra, el valor de la licencia de construcción de la obra será equivalente al 1%, del presupuesto de la obra presentado por la empresa constructora. Así mismo, deberá realizar un pago por alineación y depósito de 0.1%, sobre el costo de la obra, el cual será devuelto al finalizar el proyecto.

Este trámite para obtener la licencia de construcción es muy engorroso y conlleva aproximadamente un mes a una año, para que sea otorgadas, pero a partir del mes de agosto del año dos mil cinco, la Municipalidad inauguró la Ventanilla Única Municipal, que es la encargada que dar trámite a las solicitudes de licencias de construcción, y en dicha ventanilla la meta para la aprobación y entrega de las licencias de construcción es de treinta días.

"Otro aspecto importante que deben cumplir las empresas constructoras, es con la solicitud de un número patronal para cada obra realizada, para lo cual el Instituto Guatemalteco de Seguridad Social solicita la licencia de construcción emitida por la Municipalidad."(6:15).

## **1.14 CÓDIGO DE TRABAJO DECRETO 1441 DEL CONGRESO DE LA REPUBLICA Y SUS REFORMAS**

Considerando que una empresa constructora de viviendas en época de expansión de proyectos, puede contar con más de quinientos trabajadores en sus distintos proyectos, es importante observar esta ley, la misma estipula los principales derechos y obligaciones de los trabajadores, así como las causas por las que se le puede dar de baja a un trabajador de un proyecto. Otro aspecto importante que debe observarse son las jornadas de trabajo, así como los días de asueto, vacaciones y descansos semanales, tanto para el personal de campo como para el personal de administración.

Es importante respetar esta ley, pues la misma también en su título octavo y capítulo segundo dicta las sanciones a que se someterá al patrono por no cumplir con sus obligaciones con el trabajador.

21

# **CAPÍTULO II**

# **MÉTODOS DE COSTEO APLICABLES PARA EL REGISTRO CONTABLE DE COSTOS DE EMPRESAS CONSTRUCTORAS DE VIVIENDAS**

## **2. ANTECEDENTES**

En este capítulo se dará a conocer los diferentes tipos de costeo y la evolución de estos, así como su clasificación y los diferentes métodos en los cuales se puede trabajar, así también se abarcaran las características de cada uno de ellos haciendo énfasis en su utilización y la mejor manera para seleccionar el método y el sistema que más se ajuste a la necesidad de la empresa constructora de viviendas.

Para que una empresa adopte un sistema de costos adecuado, se debe tener conocimiento de todas las competencias y activos con que cuenta la entidad para optimizar recursos y gestionar hacia donde pretende llevar sus esfuerzos. Es por ello que el sistema de costos a implantar debe de responder a las necesidades específicas de cada empresa, con el fin de poder obtener ventajas competitivas.

### **2.1 DEFINICIÓN DE COSTO**

"Costo es un término utilizado para medir los esfuerzos asociados con la fabricación de un bien o la prestación de un servicio. Representa el valor monetario del material, mano de obra y gastos indirectos empleados" (11:14)

### **2.1.1 SISTEMA DE COSTOS**

Son el conjunto de procedimientos, técnicas, registros e informes estructurados sobre la base de la teoría de la partida doble y otros principios técnicos, que tienen por objeto la determinación de los costos unitarios de producción y el control de las operaciones fabriles.

#### **2.1.2 OBJETIVO DE UN SISTEMA DE COSTOS**

Uno de los objetivos primordiales que se pretende alcanzar al implementar un sistema de costos es mantener una correcta determinación del costo de un producto, el cual servirá para determinar el precio de venta y la ganancia marginal o margen deseado. Así también es de suma utilidad establecer si el producto elaborado va a ser competitivo contra otros productos similares en el mercado, dentro de los muchos objetivos podemos mencionar los siguientes:

- $\triangleright$  Proporcionar un registro completo y oportuno de las transacciones comerciales con el objeto de implantar métodos de trabajo más eficientes, aumentar la productividad, reducir los costos y obtener mayor utilidad.
- Medición adecuada de la ejecución y aprovechamiento de los materiales.
- Medición adecuada de la eficiencia de los obreros que procesan los materiales para su transformación final.
- > Formulación de presupuestos.
- $\triangleright$  Valuación y control de los inventarios.
- Fijación de normas o políticas de operación o de fabricación, para lograr Productividad y calidad.
- Fijación en forma adecuada de precios de venta para competir eficientemente en el mercado.
- Evaluación en la eficiencia en cada uno de los elementos del costo de producción.

## **2.2 CLASIFICACIÓN DE LOS SISTEMAS DE COSTOS:**

Para delimitar una clasificación adecuada y clara de los sistemas de costos estos se dividen en la época en que se determinan los cuales son los sistemas de costos históricos y los sistemas de costos predeterminados

## **2.2.1 SISTEMA DE COSTOS HISTÓRICOS**

Es el sistema de costos que registra y resume estos a medida que estos se originan y acumulan, y a la vez, determina los costos totales solamente después que se han realizado las operaciones de fabricación o construcción.

Básicamente se refieren a costos realmente incurridos y por ello, solo se computan hasta el final de un periodo de costos. Los costos como su nombre lo indica son **REALES**, motivo por el que implica la concentración de datos relativos al costo de materia prima según requisiciones, mano de obra directa empleada según tarjetas de tiempo y cálculos de planillas, gastos de fabricación aplicados a la producción.

### **2.2.2 SISTEMAS DE COSTOS PREDETERMINADOS**

"Son los que se calculan antes de realizar la producción sobre la base de condiciones futuras especificadas y las mismas se refieren a la cantidad de artículos que se han de producir, los precios a que la gerencia espera pagar los materiales, el trabajo, los gastos y las cantidades que se habrán de usar en la producción de los artículos." (12:15).

## **2.3 CLASIFICACIÓN DE LOS COSTOS**

Los costos puede clasificarse, según el criterio y la finalidad que se consiga alcanzar, cada empresa debe investigar, diseñar, desarrollar e implementar su propio sistema de costos, de acuerdo con sus especificaciones y las necesidades de información que requiere, es por ello que se considera una serie de aspectos importantes a tomar en consideración:

- Características especiales de la producción
- El método de costos que se pretende imponer.
- $\triangleright$  La base del costo

## **2.3.1 PRODUCCIÓN DE ACUERDO AL MÉTODO PARA DETERMINARLOS**

Desde el punto de vista de una empresa constructora de viviendas se tiene que asumir dos aspectos diferentes al momento de trabajar las operaciones de la construcción, los cuales son el método de costos por órdenes específicas y método de costos por procesos.

### **2.3.1.1 ORDENES ESPECÍFICAS DE FABRICACIÓN**

El sistema de contabilidad de costos por órdenes específicas, conocido también como sistema de costos por órdenes de producción, por lotes, por pedido u órdenes de trabajo, es un sistema de acumulación de costos de acuerdo a las especificaciones de los clientes o en algunos casos para ser llevados al almacén de productos terminados, en el cual los costos que intervienen en el proceso de producción de una cantidad específica o definida de productos se acumulan o recopilan sucesivamente por sus elementos (materiales directos, mano de obra directa y costos indirectos), los cuales se cargan a una orden de trabajo, fabricación o producción, sin importar los periodos de tiempo que implica. Por ejemplo, algunos

trabajos se pueden completar en un periodo corto, mientras que otros se pueden extender por varios meses.

Este sistema es el más apropiado de utilizar cuando los productos que se fabrican difieren en cuanto a los requerimientos de materiales y de costos de conversión; y, la producción consiste en trabajos o procesos especiales, según las especificaciones solicitadas por los clientes, más que cuando los productos son uniformes y el proceso de producción es repetitivo o continuo. El costo unitario de producción se obtiene al dividir el costo total de producción de la orden entre el total de unidades producidas de esa orden. Entre las industrias que utilizan este sistema de costeo se encuentran las fábricas de muebles, artículos domésticos, maquinarias y constructoras.

Este sistema se adapta particularmente bien a las empresas del tipo de construcción, donde se trabaja a destajo o en talleres de servicio que cuentan con el equipo necesario para realizar una o más operaciones por cuenta de su clientela. En cada uno de estos casos la naturaleza, tamaño y costo de cada pedido es generalmente diferente de cualquier otro en producción al mismo tiempo. Por tanto, es necesario acumular los tres elementos de costos aplicables a cada trabajo en total y luego promediarlos entre las unidades de producto producido en cada orden

#### **OBJETIVOS**

Los objetivos para este sistema de costo pueden resumirse en dos grandes enunciados:

- Precisar el costo de las diferentes órdenes de trabajo, lotes o clase de producción, para obtener una comparación contra el precio de venta o presupuesto formulado.
- $\triangleright$  Acumular costos totales y calcular el costo unitario.

 $\triangleright$  Presentar información relevante a la gerencia de manera oportuna, para contribuir a las decisiones de planeación y control.

#### **CARACTERÍSTICAS:**

"Para iniciar cualquier actividad productiva dentro de este procedimiento es necesario emitir una orden de producción específica para los departamentos productivos, que establezca la cantidad de los artículos a elaborarse según el pedido del cliente o simplemente para existencia en el almacén de artículos terminados cuando haya línea de producción acreditada en el mercado" (13:166).

Cada orden de trabajo, representa una sección de trabajo y su costo es determinado por la acumulación de los valores, lo que permite un seguimiento de los elementos del costo, como materia prima, mano de obra y otros gastos indirectos de fabricación en los que incurre cada orden de trabajo.

Entre las características del sistema por órdenes específicas, las más comunes y aceptadas se mencionan:

- Acumula y asigna costos a: Trabajos específicos, conjunto o lote de productos, un pedido, un contrato, una unidad de producción.
- $\triangleright$  Se extienden órdenes y se llevan los costos de cada lote de producto fabricado. Estas órdenes están controladas por la cuenta de Trabajo en Proceso y se refieren a los costos directos y al costo indirecto o sobrecarga incurrida en las órdenes.
- Cada trabajo tiene distintas especificaciones de producción, por lo tanto los costos son distintos, permitiendo reunir, separadamente, cada uno de los elementos del costo para cada orden de trabajo terminado o en proceso.
- Es apropiado cuando la producción consiste en trabajos o procesos especiales, más que cuando los productos son uniformes.
- Posibilita notificar y subdividir la producción, de acuerdo a las necesidades de producción, control de inventario o la dirección de la empresa.
- Los elementos del costo se cargan directamente a las órdenes de fabricación y al final del proceso; todas las órdenes terminadas se trasladan al almacén de productos terminados y las órdenes no concluidas quedan registradas en la cuenta Órdenes de Fabricación en proceso.
- $\triangleright$  Se usa un método para estimar el importe de los costos indirectos aplicados, conocidos también como gastos de fabricación, que han de cargarse a cada orden.

Los costos se acumulan en una hoja de costos, considerada el auxiliar de productos en proceso, denominada Orden de Producción. Los documentos fuentes en un sistema contable representan registros originales que sirven de respaldo a los asientos de diario, en el sistema de costos por órdenes específicas la orden de producción representa el documento fuente que permite acumular todos los costos asignados a un trabajo específico desde el momento que se inicia hasta su culminación.

#### **VENTAJAS:**

- $\triangleright$  Puede arrojar todos los detalles del costo de cada artículo, lo cual significa mayor control sobre cada orden en proceso así como un mejor uso de los materiales.
- Al conocerse el valor de cada artículo, lógicamente se puede saber la utilidad o pérdida bruta de cada uno de ellos lo cual es de suma importancia puesto que es en este punto donde se pueden tomar decisiones importantes sobre la rentabilidad de la orden.
- $\triangleright$  Proporciona una base para comparar una orden de trabajo con una estimación de costo.

## **LIMITACIONES O DESVENTAJAS**

- $\triangleright$  Su costo de Operación es alto a causa del gran esfuerzo que requiere para obtener los datos en forma detallada.
- $\triangleright$  Se requiere de un mayor esfuerzo y tiempo para obtener la información, por tanto la información que se presente a la gerencia o grupo de accionistas posiblemente será con atraso lo cual podría perjudicar al negocio al no tomar una decisión en el momento adecuado.
- $\triangleright$  En caso de alguna deficiencia o evento especial que ocurra en la fabricación de un lote, se absorben en el costo de trabajo, no se segregan, por lo cual no permiten una comparación de un lote producido a otro.
- $\triangleright$  Existe cierta dificultad cuando no se ha terminado la orden de producción y se tienen que hacer entregas parciales, debido a que el costo de la orden se obtiene hasta el final del periodo de producción.

## **2.3.1.2 COSTOS POR PROCESOS CONTINUOS**

"Este método es aplicable en aquellas industrias cuyos productos terminados requieren generalmente de largos procesos, pasando de un centro a otro y corresponden a productos uniformes o más o menos similares. El énfasis principal está en la función tiempo y luego en el producto en sí para determinar el costo unitario, dividiendo el costo de producción del período entre el número de unidades terminadas". (14:1).

En condiciones normales de trabajo, en la mayoría de departamentos existen durante el período, inventarios de productos en proceso y la misma situación podrá presentarse al final de cualquier período, debido a la secuencia y flujo del proceso mismo, que traslada su producción en la medida que concluye el mismo.

El cómputo de costos por procesos se determina por varias formas, siendo recomendable el denominado "*unidades equivalentes"*, en la situación dada de existir tantos productos en proceso como productos terminados o, solamente productos en proceso en cada uno de los departamentos.

## **CARACTERÍSTICAS DE LOS COSTOS POR PROCESOS:**

Este método puede aplicarse cuando un departamento o para el presente trabajo una obra de construcción, ejecuta las mismas operaciones en cada unidad material de producto, en la misma forma y en el periodo de tiempo.

Las características que se pueden mencionar sobre este método están los siguientes:

- $\triangleright$  Los costos de materia prima, mano de obra y gastos indirectos de fabricación, se acumulan y contabilizan por departamento o por procesos.
- Análisis del total de los costos de producción por sección o proceso, indicando la transferencia del costo de producción al departamento siguiente, el costo de trabajo completado y no transferido (en proceso), las unidades pérdidas y la producción en proceso de cada departamento.
- $\triangleright$  El costo de producción tiene que contener siempre un informe de la cantidad de producción, este demostrará el número de unidades con que comenzó la producción o que fueron recibidas durante la misma, el número de unidades completas, en proceso, pérdidas y transferidas fuera del departamento.
- En cada departamento los costos son mostrados separadamente para cada elemento: Materia prima, mano de obra y gastos indirectos de fabricación, los cuales son mostrados en total y por unidad.

#### **VENTAJAS**

 Determinación de costos en una forma regular, generalmente al final de cada ejercicio contable.

- La determinación del costo de producción para cada uno de los productos, se simplifica debido a que generalmente dicha producción es de artículos homogéneos, para este trabajo todos los bienes producidos serán de la misma forma y valor.
- El costo operativo y administrativo de este método es económico, debido a que invierte menos tiempo y no se requiere personal altamente capacitado para llevarlo a cabo.

## **LIMITACIONES O DESVENTAJAS**

- Los costos de producción se calculan sobre la base de producción terminada equivalente, lo cual en muchas ocasiones no es totalmente exacta ya que se realizan promedios para determinar el costo final de cada proceso.
- Utiliza costos históricos para determinar el costo unitario, estos se calculan hasta el final del período por tanto representa pérdida de tiempo en la preparación de informes financieros a la dirección.
- Es un método que tiende a generalizar los costos lo cual puede afectar en algún análisis de precios de materiales

# **DIFERENCIAS ENTRE SISTEMA DE COSTOS POR PROCESOS Y POR ÓRDENES ESPECÍFICAS:**

Las diferencias entre estos dos sistemas de determinación de costos se pueden observar al describir cada una de las características que los identifican, siendo estas las siguientes:

## **Tabla 1: Diferencias entre costos por procesos y órdenes específicas:**

| No. | <b>Costos por Ordenes Especificas</b>                                                                                                    | <b>Costos por Procesos Continuos</b>                                                                                                    |
|-----|----------------------------------------------------------------------------------------------------|----------------------------------------------------------------------------------------------------|
| 1.  | Este sistema trabaja con un nivel de<br>producción ya definido, o sea por una<br>cantidad fija de artículos a producir que un<br>cliente ha solicitado, la cual se determina en<br>la orden de trabajo. | Como este sistema es utilizado por industrias<br>en donde el proceso de producción es<br>continuo, no se especifica un número<br>determinado de unidades a producir como se<br>hace en una orden de trabajo.                                                                            |
| 2.  | En ningún momento se valuará artículos en<br>proceso, ya que la determinación de los<br>costos se efectúa en el momento que la<br>orden de trabajo se ha completado.                                    | En este sistema generalmente siempre se van<br>a valuar artículos que se encuentran en<br>proceso. Esto se debe, a que la determinación<br>de los costos se efectúa tomando de base un<br>período de tiempo, originando que un<br>departamento no termine con su proceso<br>productivo. |
| 3.  | La determinación de los costos en este<br>sistema se efectúa a detalle, esto requiere<br>efectuar una mayor inversión de los recursos<br>a utilizar.                                                    | Los gastos a desembolsar para la<br>implementación de este sistema, no son tan<br>elevados comparados con el de Ordenes de<br>Trabajo.                                                                                                    |
| 4.  | Para iniciar la actividad productiva es<br>necesario emitir una orden de trabajo.                                                                                                    | En el sistema de Costos por Procesos, no es<br>necesario emitir una orden de trabajo, para<br>iniciar el proceso productivo.                                                                                                    |

**Fuente: Elaboración propia Fecha: 31/08/2014.**

En los siguientes diagramas se ejemplifica cómo funciona cada sistema así como las diferencias existentes.

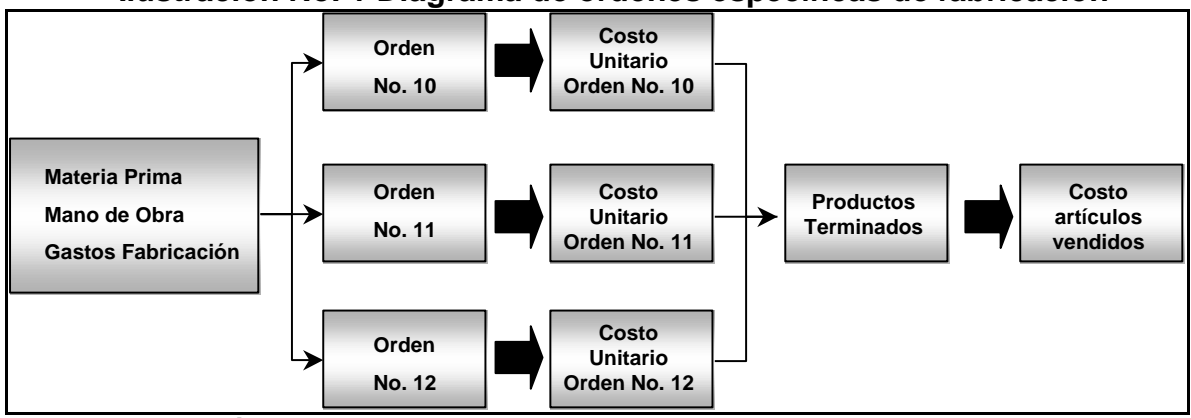

**Ilustración No. 1 Diagrama de órdenes específicas de fabricación**

**Fuente: Elaboración propia Fecha: 31/08/2014.**

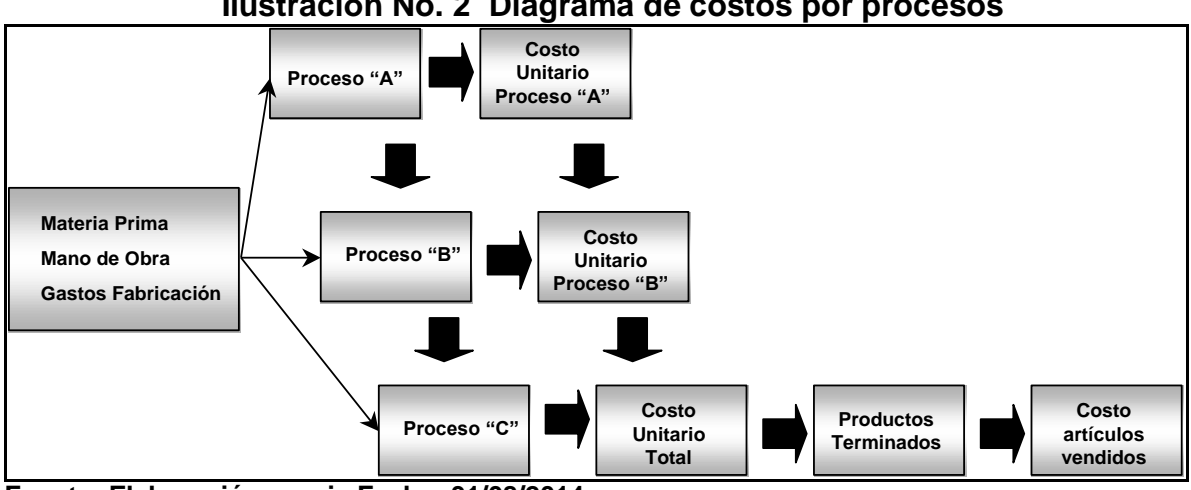

**Ilustración No. 2 Diagrama de costos por procesos**

**Fuente: Elaboración propia Fecha: 31/08/2014.**

## **2.3.2 PRODUCCIÓN DE ACUERDO AL MÉTODO DE COSTEO**

Los costos de producción pueden determinarse tomando en consideración todos aquellos costos (directos e indirectos) sin tomar en cuenta que sean fijos o variables, en relación con el volumen de producción; o bien, tomando en cuenta sólo aquellos costos de fabricación que varíen con relación a los volúmenes de producción. Por lo tanto se clasifican en costeo absorbente y costeo directo.

## **2.3.2.1 COSTEO ABSORBENTE O TOTAL**

Este método trata de incluir dentro del costo del producto todos los costos de la función productiva, independientemente de su comportamiento fijo o variable. Es decir, los productos **absorben** todos los costos de fabricación.

"En este método se consideran como elementos del costo de producción la materia prima directa, la mano de obra directa y los cargos indirectos, sin importar que dichos elementos tengan características fijas o variables en relación con el volumen de producción". (12:118).

## **CARACTERÍSTICAS:**

Dentro de las características principales de este método se puede hacer mención a las siguientes:

- Los costos fijos de producción se contabilizan ya que forman parte del costo de producción y se llevan al estado de resultados proporcionalmente, esto significa que a medida que los productos terminados se venden afectan directamente el costo de ventas.
- Los costos unitarios de producción, son afectados por los diferentes volúmenes de producción que se tengan. Por lo tanto, los costos unitarios resultan inversamente proporcionales a dichos volúmenes.
- La valuación de *"producción en proceso"* y *"artículos terminados"* involucra, dentro del valor de estos, los costos fijos y costos variables de producción.
- Las variaciones en inventarios afectan los resultados en cada período y refleja un efecto inverso a los volúmenes de venta.

### **VENTAJAS**

- La valuación de los inventarios de producción en proceso y de producción terminada es superior al de costeo directo; por lo que es recomendable para la información financiera, lo cual es de ayuda cuando se requiera reportar información a terceros o para toma de decisiones.
- Este método de costos refleja los costos fijos a nivel de producción realizada en un período determinado.
- $\triangleright$  La fijación de los precios se determina con base a costos de producción y costos de operación fijos y variables (costo total).
- El costeo absorbente es el más tradicional y puede adaptarse a cualquier tipo de producción.
- Es el método aceptado por la profesión contable y entidades fiscalizadoras; en virtud, de que es real el costo de producción; no dando precios más bajos o

elevados, porque los costos fijos finalmente son absorbidos a través del precio de venta.

#### **LIMITACIONES O DESVENTAJAS**

- Requiere demasiado esfuerzo para determinar el Punto de Equilibrio; en virtud de que se tienen que hacer trabajos adicionales para clasificar los costos fijos y variables.
- Los registros contables al integrar costos fijos y costos variables, dificulta el establecimiento de la combinación óptima de costo-volumen-utilidad.
- $\triangleright$  Dificulta el suministro de presupuestos confiables de costos fijos y costos variables.
- A la dirección o junta de accionistas se le dificulta la comprensión e interpretación del efecto de los costos fijos sobre las utilidades; lo cual repercute para la toma de decisiones.

### **2.3.2.2 COSTEO DIRECTO**

Este método también conocido como costeo variable o costeo marginal, considera únicamente los costos del producto los que intervienen directamente con la producción de los productos, considerando todos los demás como costos del período.

"En este método, el costo de producción se integra con todas aquellas erogaciones de materia prima, mano de obra y cargos indirectos que tengan un comportamiento variable con relación a los cambios en los volúmenes de producción. Los costos fijos de producción, se consideran costos del período, se llevan al estado de resultados inmediata e íntegramente en el período en que se incurren". (18:119)

El uso del costeo directo ha ido incrementando puesto que es más apropiado para las necesidades de planeación, control y toma de decisiones de la Dirección.

## **CARACTERÍSTICAS:**

Características de este método se puede hacer mención de las siguientes:

- Todos los costos de la empresa, de producción y administración se dividen en fijos y en variables.
- $\triangleright$  Esta clasificación de costos lleva directamente a sus cuentas respectivas y no limita la obtención de datos específicos.
- $\triangleright$  Solo se incluye al costo del bien producido los costos variables de producción.
- El costo directo de la producción es el que se utiliza para evaluar los inventarios de materia prima, en proceso, de artículos terminados y para determinar el costo de producción.
- Todos los costos fijos se llevan directamente a los resultados del ejercicio en que se originan porque están en función del tiempo.
- La técnica del costeo directo puede aplicarse a los sistemas de costos conocidos (históricos, predeterminados, simples o estándar).
- Este tipo de coste, los costos variables de cada bien producido no está en función del tiempo sino que en función de su utilización.

## **VENTAJAS:**

- $\triangleright$  No existen fluctuaciones en el costo unitario.
- Simplifica los cálculos para determinar el punto de equilibrio debido a que los datos contables normales proporcionan directamente los elementos, sin recurrir a trabajos adicionales.
- $\triangleright$  Es de suma utilidad en la planeación de proyectos futuros, puesto que puede servir para determinar metas futuras en proyectos similares.

## **LIMITACIONES O DESVENTAJAS:**

 $\triangleright$  La principal es que resulta ser un costo incompleto y por lo tanto, tiene varios impactos.

- La valuación de los inventarios es inferior a cualquier otro método de valuación; por lo tanto no es recomendable para reportes financieros al fisco o similar.
- $\triangleright$  No refleja los costos fijos al nivel de producciones realizadas en un lapso determinado; ni su costo de producción de lo vendido es correcto e igualmente la utilidad o pérdida.
- Tienda a confundir, haciendo creer que los costos unitarios son menores, siendo falso.
- $\triangleright$  La determinación de costos (fijos y variables) no es precisa lo que en ocasiones podría considerar un costo en ambos sentidos, formando parte de los costos de producción, de distribución, de administración o financieros y en otras ocasiones no.

## **DIFERENCIAS ENTRE SISTEMA DE COSTOS ABSORBENTES Y COSTEO DIRECTO**

| No.      | <b>Costos absorbentes</b>                                                                                                    | <b>Costeo Directo</b>                                                                                                   |
|----------|----------------------------------------------------------------------------------------------------|----------------------------------------------------------------------------------------------------|
|          | Considera los costos fijos y costos variables de<br>producción como costos del producto.                                                                                                    | Considera los costos fijos de producción como<br>costos del periodo y los costos variables como<br>costos del producto. |
|          | Para valuar los inventarios, se consideran los costos<br>fijos y variables.                                                                                                    | Para valuar los inventarios sólo se consideran los<br>costos variables.                                                 |
|          | Forma de presentar la información en el estado de<br>resultados. Se realiza desde una perspectiva<br>funcional, acomoda los costos de acuerdo con su<br>importancia en las operaciones normales de la<br>empresa. | Forma de presentar la información en el estado de<br>resultados. Se realiza desde una perspectiva<br>marginal.          |
| $\Delta$ | Las utilidades pueden ser modificadas de un<br>periodo a otro con aumentos o disminuciones en los<br>inventarios; es decir se aumenta la utilidad<br>incrementando los inventarios finales y viceversa.           |                                                                                                    |

**Tabla 2: Diferencias entre costos absorbentes y costeo directo**

**Fuente: Elaboración propia Fecha: 31/05/2014.**

## **2.3.3 COSTEO EN RELACIÓN A LA BASE DEL COSTO**

"Desde este punto de vista, los costos de producción pueden determinarse con posterioridad a la conclusión del período de costos, durante el transcurso del mismo

o con anterioridad a él. Por lo tanto, se clasifican en costos reales o históricos, costos estimados y costos estándar". (18:120).

## **2.3.3.1 COSTOS HISTÓRICOS**

La National Association of Accountants define los costos históricos como "el costo que se acumula durante el proceso de producción de acuerdo con los métodos usuales de costeo histórico en contraste con el costo que se determina con anticipación al proceso de producción. El término "reales" no tiene ninguna implicación acerca de la exactitud con la que se miden los costos". (15:394)

## **CARACTERÍSTICAS**

Sobre las características de este método se puede hacer mención de las siguientes:

- La determinación del costo unitario de producción se efectúa después de haber finalizado las operaciones de fabricación de los artículos.
- Los valores que se presentan en los informes de producción, tanto de los elementos del costo, como de los elementos de los costos de distribución, son básicamente exactos y confiables porque los mismos son elaborados en documentos y datos reales.
- En este sistema de costos la gerencia debe realizar sus mejores esfuerzos para cumplir con la característica de la contabilidad, que dice que éste debe ser oportuna y presentar a los usuarios los informes financieros lo antes posible, para evitar que los mismos sea extemporáneos, y así tomar las decisiones adecuadas oportunamente.
- La fiscalización en estos sistemas de costos se facilita enormemente pues regularmente se trabaja con datos reales, todas las operaciones están debidamente soportadas con documentos

 $\blacktriangleright$ 

#### **VENTAJAS:**

- $\triangleright$  Este sistema es muy accesible para predeterminar el comportamiento de los costos predeterminados.
- $\triangleright$  Son precisos ya que no están basados en ninguna estimación.
- Acumula los costos de producción incurridos, es decir costos que se pueden verificar.

#### **LIMITACIONES O DESVENTAJAS:**

- Muestran información tardía ya que son obtenidos después de concluir los registros de costos del período.
- Debe esperarse la conclusión de cada período de costos. Lo que implica que la información sobre los costos no llega en forma oportuna a la administración de la empresa para la toma de decisiones.

#### **2.3.3.2 COSTOS ESTIMADOS:**

"Los costos estimados representan únicamente una tentativa en la anticipación de los costos reales y están sujetos a rectificaciones a medida que se comparan con los mismos. Por consiguiente el costo estimado, es un cálculo hecho antes de comenzar la fabricación, del costo probable de un artículo" (16:363).

"Un método de costos estimados es un medio para comprobar la exactitud de las estimaciones de costos o para determinar la medida en que un error está presente en estas estimaciones. Los métodos de costos estimados no son métodos de costos en el mismo sentido que uno por costos por procesos o por órdenes de trabajo, sino que son simplemente métodos empleados para reconciliar dos grupos o juegos de cifras, los costos estimados y los costos en libros o históricos y de mostrar en qué parte ambos están de acuerdo y en qué medida y en dónde no lo están. Cuando hay pocas variaciones en el producto, podrán usarse los métodos de costos predeterminados con ventaja; pero en numerosos establecimientos industriales

probablemente sus resultados serán inexactos, o su operación demasiado pesada, costosa y difícil para justificar el valor de los resultados obtenidos". (16:364).

### **CARACTERÍSTICAS:**

Este método se basa en la experiencia de periodos anteriores, dado que el costo estimado indica lo que podría costar producir un bien terminado, lo cual se ajustara al costo real o histórico.

Las características que se pueden mencionar sobre este método están los siguientes:

- Los costos estimados se obtienen previo de iniciar la fabricación y durante su producción.
- $\geq$  Son cálculos predeterminados sobre datos y experiencias anteriores y en un conocimiento amplio del giro del negocio.
- La determinación de su costo es importante considerar un dato específico de producción para obtener el costo unitario.
- Al comparar los costos reales con los estimados siempre deberán ajustarse a los datos reales, ajustándose en este momento a las variaciones. .
- Evalúa y predetermina los costos de producir un artículo.

#### **VENTAJAS:**

- $\triangleright$  Se puede determinar antes de su fabricación el precio de venta del producto.
- Podrá planearse la fabricación de un nuevo producto o cambios en el modelo o diseño de un producto establecido.
- Se podrán preparar estados provisionales, o mensuales cuando se lleva una contabilidad de costos históricos, siempre y cuando la administración no pierda de vista que los resultados de las operaciones en los informes que se le ofrecen son estimativos únicamente.
- $\triangleright$  No se requiere de un complejo control interno.

 Detalle del valor de cada elemento que entrará en la producción del bien a producir.

#### **LIMITACIONES O DESVENTAJAS**

- Requiere que todas las estimaciones de los costos se realicen por medio de personal técnico con conocimientos de las condiciones de mercado y que puedan proveer proyecciones de precios.
- $\triangleright$  Su costo de implantación es económico pero la sustentabilidad del mismo requiere un esfuerzo económico importante.
- $\triangleright$  Los costos pueden llegar a ser estimaciones improbables.

### **2.3.3.3 COSTOS ESTÁNDAR**

"Los costos estándar es el más avanzado de los costos predeterminados y está basado en estudios técnicos que algunos autores llaman científicos, contando con la experiencia del pasado y experimentos controlados que comprenden:

- > Una selección minuciosa de los materiales.
- $\triangleright$  Un estudio de tiempos y movimientos de las operaciones.
- Un estudio de ingeniería industrial sobre la maquinaria y otros medios de fabricación". (12:57)

Reyes Pérez define estos costos como "el cálculo hecho sobre bases técnicas para cada uno de los elementos del costo, a efecto de determinar lo que un producto "debe costar" en condiciones de eficiencia normal, sirviendo por lo tanto de factor de medición de eficiencia aplicada". (12: 33).

## **CARACTERÍSTICAS:**

Los costos estándar muestran diferencias significativas con los costos estimados, debido a que estos se determinan con una exactitud menor en relación al estándar. Los costos estándar se basan en estudios científicamente predeterminados de la cantidad y precio de los materiales, mano de obra y gastos indirectos de fabricación.

Las características principales de este método se tienen las siguientes:

- Cooperación entre los departamentos de Ingeniería y Contabilidad de Costos, para desarrollar y mejorar la estandarización del diseño de los productos, la calidad y los métodos de fabricación.
- $\triangleright$  La información se puede visualizar en menor tiempo.
- Con un método de costos estándar se calculan los costos de cada producto o servicio en que se planeó trabajar durante el período, al inicio del mismo.
- El costo estándar indica lo que "DEBE" costar un artículo.

#### **VENTAJAS:**

- El proceso de planificación y su medición por comparación entre lo programado y lo que se ha logrado, dentro de un marco de eficiencia.
- Las variaciones de los estándares conducen a la Dirección a implementar mayores controles para reducir costos
- Es un instrumento importante para la evaluación de la gestión. Cuando los costos estándar son realistas, factibles y están debidamente administrados, pueden estimular a los individuos a trabajar de manera más efectiva.
- Útiles en toma de decisiones, especialmente si se segregan de acuerdo a su comportamiento: fijos o variables, y si los costos de materiales o de mano de obra se basan en las tendencias esperadas de los costos.
- $\triangleright$  Se reduce tiempo y trabajo al efectuar registros periódicos, por la uniformidad de los valores a contabilizarse.
- Mantiene los registros de inventarios en forma más sencilla al tener precios uniformes.

 Al determinarse los costos puede ser determinado precio de venta y utilidad lo que ayuda a reducir esfuerzos en la administración para tomar decisiones en proyectos futuros o cambios en la marcha del mismo.

#### **LIMITACIONES O DESVENTAJAS:**

- > La implementación puede llegar a ser costosa.
- $\triangleright$  Se tienen que ajustes permanentemente, puesto que debido al sector donde se trabaje las variaciones de precios pueden ser constantes lo cual requiere de un gran control para mantener una base de datos actualizada.
- Muestran rigidez, y las condiciones de fabricación podrían cambiar rápidamente sin mucho tiempo de reacción.
- $\triangleright$  La inflación es un factor importante a considerar puesto que obliga a hacer cambios constantes en los cálculos de las estimaciones.

Es importante remarcar, una vez más, que el sistema de información de costos debe ser una herramienta que proporcione suficiente información en forma oportuna para auxiliar a los diferentes niveles de dirección en la planeación, evaluación y control de sus operaciones y, al mismo tiempo, propicie el ingreso a procesos de mejora continua, lo cual se puede observar en el siguiente diagrama.

# **2.4 COMPARACIÓN DE NORMAS INTERNACIONALES DE INFORMACIÓN FINANCIERA (NIIF'S) Y NORMAS INTERNACIONALES DE INFORMACIÓN FINANCIERA PARA PEQUEÑAS Y MEDIANAS ENTIDADES (NIIF'S PARA PYMES)**

Para tener un mayor entendimiento sobre que normas aplicar al momento de desarrollar un proyecto inmobiliario, es necesario entender las definiciones, características y diferencias entre unas normas y otras.

43

Por tal razón se presentan los conceptos y definiciones entre cada una de ellas y por ultimo un comparativo con las diferencias más destacables.

#### **2.4.1 NORMAS INTERNACIONALES DE INFORMACIÓN FINANCIERA**

Las NIIF son usadas en muchas partes del mundo, entre los que se incluye la Unión Europea, Hong Kong, Australia, Malasia, Pakistán, India, Panamá, Guatemala, Perú, Rusia, Sudáfrica, Singapur, Turquía y Ecuador. Desde el 28 de marzo de 2008, alrededor de 75 países obligan el uso de las NIIF o parte de ellas.

Desde 2002 se ha producido también un acercamiento entre el IASB "International Accounting Standards Board" y el FASB "Financial Accounting Standards Board", entidad encargada de la elaboración de las normas contables en Estados Unidos para tratar de armonizar las normas internacionales con las norteamericanas. En Estados Unidos las entidades cotizadas en bolsa tendrán la posibilidad de elegir si presentan sus estados financieros bajo US GAAP (el estándar nacional) o bajo NIFs.

#### *Implementación de NIIF*

La implementación de las NIIF le permite a una empresa presentar sus estados financieros en las mismas condiciones que sus competidores extranjeros, lo que hace más fácil la comparación de la información financiera.

Por otra parte, las empresas con filiales en los países que requieren o permiten las NIIF, pueden ser competentes en utilizar un lenguaje contable a escala mundial.

#### *Adopción de NIIF*

El objetivo de adoptar NIIF es para asegurar que los estados financieros conforme a las NIIF de una entidad, así como sus informes financieros intermedios, relativos a una parte del periodo cubierto por tales estados financieros, contienen información de alta calidad que:

- $\triangleright$  Transparente para los usuarios y comparable para todos los periodos que se presenten.
- Suministre un punto de partida adecuado para la contabilización según las Normas Internacionales de Información Financiera (NIIF).
- $\triangleright$  Pueda ser obtenida a un costo que no exceda a sus beneficios.

Una entidad elaborará y presentará un estado de situación financiera de conforme a las NIIF en la fecha de transición a las NIIF. Éste es el punto de partida para la contabilización según las NIIF.

#### *Implicancias en todo el negocio*

La adopción de las NIIF implica un cambio en los principios contables básicos de la empresa, lo cual se traduce en la necesidad de que todo el personal de la empresa aprenda este nuevo "lenguaje".

Por otra parte, este cambio no afectará exclusivamente al área contable-financiera, sino prácticamente a todas las áreas, procesos y sistemas de la empresa, al modificar esencialmente la base de información que éstos utilizan.

La convergencia desde las normas locales a las NIIF requiere por lo tanto de la elaboración de un plan estratégico al más alto nivel, a fin de gestionar la transición de modo integral.

## **2.4.2 NORMAS INTERNACIONALES DE INFORMACIÓN FINANCIERA PARA PEQUEÑAS Y MEDIANAS ENTIDADES.**

Las NIIF para PYMES son un conjunto sustancialmente simplificado de principios contables reconocidos internacionalmente en todo el mundo para pequeñas y medianas empresas, publicado por el IASB el 9 de Julio de 2009.

La nueva norma ofrece una excelente oportunidad para crear una estructura contable estandarizada para PYMES en todo el mundo. Prestamistas e inversores tendrán estados financieros directamente comparables y confiables, basados en principios reconocidos internacionalmente, independientemente del país de origen de la compañía. Esto podría fomentar el acceso al capital y ayudar a la toma de decisiones para acuerdos internacionales. A su vez, se reduciría la carga administrativa para negocios llevados en forma privada. Son, aproximadamente, una décima parte de la extensión de la NIIF plenas y el número de revelaciones potenciales se acerca a los 300, a diferencia de los actuales 3000.

#### *Implementación de NIIF para PYMES*

La NIIF para las PYMES tiene como objeto aplicarse a los estados financieros con propósito de información general de entidades que no tienen obligación pública de rendir cuentas (véase la Sección 1 Pequeñas y Medianas Entidades).

La NIIF para las PYMES incluye requerimientos obligatorios y otro material (que no es de carácter obligatorio) que se publica en conjunto.

El material que no es obligatorio incluye:

- Prólogo, que brinda una introducción general a la NIIF para las PYMES y explica su propósito, estructura y autoridad.
- Guía de implementación, que incluye los estados financieros ilustrativos y una lista de comprobación de la información a revelar.
- Fundamentos de las Conclusiones, que resumen las principales consideraciones que tuvo en cuenta el IASB para llegar a sus conclusiones en la NIIF para las PYMES.
- Opinión en contrario de un miembro del IASB que estuvo en desacuerdo con la publicación de la NIIF para las PYMES.

En la NIIF para las PYMES, el Glosario es parte de los requerimientos obligatorios.

En la NIIF para las PYMES, hay apéndices en la Sección 21 Provisiones y Contingencias, la Sección 22 Pasivos y Patrimonio, y la Sección 23 Ingreso de Actividades Ordinarias. Estos apéndices son guías sin carácter obligatorio.

#### **2.4.3 ANÁLISIS COMPARATIVO ENTRE NIIF Y NIIF PARA PYMES**

Ambas normas son de carácter obligatorio, tomando en consideración que la empresa constructora de viviendas que es objeto de estudio pudiese optar entre unas normas y otras, se indicara en la tabla 3 las comparaciones entre ambos documentos.

| <b>CARACTERÍSTICA</b>                                                                                   | <b>NIIF</b>                                                                                                    | <b>NIIF PARA PYMES</b>                                                                                                    |
|----------------------------------------------------------------------------------------------------|----------------------------------------------------------------------------------------------------|----------------------------------------------------------------------------------------------------|
| <b>QUE ENTIDADES LAS</b><br><b>DEBEN UTILIZAR</b>                                                       | tienen<br>Entidades<br>que<br>obligación pública de rendir<br>cuentas                                                                                                    | No tienen obligación pública de<br>rendir<br>cuentas y publican<br>estados financieros de propósito<br>general                                                                           |
| <b>ENTIDADES CON</b><br><b>OBLIGACIÓN PÚBLICA DE</b><br><b>RENDIR CUENTAS A NIVEL</b><br><b>MUNDIAL</b> | 5%                                                                                                    | 95%                                                                                                    |
| <b>CAMBIOS EN EL TIEMPO</b>                                                                             | estudios<br>lo<br>para ciertas NIC y NIIF                                                                                                    | Según las circunstancias y Se prevé un tiempo de tres años<br>demanden.   para que sea modificada.<br>Ultimos cambios en 2013 Los cambios en las NIC o NIIF<br>no la modifican           |
| <b>MANEJO DE INFORMACIÓN</b><br>(FORMA)                                                                 | Manual de 2500 o más<br>hojas que incluyen las NIIF<br>y NIC.                                                                                                    | Manual de 371 hojas con 35<br>secciones, fundamentos de las<br>conclusiones y<br>estados<br>financieros ilustrativos                                                                     |
| <b>COSTO BENEFICIO</b>                                                                                  | y NIIF<br>contienen<br>NIC.<br>lineamientos<br>completos<br>pueden<br>que<br>ser<br>pero<br>complejos y demandan<br>servicios<br>y recursos,<br>inclusive prestados<br>por<br>terceros | Prevalece el criterio de costo<br>beneficio: que no se incurra en<br>costos onerosos o esfuerzos<br>desproporcionados<br>para<br>preparar la contabilidad y o los<br>estados financieros |

**Tabla 3: Diferencias entre NIIF y NIIF para PYMES**

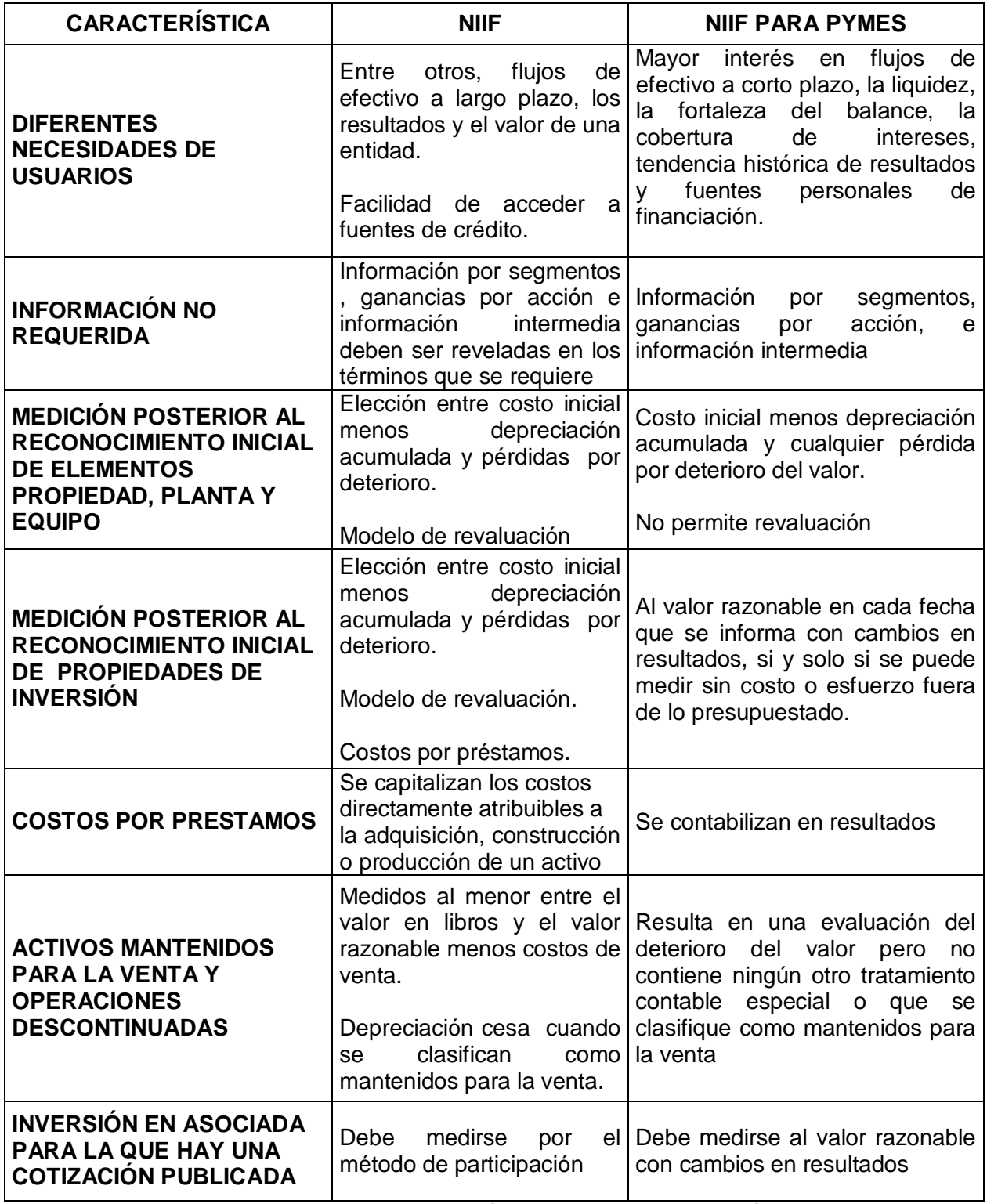

**Fuente: Instituto Guatemalteco de Contadores Públicos y Auditores, Comité de Normas de Contabilidad y Auditoría Internacionales. Diferencia entre NIIF y NIIF para las PYMES. Año 2011.**
## **CAPÍTULO III**

# **ANÁLISIS Y EVALUACIÓN DE LOS MÉTODOS DEL COSTO PARA REGISTRO CONTABLE DE COSTOS DE CONSTRUCCIÓN DE VIVIENDAS**

# **3. PROCEDIMIENTOS Y REGISTROS DE LOS MÉTODOS DE COSTEO.**

Toda la información contable de las empresas constructoras de viviendas en Guatemala, no varía en comparación con cualquier otra empresa diferente al ramo de la construcción; únicamente existen diferentes requerimientos o procedimientos adicionales que regulan el procedimiento de contabilización de los costos, respetando la legislación fiscal en el país por lo cual se requiere de un control detallado y exacto.

De acuerdo al capítulo anterior se hizo mención de los sistemas de costeo sus características así como sus ventajas y desventajas en comparación con los otros sistemas. En este capítulo se detallaran los métodos contables, los elementos que componen cada sistema, las características que los diferencian entre cada uno y la presentación de estados financieros en empresas constructoras

#### **3.1 CONTABILIZACIÓN DE ACUERDO CON LA FORMA DE PRODUCCIÓN**

Según la metodología de la constructora se puede trabajar la contabilidad bajo diferentes métodos de costeo de acuerdo a la forma de producción; en el presente estudio se evalúa una empresa constructora, por tanto se detallara el proceso contable de cómo funcionan los diferentes sistemas aplicable a una.

### **3.1.1 REGISTRO DE ÓRDENES ESPECÍFICAS DE FABRICACIÓN**

La contabilización de costos por órdenes específicas inicia con un lote específico a producir ya sea por necesidad del cliente o por la misma producción generada en la entidad es tan personalizada que cada orden de fabricación que varía mucho de una orden a otra.

El siguiente paso es preparar la emitir una orden de producción para cada trabajo o lote, cada orden de producción debe llevar una Hoja de Costos **(Ilustración No. 3)**, en la cual se registran los costos de materiales directos, mano de obra directa y costos indirectos requeridos en el proceso de elaboración de determinada orden o lote conforme se desarrolla el trabajo. Los gastos de ventas y administrativos, que se basan en un porcentaje del costo de producción, fabricación o manufactura, se especifican en la hoja de costos para determinar el costo total. Las hojas de costos se establecen al comienzo del trabajo y permanecen vigentes hasta que los productos se terminan y se transfieren al almacén de artículos terminados.

#### **Ilustración 3: Formato de Producción**

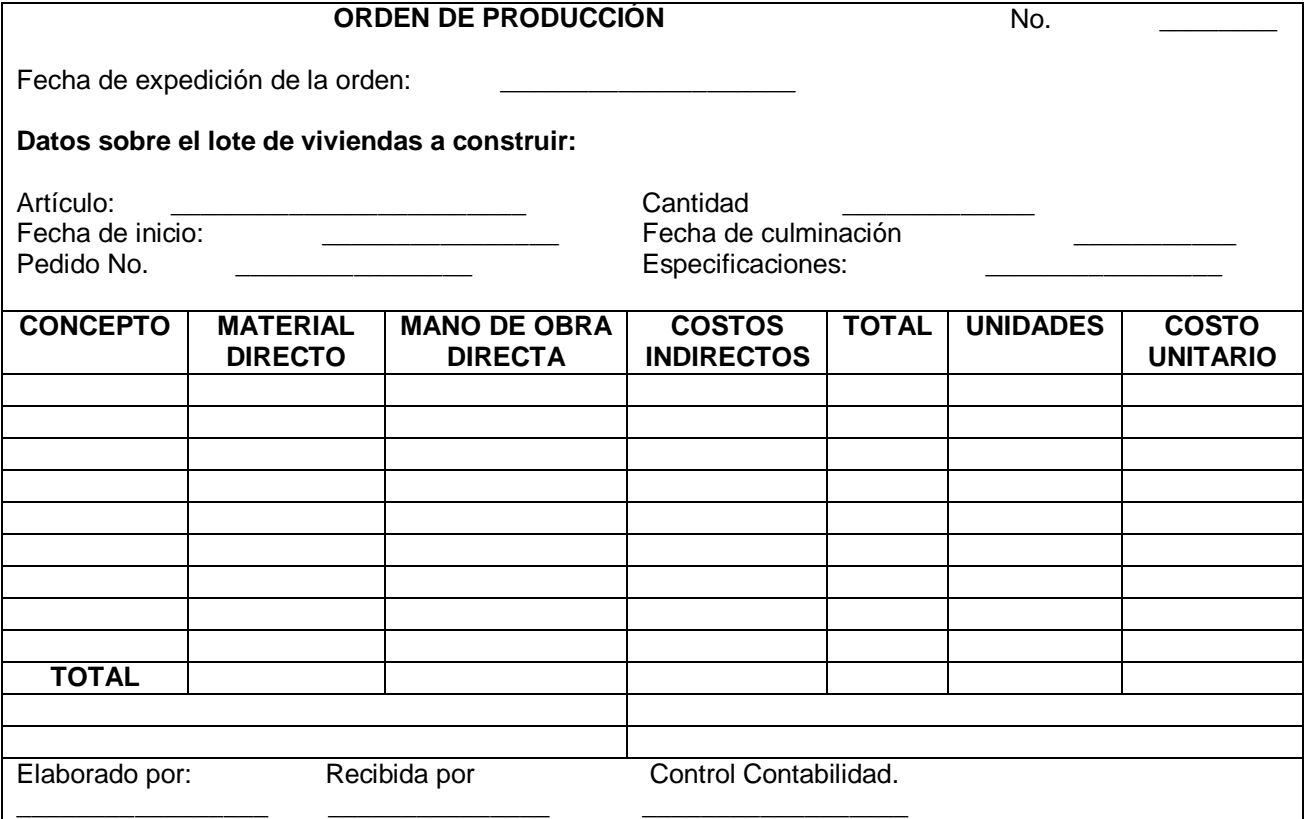

**Fuente: Elaboración propia Fecha: 31/05/2014.**

Entre los datos principales que deben incluirse en una hoja de costos se encuentran: número de la orden u hoja de producción, descripción del producto que se va a fabricar y la cantidad, fecha de iniciación, fecha de terminación, sección de costos de material directo, mano de obra directa y costos indirectos y sección de resumen de costos.

Para que un sistema de costos por órdenes específicas funcione de manera adecuada es necesario identificar físicamente cada orden de trabajo y separar sus costos, para lo cual se requiere documentación y procedimientos que permitan asociar los insumos de fabricación de un trabajo. Esta necesidad se satisface mediante el uso de: requisiciones de materiales, separadas para cada trabajo, para identificar los materiales directos; Boletas de Trabajo para los costos de mano de obra directa, identificados por número de orden de trabajo de costos; y bases de aplicación de costos indirectos identificada con cada orden de producción (por ejemplo si la base son horas máquinas entonces se debe establecer la cantidad de horas máquinas que, en el período, utilizó cada orden en el proceso productivo).

#### *Control de Materias Primas:*

Las materias primas se registran mediante órdenes de producción lo cual representa el documento fuente en un sistema de costos por órdenes específicas. La información que se acumula en las órdenes de documentos fuentes permite contabilizar cada partida en forma individual (materiales, mano de obra y costos indirectos). Al iniciar una orden se emite una requisición de materiales, que constituye el documento que proporciona la información sobre la cantidad, tipo y costo de material a utilizar en producción.

De igual manera la requisición de materiales indica el destino de los materiales, es decir si en ella se indica que el material es de uso exclusivo para un trabajo u orden y por lo tanto asigna al proceso, este material se clasifica como material directo. Por el contrario si el material solicitado es de uso general para varias órdenes se denomina como *material indirecto o suministros de fábrica*, el cual se cataloga como costos indirectos.

En una empresa constructora es considerable la cantidad de requisiciones de materiales que se presentan en un periodo dado, por lo tanto se establece el uso de un resumen de requisiciones de materiales que facilita el procedimiento contable de registro en las órdenes y diario mayor general.

A continuación se presentan en forma secuencial las actividades que en una empresa constructora deben existir para garantizar un adecuado control del uso de los materiales en un sistema por órdenes específicas.

52

#### **Producción**

- Elaboración del formulario Solicitud o Requisición de Materiales.
- Envía el formulario al Almacén de Materiales.

#### **Almacén:**

- $\triangleright$  Recibe el formulario, lo completa en los ítems de costo unitario y costo total
- Da salida a los materiales en el submayor (Kárdex).
- Envía a producción los materiales.
- $\triangleright$  Prepara el Resumen de Requisiciones de Materiales.
- Envía a Contabilidad el Resumen de Requisiciones de Materiales

#### **Contabilidad:**

- $\triangleright$  Recibe el Resumen de Requisiciones de Materiales.
- Realiza el asiento contable, registrando los materiales de almacén a producción en proceso.
- Al rebajar los artículos del almacén a producción en proceso el siguiente centro recibe toda la materia prima que empieza su transformación a producto terminado.

#### *Control de la Mano de Obra:*

El ciclo de control de la mano de obra es similar al que se describió para los materias primas constituyendo las boletas de trabajo el documento fuente básico para la asignación de los costos de mano de obra directa, de acuerdo al tiempo invertido en cada orden de producción.

Es importante recordar que la mano de obra se clasifica en mano de obra directa y mano de obra indirecta, por lo tanto es fundamental que se tome una decisión por cuestiones de consistencia contable y para el costeo del producto, el tratamiento que tendrán los aspectos relacionados con vacaciones, días festivos, bonificaciones, tiempo de preparación, tiempo ocioso, prestaciones sociales, aportes patronales y apartados patronales correspondientes a la mano de obra directa.

Así también se necesita un detalle exacto de la mano de obra directa invertida en cada orden, por lo cual la boleta de trabajo es la herramienta más fiable para trasladar esta información puesto que los empleados por lo general trabajan varias órdenes en el día y es necesario poder identificar el tiempo de trabajo en cada una de ellas y calcular el tiempo improductivo, para ello se puede hacer uso de cuadros comparativos:

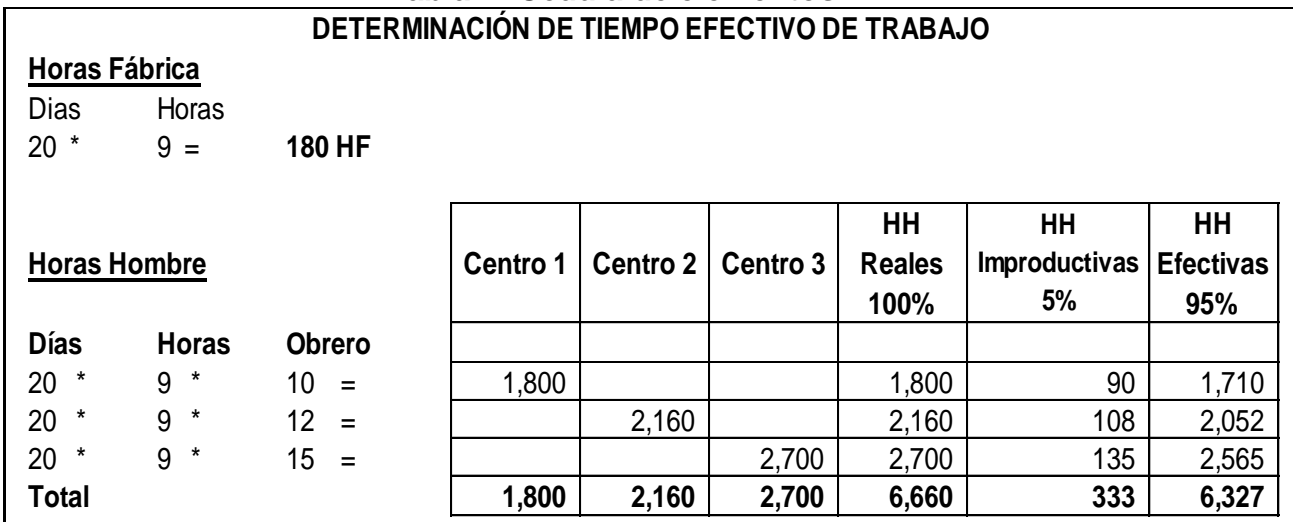

# **Tabla 4: Cédula de elementos**

**Fuente: Elaboración propia Fecha: 31/05/2014**

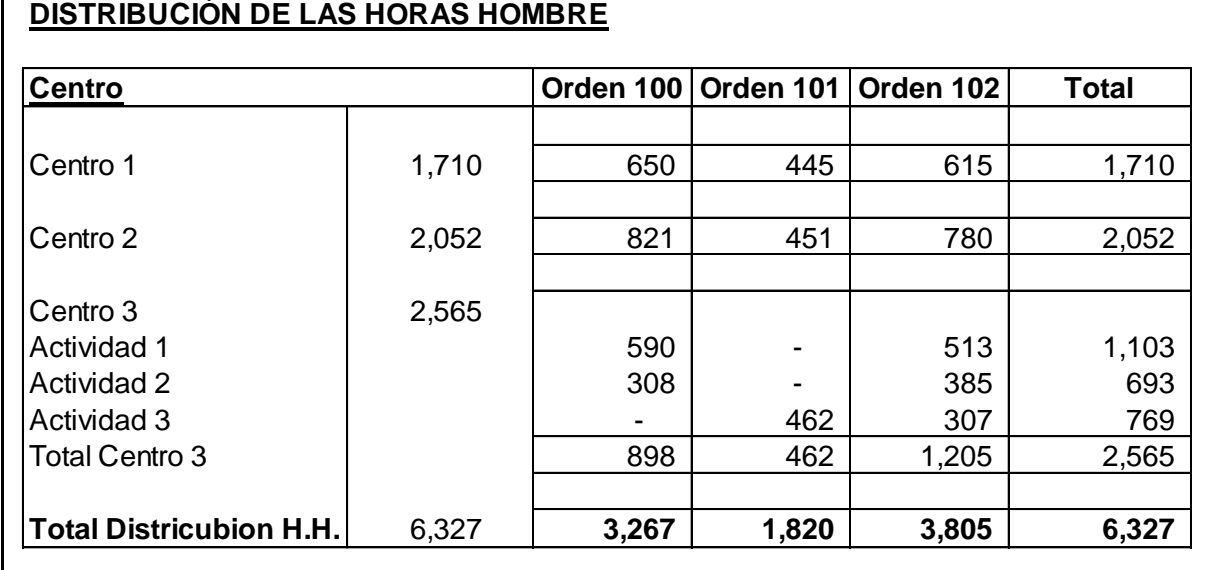

# **Tabla 5: Cédula de distribución de las horas hombre**

**Fuente: Elaboración propia Fecha: 31/05/2014**

#### *Control de Gastos indirectos de fabricación:*

El tercer elemento que se incluye en la determinación del costo total en un sistema de costos por órdenes de trabajo, son los gastos de fabricación. La hoja de costos de gastos indirectos de fabricación constituye el documento fuente para el cálculo de los gastos indirectos de fabricación. Esta hoja puede ser llevada para registrar los gastos de fabricación para toda la fábrica y luego ser distribuidos en los departamentos para su reparto final en las órdenes de trabajo o puede ser llevada por cada departamento. Esta hoja representa el mayor auxiliar de la cuenta de Control de Gastos de fabricación. La reconciliación de la cuenta de control del mayor y del mayor auxiliar debe hacerse en forma regular.

El importe del costo de los gastos de fabricación no se conoce hasta que el último de ellos no haya sido contabilizado algún tiempo después de terminar el periodo de operaciones. En el siguiente cuadro se muestra un ejemplo de distribución de los gastos de fabricación.

#### **Tabla 6: Cédula de distribución de Gastos Indirectos de Fabricación**

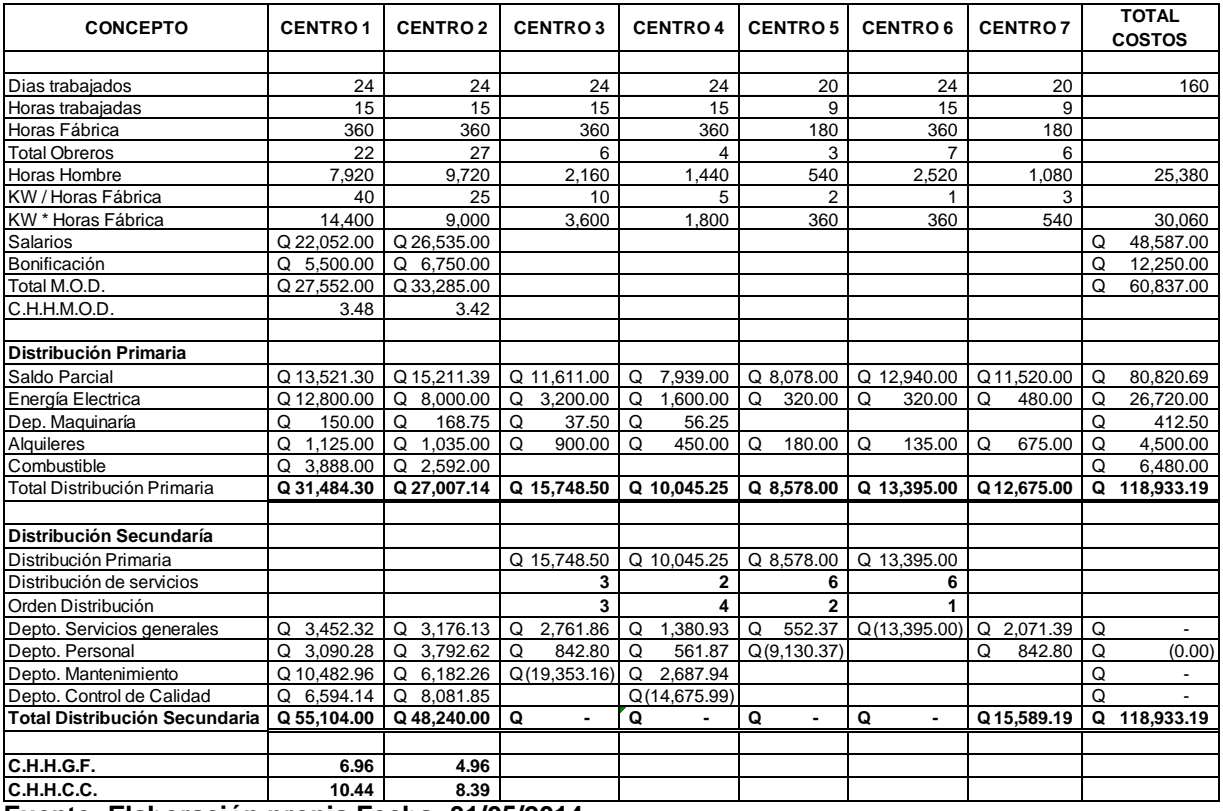

**EMPRESA "EJEMPLO, S.A." GASTOS INDIRECTOS DE FABRICACIÓN CIFRAS EXPRESADAS EN QUETZALES**

**Fuente: Elaboración propia Fecha: 31/05/2014**

#### **CIERRE DE LA ORDEN DE PRODUCCIÓN:**

Terminada una orden de producción, se procede a totalizar cada una de las columnas, obteniendo de esta forma el costo de materiales directos invertidos en dicha orden, de igual forma el costo de mano de obra y los costos indirectos. Luego se suman los totales de los tres elementos y obtenemos el costo de producción de la orden, este total se divide entre el número de unidades fabricadas en la misma, y resulta el costo unitario de los productos fabricados en esa orden.

Este costo se transfiere al almacén de productos terminados para su posterior entrega o venta. La ilustración 4 corresponde al flujo de producción en un sistema de costos por órdenes de producción:

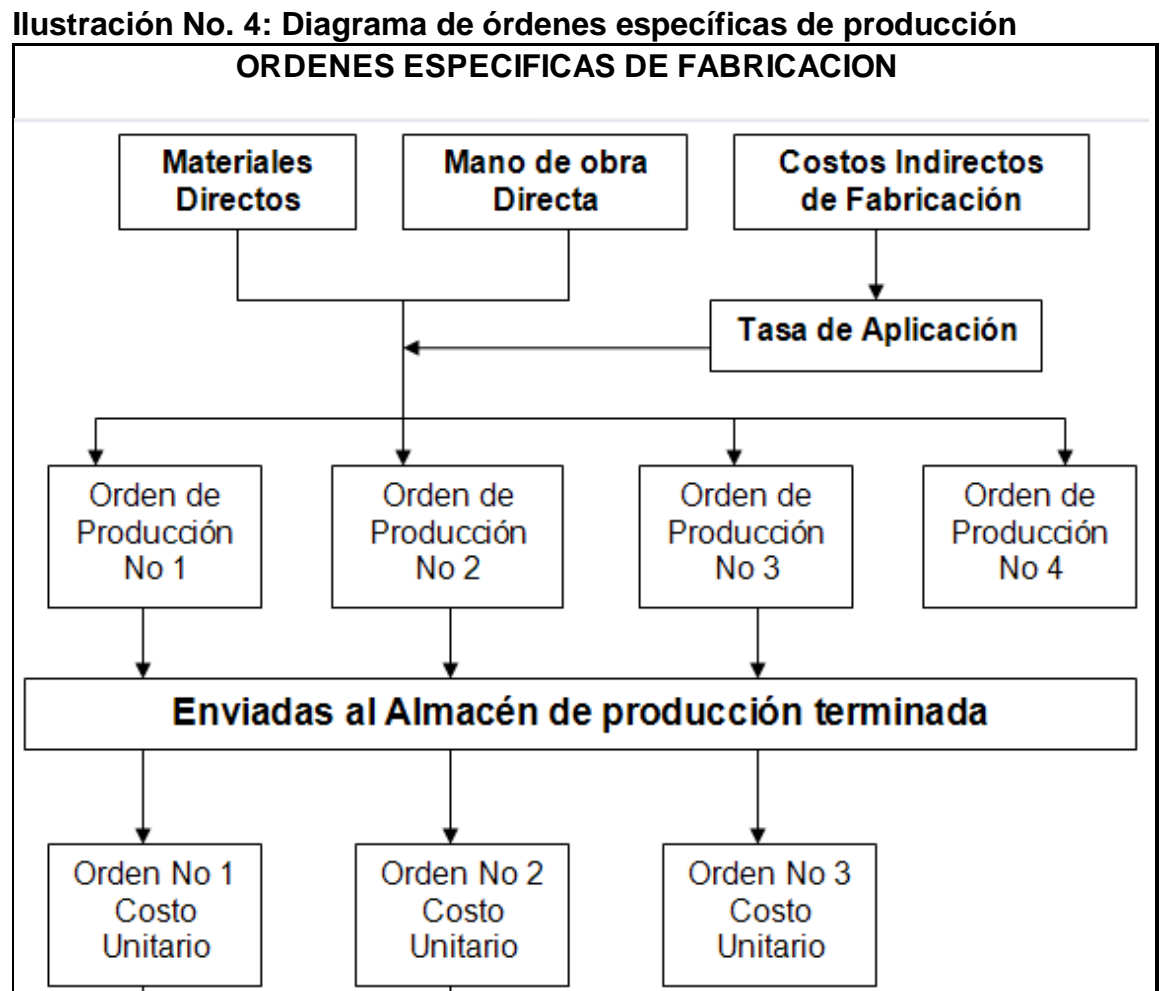

**Fuente: Elaboración propia Fecha: 31/05/2014**

#### **CONTABILIZACIÓN DE LAS TRANSACCIONES:**

Los registros contables que comúnmente se consideran en el procedimiento incluyen la compra y uso de materiales, el registro de los pasivos laborales y distribución de la nómina, aplicación de los costos indirectos, liquidación de las órdenes, venta de las órdenes, registro de los costos indirectos reales, cierre de las cuentas transitorias de costos indirectos y apertura de la variación, cierre de la variación de costos indirectos (considerada insignificante o significativa).

**CONTABILIZACIÓN DE UN SISTEMA POR ÓRDENES ESPECÍFICAS**

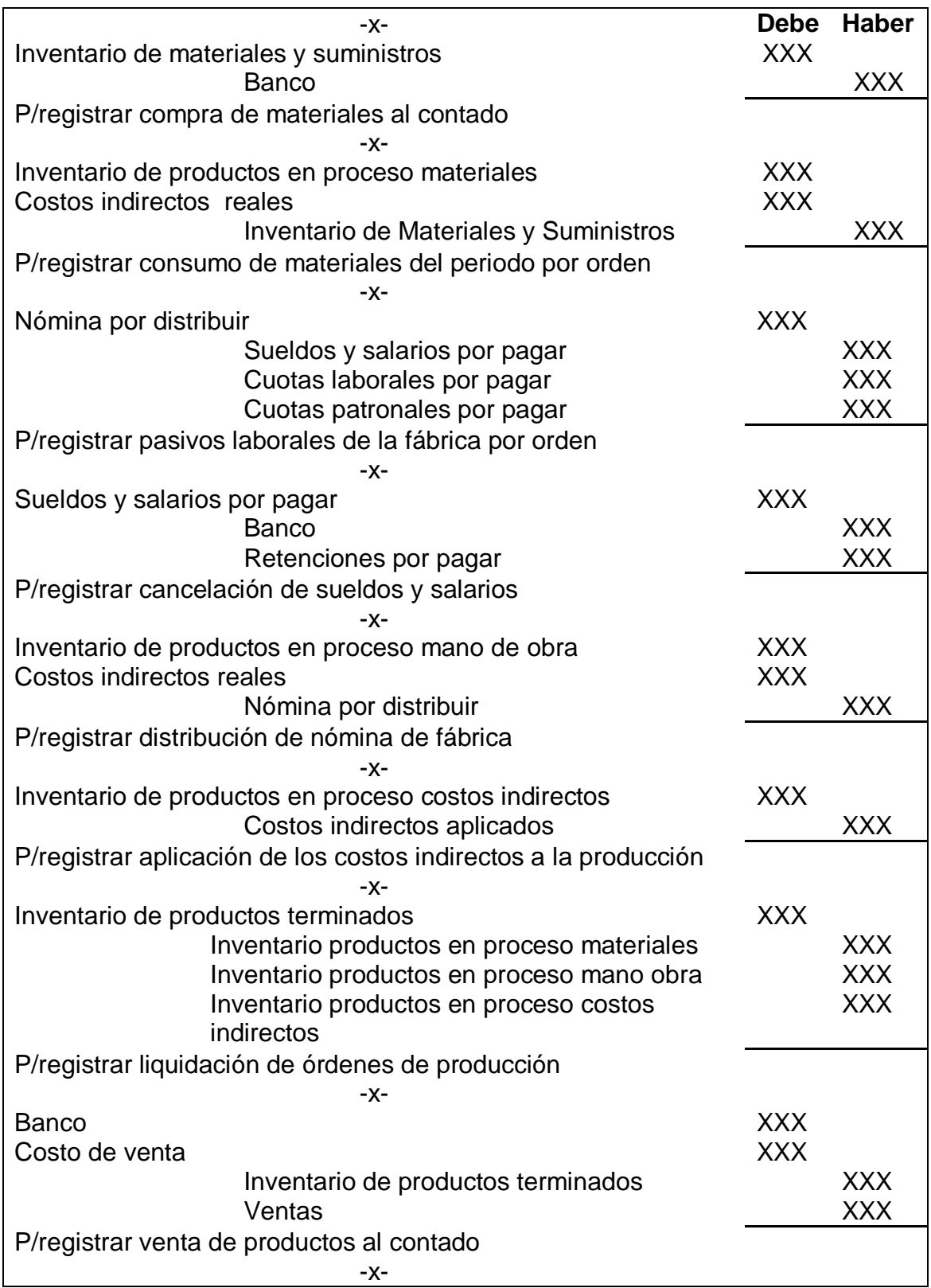

#### **3.1.2 REGISTRO DE COSTOS POR PROCESOS**

"Los costos por procesos descansan en la teoría de los costos promedios correspondientes a un volumen de producción dada, en un tiempo dado. Los costos directos o indirectos se acumulan por procesos o departamentos. El volumen de producción se registra diario, semanal, quincenal o mensualmente, lo que cada proceso se le busca su equivalencia en producción terminada y las mermas o unidades perdidas normales se eliminan y vienen a recargar el costo de todo el proceso. En estas condiciones para obtener el costo promedio basta dividir el costo de cada proceso entre la producción equivalente (unidades terminadas más equivalente en terminado de lo que existe en proceso), insistiéndose en deducir las mermas o perdidas normales, no así las de carácter especial, mermas o perdidas extraordinarias, para las cuales daremos tratamiento especial en su oportunidad". (18:90).

Con lo anterior antes expuesto el sistema de costos por procesos se puede recrear mediante un esquema de la siguiente manera:

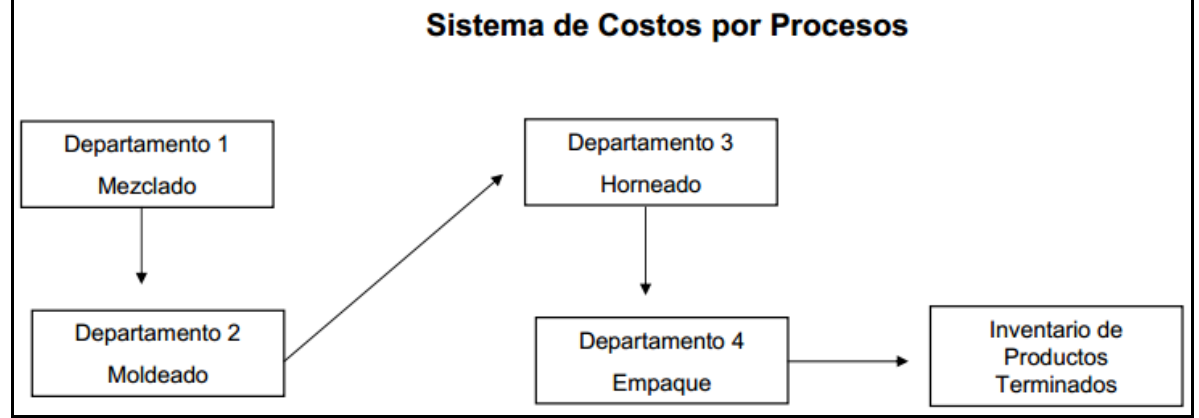

#### **Ilustración No. 5: Diagrama del sistema de costos por procesos:**

**Fuente: Elaboración propia Fecha: 31/05/2014**

#### *Informe de Producción:*

Este informe sirve para demostrar la historia de los volúmenes físicos de producción. En el mismo se refleja la distribución de la producción y producción equivalente de las unidades retenidas, perdidas y en proceso, básicamente es un cuadro que muestra en forma continua los costos unitarios de producción de cada centro. El mismo determina la valuación de los inventarios finales, unidades retenidas y unidades perdidas en términos monetarios.

#### *Unidades equivalentes:*

La producción equivalente es la cantidad de unidades que se dan por acabadas de cada proceso, teniendo en cuenta la fase del trabajo en que se encuentra con relación a su terminación. Por ejemplo, si existen cien unidades al 50% de su acabado, equivalen a 50 unidades terminadas para fines de su valorización.

Generalmente se busca un equivalente para los tres factores: materias primas, mano de obra y gastos de fabricación, pero en varias ocasiones el material puede estar totalmente suministrado y solo es necesario encontrar la equivalencia para el costo de conversión.

#### **Cálculo de producción equivalente por costos promedios:**

Consiste en valorizar al mismo precio, tanto el inventario que había al principio del mes, como la propia producción del mismo mes, para esto se toma únicamente el importe y se adiciona a los costos del periodo para obtener el total de inversión en producción, al final del ciclo productivo. Por otro lado, el volumen de producción trabajado está representado por las unidades en proceso más las nuevas unidades trabajadas en el periodo, suma que se convierte en producción equivalente.

#### **DATOS RECIBIDOS**

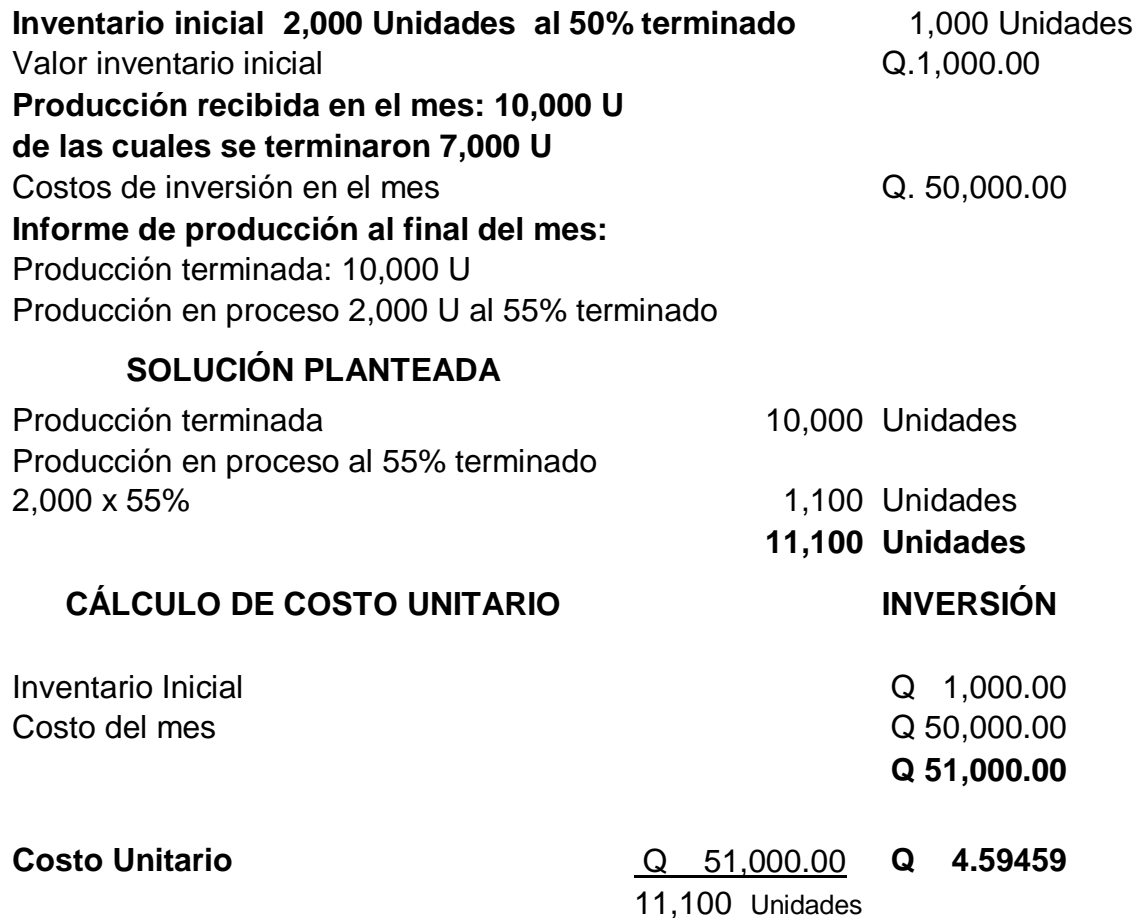

#### **Cálculo de producción equivalente por P.E.P.S o precio más antiguo:**

Este método consiste en valorizar la producción que resulte aplicando el precio del mes anterior, hasta cubrir el número de unidades equivalentes correspondientes al inventario inicial, aplicando al resto de la producción el precio que corresponda a las inversiones del propio mes.

Se toma en cuenta la proporción de la producción inconclusa que quedo del inventario inicial y que necesariamente corresponde a producción del presente ciclo más la producción puesta en el mes y se resta la proporción a unidades no terminadas del inventario final, obteniéndose la producción equivalente.

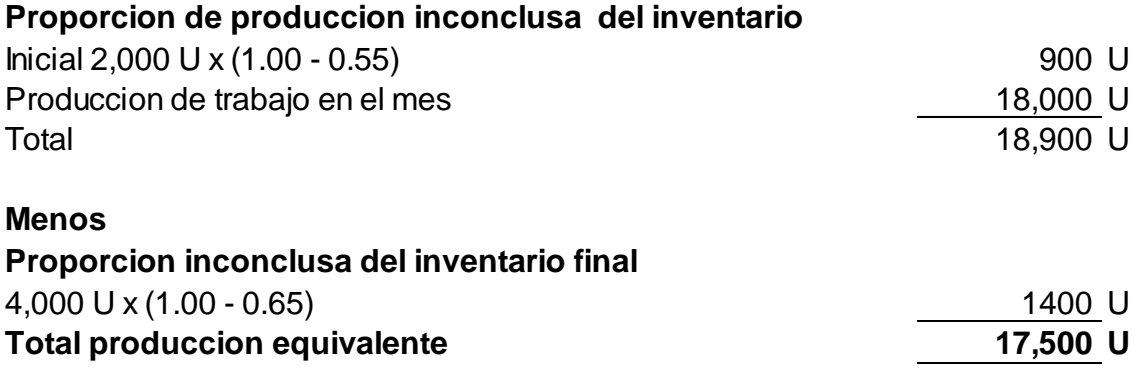

#### **CONTABILIZACIÓN DE LAS TRANSACCIONES:**

Las partidas de diario son similares a los del sistema de órdenes de producción, es decir, la Materiales de producción directos, mano de obra directa y gastos de fabricación, se contabilizan igual que antes, la única diferencia radica en que existe más de una cuenta de producción en proceso, a continuación se presentan varias partidas extraídas de un ejercicio que contiene la jornalizacion completa y más común en un ejercicio de costos por procesos:

## **JORNALIZACIÓN EMPRESA EJEMPLO, S.A. CIFRAS EXPRESADAS EN QUETZALES AL 31 DE DICIEMBRE 2013**

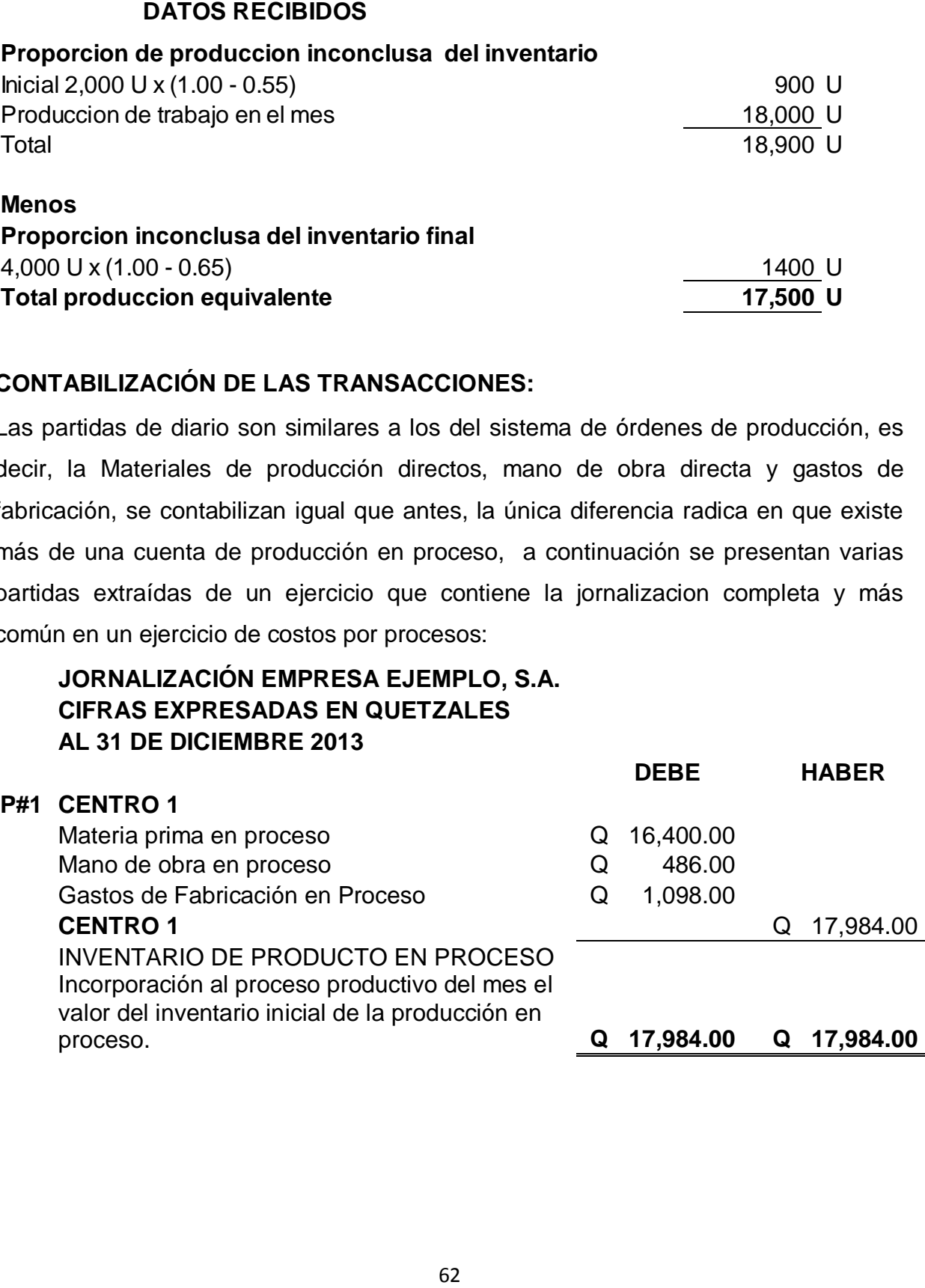

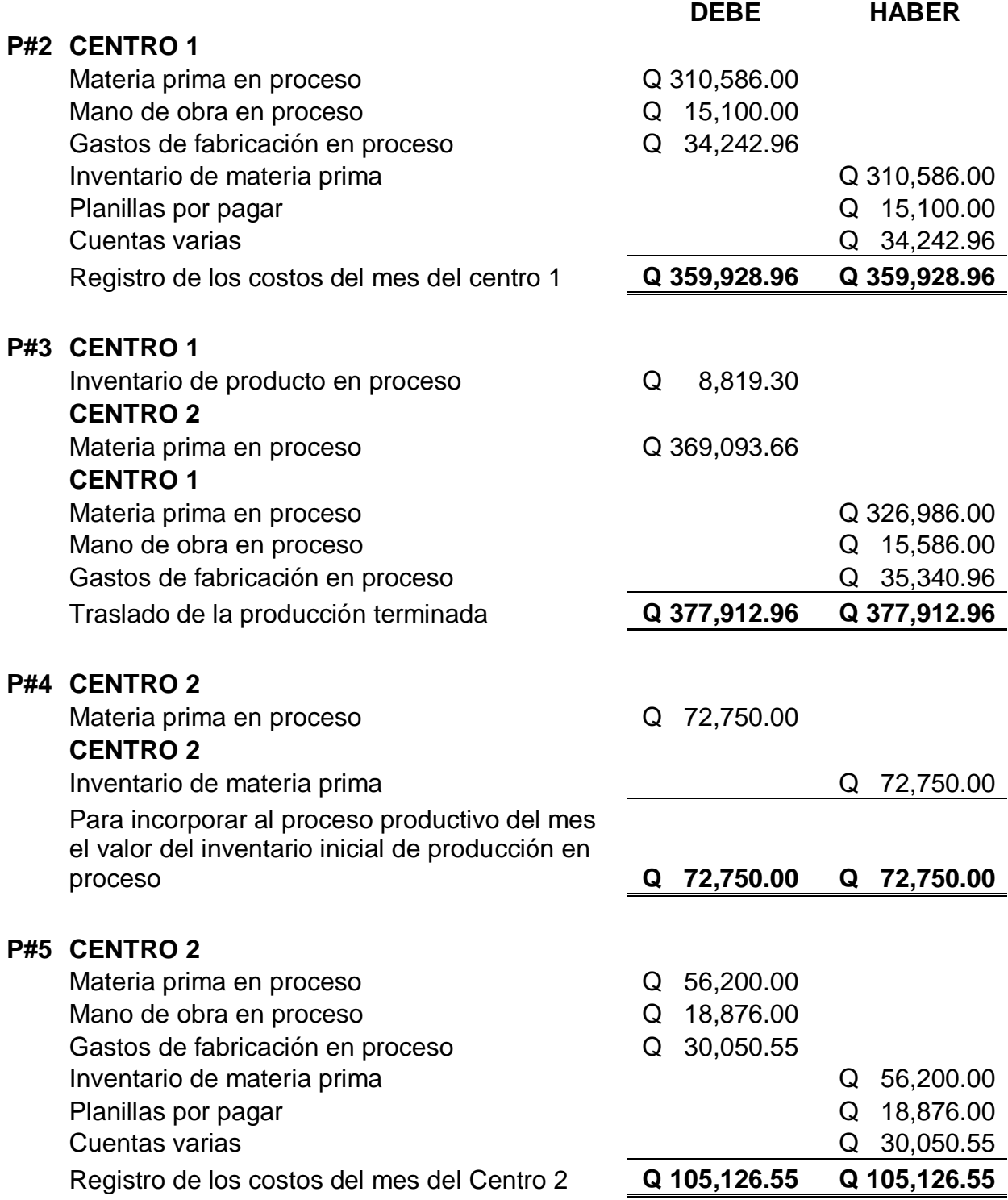

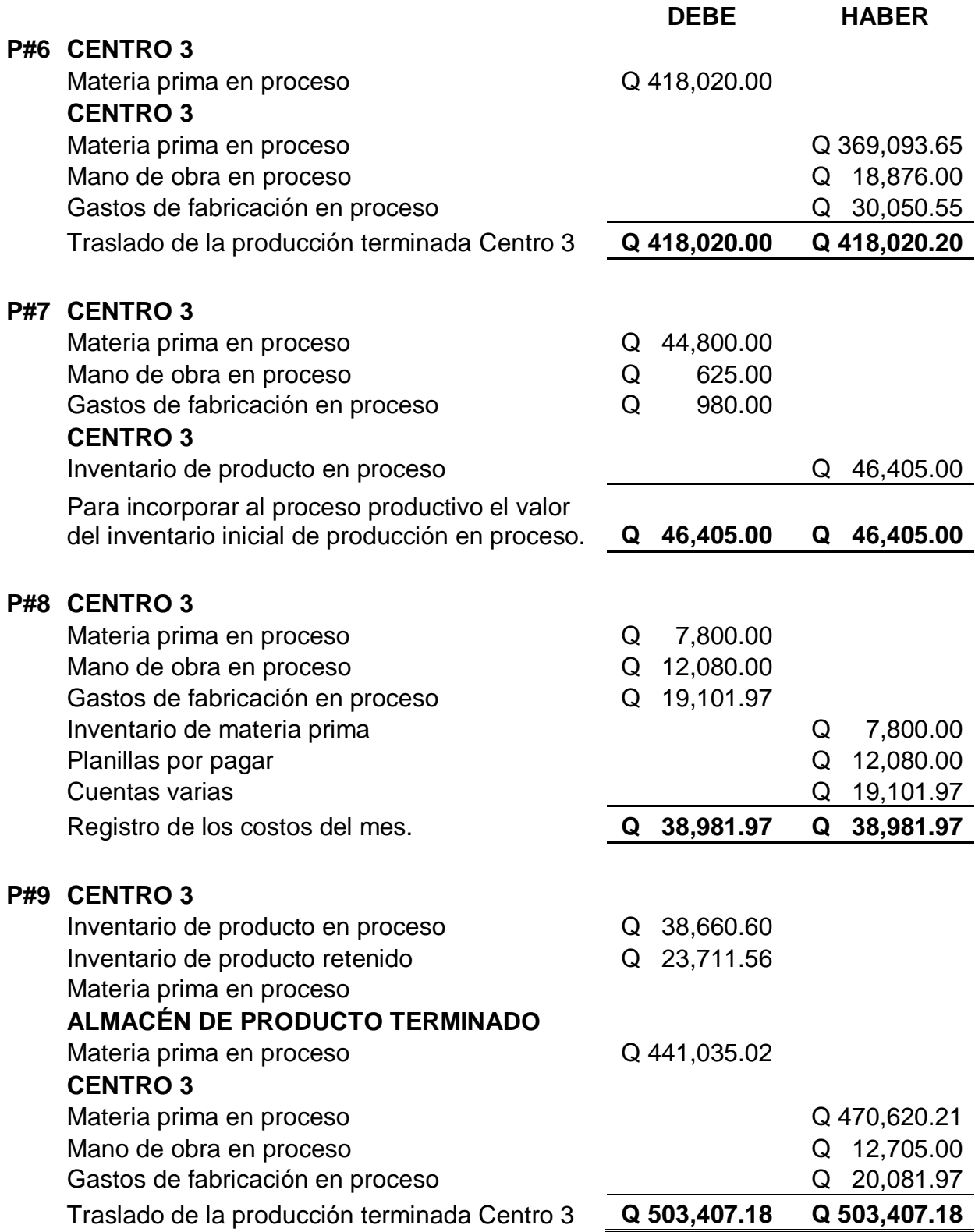

Para fines de costos por procesos existe la tendencia a reunir en el costo de conversión, la mano de obra y gastos de fabricación, por cuanto la producción continua y uniforma da como resultado fluctuaciones en los gastos de fabricación de un mes al otro y en estos casos es necesario utilizar tasas presupuestadas de gastos indirectos para así obtener costos unitarios representativos.

#### **3.2 CONTABILIZACIÓN DE ACUERDO AL MÉTODO DE COSTEO**

Dependiendo de la forma de cómo se pueden registrar los costos estos pueden contener únicamente aquellos que intervienen directamente en el proceso productivo (costos directos de fabricación) o bien incluir todos los costos de todo el proceso (costos fijos o variables). Por tanto se dividen en costeo absorbente y costeo directo, de tal manera se evaluaran cada método.

#### **3.2.1 REGISTRO DE COSTEO ABSORBENTE O TOTAL**

El costeo absorbente es el más utilizado por los usuarios de la organización. Lo que propone el método de costeo absorbente es que los costos fijos y variables contribuyen a generar los productos y por lo tanto se deben de incluir los dos.

Siendo así se presentan los siguientes datos y la manera de determinar los costos mediante el costeo absorbente:

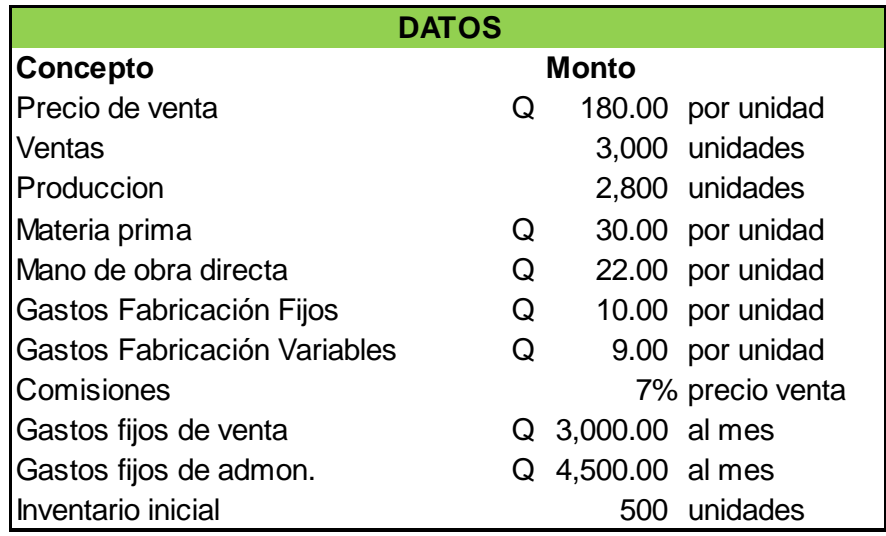

En base a los datos proporcionados se obtiene la siguiente información:

#### **Determinación de las ventas:**

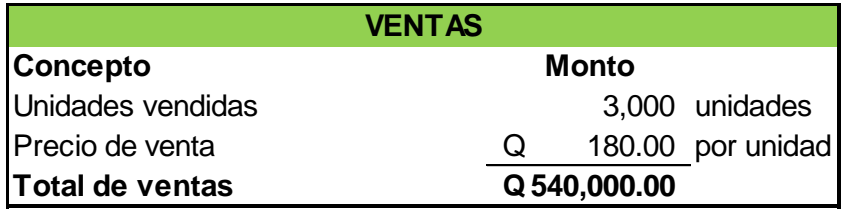

Con los datos proporcionados se determina la producción, la gran diferencia de este método es que contempla tanto gastos indirectos de fabricación como costos de la producción, no hace ninguna diferencia entre los costos fijos y administrativos y los toma en consideración al momento de determinar la utilidad del ejercicio.

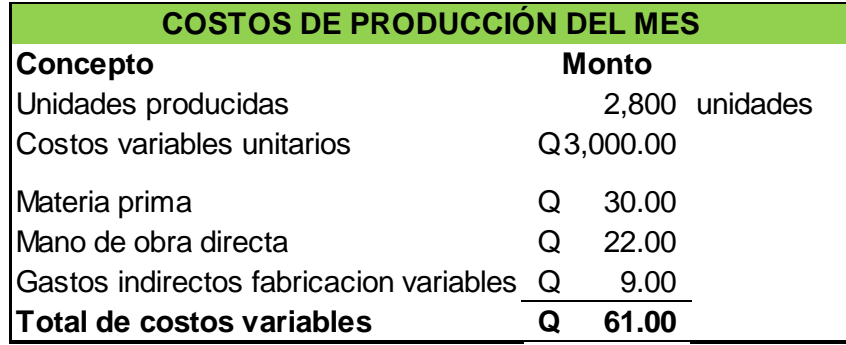

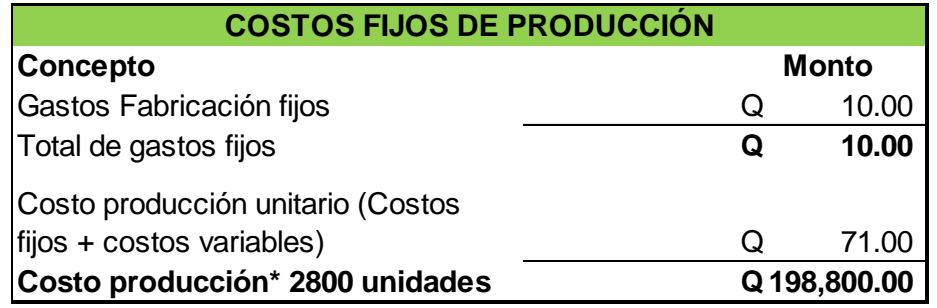

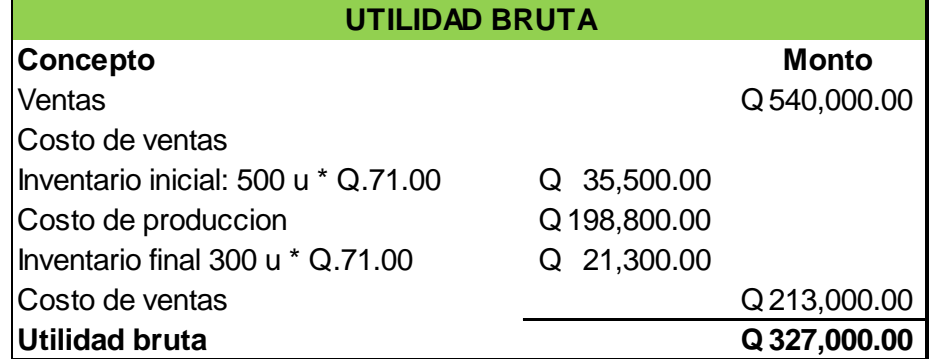

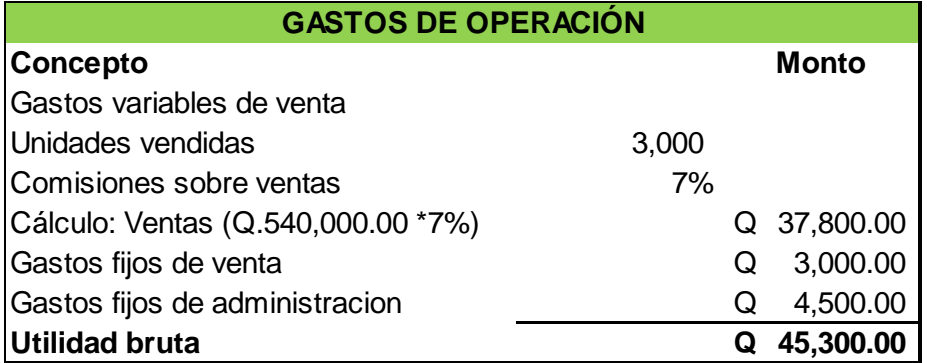

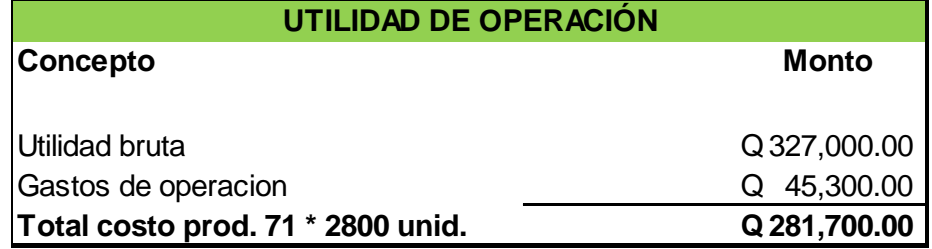

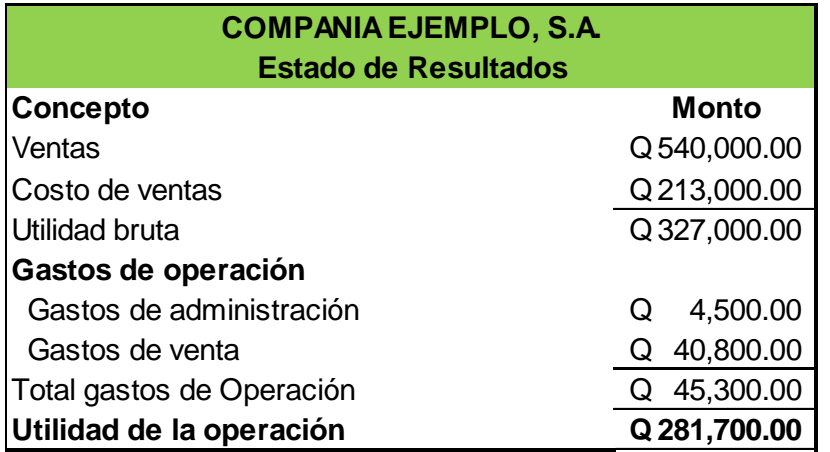

Este método por su práctica realización se convierte en uno de los más usados puesto que no es necesario realizar ajustes adicionales en estados de resultados puesto que todos los gastos indirectos y costos directos van implícitos en el resultado del ejercicio.

#### **3.2.2 REGISTRO DEL COSTEO DIRECTO**

El costeo directo o variable propone que los costos fijos de producción se relacionan con la capacidad instalada y no con la producción, por lo tanto deben de estar en función de un periodo determinado, mientras que los costos variables si están relacionados con el producto.

Este sistema también se conoce con las denominaciones de costeo variable o costeo marginal, postula un enfoque diferente para definir el costo de fabricación. Efectivamente, el costeo directo se fundamenta en la existencia de dos tipos de costos relacionados con el proceso productivo: costos relacionados directamente con el nivel de producción y costos relacionados con la estructura que la empresa debe mantener, independientemente del nivel de la producción, para desarrollar el proceso de fabricación. Los primeros están integrados por el material directo, el trabajo directo y los gastos de fabricación variables, de modo que sólo se incurre en ellos si existen unidades fabricadas; los segundos están constituidos por los gastos de fabricación fijos o constantes, es decir, por aquellos en los cuales se incurre por el solo hecho de "estar en el negocio".

Hecha la distinción anterior, el enfoque del costeo directo consiste en considerar sólo los conceptos variables como integrantes del costo de fabricación, mientras que los costos fijos o constantes deben imputarse como gastos del ejercicio en que ellos ocurran y no al costo de los bienes producidos.

Al igual que el costeo absorbente se presenta una serie de datos para obtener un resultado mediante el costeo absorbente:

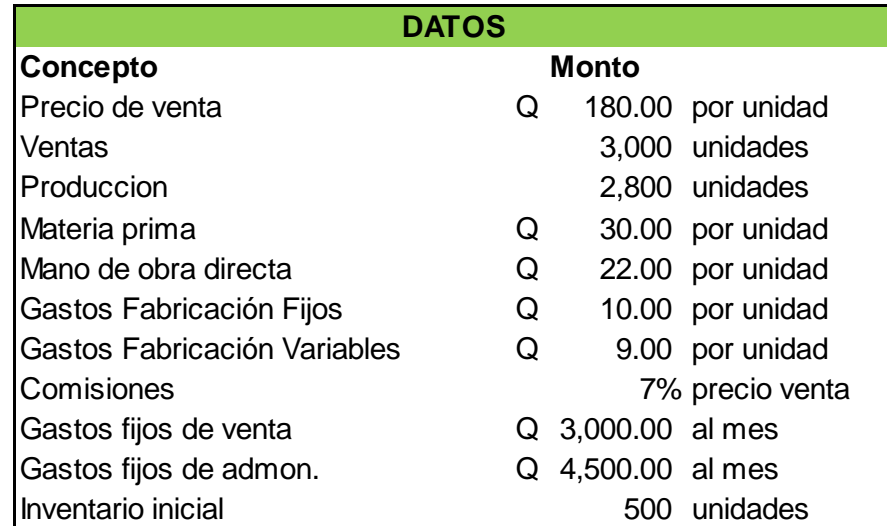

**Determinación de las ventas:**

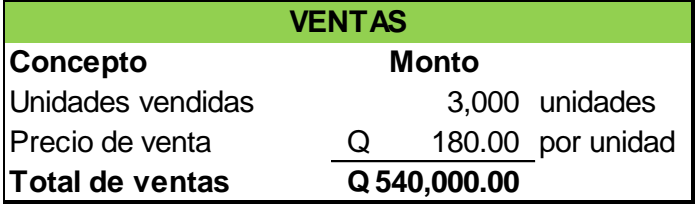

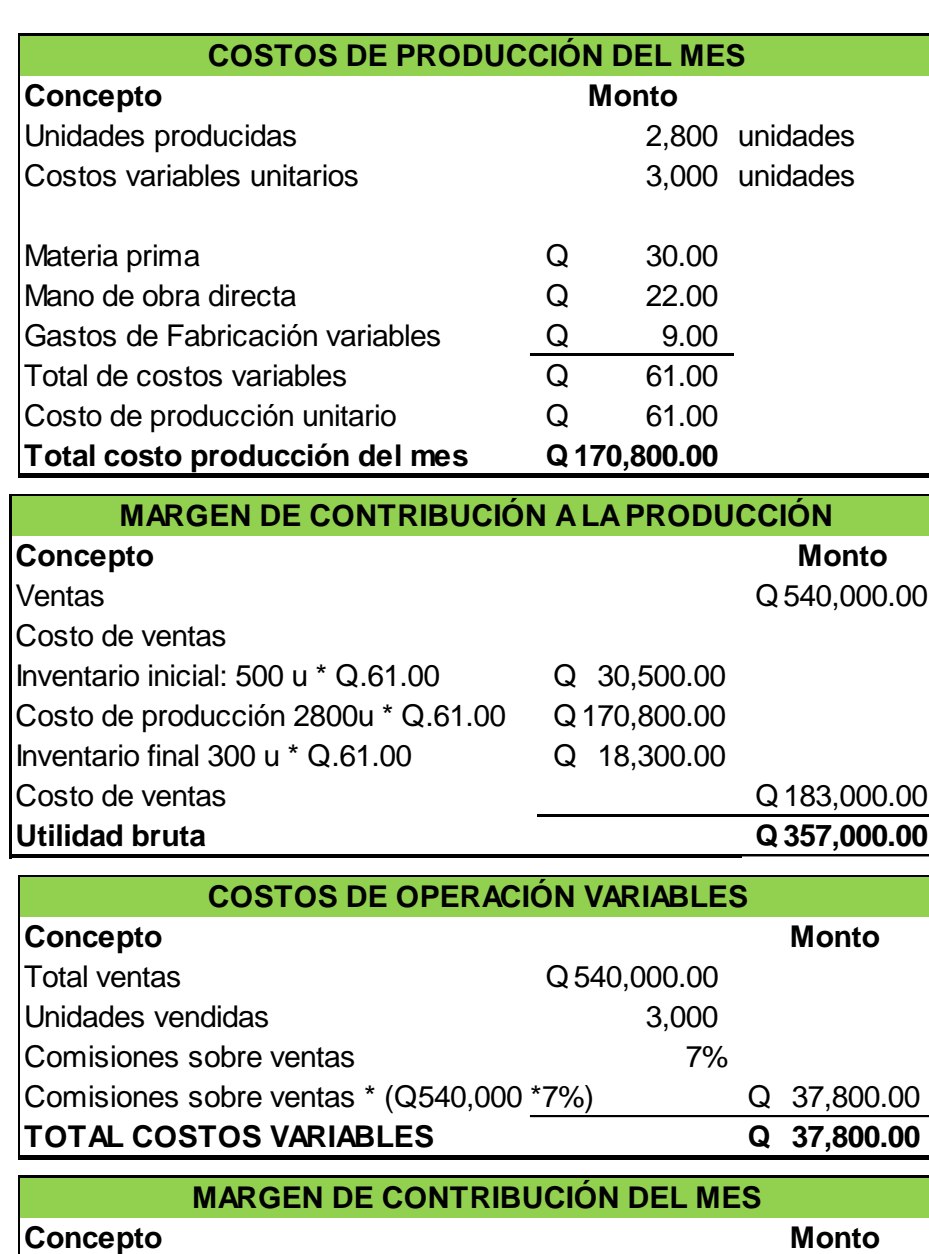

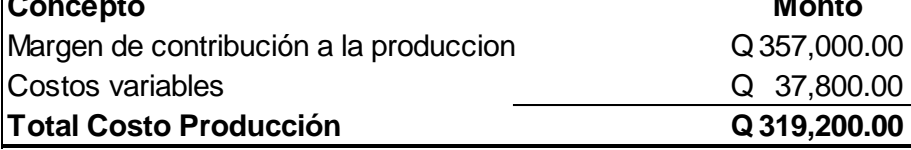

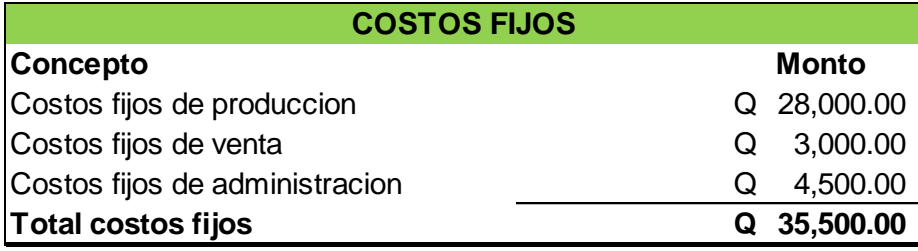

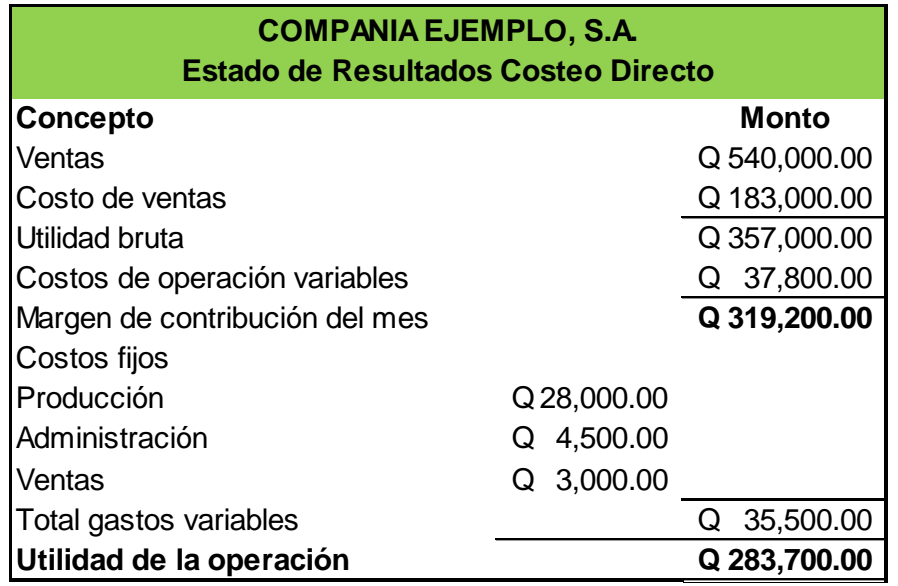

Como se observa en los cuadros anteriores la determinación del costo de ventas y el resultado de la operación del mes difiere del costeo absorbente ya que como se puede observar se toma en consideración los costos que intervinieron directamente en la fabricación del bien, con esto en mente se logra un resultado diferente del costeo absorbente, sin embargo este tipo de costeo es utilizado como un sistema gerencial para la toma de decisiones, ya que su correcta utilización permite evaluar desviaciones en costos que muchas veces no se pueden apreciar si se tomaran en consideración los costos fijos de operación.

#### **PUNTO DE EQUILIBRIO:**

Dentro del costeo directo existe el punto de equilibrio el cual es aquel punto de actividad (volumen de ventas) donde los ingresos totales son iguales a los costos totales, es decir, el punto de actividad donde no existe utilidad ni pérdida.

Hallar el punto de equilibrio es hallar el número de unidades a vender, de modo que se cumpla con lo anterior (que las ventas sean iguales a los costos).

Para determinar el punto de equilibrio se necesita de una serie de pasos que el sistema de costeo directo ofrece por lo cual lo convierte en el sistema más accesible para obtener el punto de equilibrio sin tener que hacer esfuerzos adicionales en otro sistema de costeo.

En primer lugar se deben definir los costos, o usual es considerar como costos a todos los desembolsos, incluyendo los gastos de administración y de ventas, pero sin incluir los gastos financieros ni los impuestos.

Una vez determinados los costos se procede a clasificar estos entre costos variables y costos fijos para determinar el costo variable unitario **(Cvu),** el cual se obtiene al dividir los costos variables totales entre el número de unidades a producir, para lo cual se utiliza la siguiente formula:

$$
(P \times U) - (Cvu \times U) - CF = 0
$$

Dónde:

- **P:** precio de venta unitario
- **U:** Unidades del punto de equilibrio, es decir, unidades a vender de modo que los ingresos sean iguales a los costos.
- **Cvu:** Costo variable unitario
- **CF:** Costos fijos

El resultado de la formula será en unidades físicas, si se quiere encontrar el punto de equilibrio en montos, solo se multiplica el resultado por el precio de venta.

Al finalizar la actividad se procede con su comprobación con el estado de resultados para determinar cuánto se necesita vender para alcanzar determinada utilidad y también sirve para determinar cuál sería la utilidad si se vendiera otro tipo de producto.

#### **3.3 CONTABILIZACIÓN EN RELACIÓN A LA BASE DEL COSTO**

Según lo analizado en capítulos anteriores los costos se pueden determinar con anticipación a su fabricación o bien al final del proceso productivo, estos costos se denominan costos estimados y costos históricos; para efectos del presente se trabajó se profundizara en los costos históricos y en los costos estándar que es el método más científico y técnico para la estimación de costos.

#### **3.3.1 REGISTRO DE COSTOS HISTÓRICOS**

Como su nombre lo indica esta base de costos se basa en registrar las transacciones "históricas" o acumuladas durante un proceso productivo, por tanto todos los cálculos para poder obtener los costos de algún elemento se sabrán únicamente hasta el final de la producción.

Para el control y registro del sistema se deben de tomar en consideración los gastos hechos por insumos, mano de obra directa y otros gastos indirectos, los cuales en conjunto representan el total del costo de producción. Para que el sistema de costos históricos funcione adecuadamente se debe contar con documentos necesarios que permitan generar información confiable.

#### **Tarjetas de control:**

También se les llama reportes, éstos son documentos que permiten llevar el registro y control de las transacciones realizadas en el proceso productivo, tales como salidas de inventarios, control de horas trabajadas por el personal.

#### **Informes:**

El tipo de informes a presentar, son el costo de producción, el estado de resultados, el balance general, flujo de efectivo y las notas a los estados financieros .Estos informes van a ser generados fácilmente con las tarjetas de control que ayudarán a llevar un mejor control de los costos incurridos durante el proceso productivo.

#### **Hoja técnica del costo de producción:**

El propósito de esta hoja es realizar un análisis de la producción de la empresa, de acuerdo a las características del producto a producir.

Esta hoja ésta formada por tres secciones, la primera formada por la materia prima que por ser actividad de construcción se les llamara materiales, la segunda sección es donde se detallan toda la mano de obra directa, y por último la tercera parte que va a estar conformada por los gastos indirectos de producción.

Los datos registrados en la hoja técnica, servirán de base para elaborar el estado de costo de producción, el cual formará parte del estado de resultados.

#### **3.3.2 REGISTRO DE COSTOS ESTÁNDAR**

Los costos estándar son el conjunto de procedimientos y normas que permiten determinar el costo de un producto bajo un sistema predeterminado estándar y además ayudar en el control y la toma de decisiones, de manera que cuando los estándar se involucran formalmente al sistema contable de la empresa se dice que hay un sistema de contabilidad de costos.

En otras palabras los costos estándar, consisten en establecer los costos unitarios y totales de los artículos a elaborar por cada centro de producción, previamente a su fabricación, basándose en los métodos más eficientes relacionándolos con el volumen dado de producción. Son costos objetivos que deben lograrse mediante operaciones eficientes.

#### **TIPOS DE NORMAS O ESTÁNDAR:**

Existen tres tipos básicos de estándar que pueden emplearse: fijo (básico), ideal y alcanzable.

#### **Estándar fijo o básico**:

"Una vez que se establece, es inalterable. Tal estándar puede ser ideal o alcanzable cuando se establece inicialmente, pero nunca se altera una vez que se ha fijado. Debido a la disminución obvia de su utilidad para la gerencia sobre un lapso, los estándar fijos rara vez se utilizan en empresas manufactureras". (20:396)

**Estándar ideal:** Estos son estándares difícilmente alcanzables, es decir, representan lo que debería ocurrir en condiciones óptimas. "Los estándar ideales suponen que los elementos de materiales directos, la mano de obra directa y los costos indirectos de fabricación se adquirirán al precio mínimo en todos los casos. Los estándar ideales se basan también en el uso óptimo de los componentes de material directo, de mano de obra directa y de los costos indirectos de fabricación a un 100% de la capacidad de manufactura. En realidad, los estándar ideales no pueden satisfacerse y generarán variaciones desfavorables" (20:396).

**Estándar alcanzable:** Son estándar que se basan en un alto grado de eficiencia, pero difieren del estándar ideal en el sentido en que pueden ser satisfechos o incluso excedido por la utilización de operaciones eficientes. "Los estándar alcanzables consideran que las partes componentes (material directo, mano de obra directa y los gastos indirectos de fabricación) pueden adquirirse a un buen precio global, no siempre el precio más bajo, pero muy por debajo del precio esperado más alto. Los estándar alcanzables también consideran que: 1) la mano de obra directa no es 100% eficiente, 2) cuando se utiliza el material directo existirá algún deterioro "normal" y, 3) un fabricante no puede producir al 100% de su capacidad". (20:396)

#### **Establecimiento de los Costos Estándar:**

Una parte importante de cualquiera de los costos estándar es la fijación de estándar para materiales directos, mano de obra directa y gastos indirectos de fabricación.

#### **Estándar de materias primas o materiales:**

La determinación del costo material estándar de un artículo comprende la consideración de la clase y cantidad de materiales necesarios, una tolerancia razonable para desperdicios y daños en el costo del material. La consideración de estos factores es necesaria para mostrar el resultado de las desviaciones del estándar en cualquiera de estos aspectos.

Los estándares de costo de materiales directos se dividen en estándar de costo y estándar de cantidad (uso o eficiencia).

#### **Estándar de mano de obra:**

Los estándar de la mano de obra directa al igual que los materiales directos pueden dividirse en estándar de costo (tarifas de mano de obra) y estándar de cantidad o eficiencia (horas de mano de obra).

Los estándares (tarifas) de costo son tarifas predeterminadas para un período. La tarifa estándar de pago que un individuo recibirá usualmente se basa en el tipo de trabajo que realiza y en la experiencia que la persona ha tenido en el trabajo.

#### **Estándar de Gastos Indirectos de Fabricación:**

El concepto de establecimiento de estándar para los gastos indirectos de fabricación es similar al de estándar para materiales directos y mano de obra directa. Sin embargo, aunque el concepto básico es similar, los procedimientos utilizados para calcular los costos estándar para los gastos indirectos de fabricación son completamente diferentes, debido a que los gastos indirectos incluyen materiales directos, mano de obra, así como arrendamiento de equipo contratación de subcontratistas para llevar a cabo diferentes partes del proceso de construcción.

#### **ELEMENTOS PARA LA DETERMINACIÓN DEL COSTO ESTÁNDAR**

#### **CÉDULA DE ELEMENTOS ESTÁNDAR**

Para determinar cualquier costo utilizando el sistema estándar se debe de llevar un cedula de elementos estándar la cual contiene varios factores que servirán para la determinación de los costos.

#### **Horas Fábrica (HF):**

Es el tiempo efectivamente trabajado por la empresa tomando en cuenta un período determinado que puede ser semanal, mensual, semestral o anual. El cual se determina multiplicando los días trabajados por las horas trabajadas.

**Horas Hombre (HH):** Es el tiempo laborado por los obreros dentro de la empresa, tomando en cuenta los días trabajados, las jornadas de trabajo y el número de obreros de cada turno.

**Horas Máquina (HM):** Es el tiempo efectivamente trabajado por las máquinas dentro de la fábrica sobre la base de días trabajados, tiempo de operación de máquina y número de máquinas. En otras palabras se sustituyen los obreros por las máquinas. Por lo general, esto ocurre en compañías o departamentos que están considerablemente automatizados o para el presente trabajo en equipo necesario para la construcción de viviendas.

**Producción Teórica:** Es la producción máxima que un departamento o fábrica es capaz de producir, sin considerar la falta de pedidos de venta en la producción (debido a paros en el trabajo, un empleado ocioso o máquinas que no estén en funcionamiento por reparaciones o mantenimiento, tiempo de preparación. Días festivos, fines de semana). Se supone que a este nivel de capacidad la planta funciona 24 horas al día, 7 días a la semana y 52 semanas al año, sin interrupciones que impidan generar la más alta producción física posible.

**Producción Estandarizada:** Es establecer o estandarizar cuantitativamente el volumen ideal, para que todos los centros productivos trabajen lo más eficientemente posible y que el proceso de producción alcance la eficiencia en calidad de producción y en calidad financiera.

**Tiempo Necesario de Producción (TNP):** Indica el tiempo empleado en la producción de cada unidad y se obtienen dividiendo el total de horas hombre dentro del total de la producción, ya sea teórica o estandarizada.

**Costo Hora Hombre Mano de Obra (CHHMO):** Indica cuanto es el costo de mano de obra directa que representa una hora hombre y se obtiene al distribuir el monto total de la mano de obra directa entre el total de las horas hombre empleadas para realizar la producción.

**Costo Hora Hombre Gastos Indirectos de Fabricación (CHHGF):** Indica cuanto representa los gastos indirectos de fabricación por hora hombre y se obtiene al distribuir el monto total de los gastos indirectos de fabricación entre el total de las horas hombre empleadas para realizar la producción.

### **HOJA TÉCNICA DEL COSTO ESTÁNDAR DE PRODUCCIÓN**

La hoja técnica del costo estándar de producción nos muestra todos los elementos que intervienen en el costo de un producto, es diseñada mediante un estudio de rendimientos, de tiempos y movimientos basándose en condiciones normales de buena eficiencia, para poder determinar a estándar su consumo tanto en unidades como en valores.

#### **CÉDULA DE VARIACIONES**

Uno de los propósitos más importantes del uso de los costos estándar es ayudar a la gerencia en el control de los costos de producción. Los estándares permiten que la gerencia haga comparaciones mensuales de los resultados reales con los resultados estándar (o planeados). Las diferencias que surgen entre los resultados reales y los planeados se denominan variaciones. El análisis de variaciones es una técnica que la gerencia puede emplear para medir el desempeño, corregir ineficiencias y encargarse de la "función explicativa".

Derivado de lo anterior se entenderá por variación del estándar a la diferencia entre el costo real (actual) y el costo estándar. Estas variaciones son calculadas para cada elemento del costo.

Las variaciones pueden ser de más o de menos, dependiendo de que el costo real sea mayor o menor que el costo estándar. Como el costo estándar es una medición de lo que debe ser un costo particular, cualquier variación del mismo puede interpretarse como buena o mala, favorable o desfavorable, para el logro de metas de la empresa

Los orígenes de estas variaciones (en relación con los costos) son las diferencias individuales entre los costos de insumos o la cantidad de insumos reales y los presupuestados.

**Variaciones en Costo**: Una variación en costo es la diferencia entre el costo real y el costo estándar, multiplicado por la cantidad real del insumo o la compra real de que se trata. La fórmula para calcular la variación en costo es:

Variación en

Costo = Costo real del Costo estándar X Cantidad real insumo - del insumo del insumo

**Variación en Cantidad (Eficiencia):** El cálculo de una variación en cantidad requiere de la medición de insumos para un determinado nivel de producción. Con cualquier nivel real de producción, la variación en cantidad es la diferencia entre el insumo que se usó en realidad y el que debió usarse para conseguir esa producción real, manteniendo constante el costo del insumo al precio estándar. La fórmula para calcular la variación en cantidad (eficiencia) es:

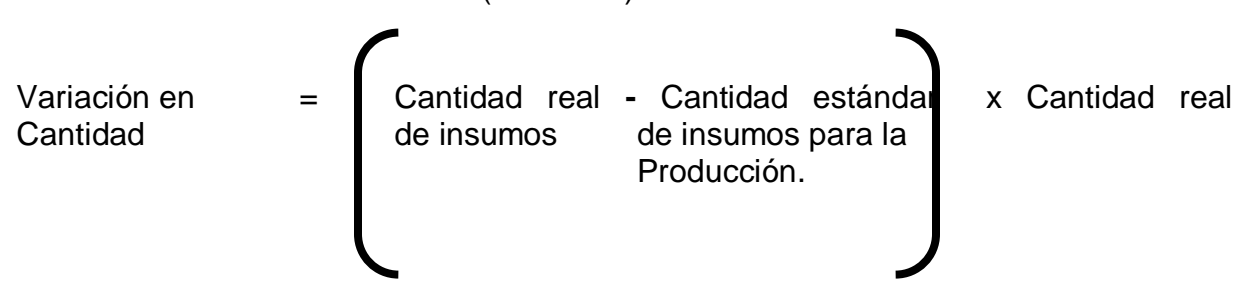

Estas variaciones aplican para evaluar las variaciones de mano de obra y gastos indirectos de fabricación.

# **CAPÍTULO IV**

# **4. EVALUACIÓN DE MÉTODOS DE COSTEO Y LOS EFECTOS DE REGISTRO Y CONTABILIZACIÓN PARA UNA EMPRESA CONSTRUCTORA DE VIVIENDAS**

# **4.1 APORTE PARA LA CONTABILIZACIÓN Y CONTROL DE UNA EMPRESA CONSTRUCTORA DE VIVIENDAS**

Como parte del presente trabajo se presenta a continuación una nomenclatura genérica de cuentas contables que pueden ser aplicables a un proyecto de construcción habitacional, así como una serie de formatos de avance de obra y de control de materiales que se utiliza regularmente en el trabajo de día a día en la obra, lo que puede facilitar el trabajo de los ingenieros residentes de las obras, los encargados de registrar los avances así como las estimaciones de los contratistas, adicionalmente estos formatos se puede utilizar para identificar los tiempos de los empleados y mermas fuera de la tolerancia establecida.

#### **4.1.1 NOMENCLATURA CONTABLE**

Como cualquier contabilidad para llevar un orden sistemático y controlado de la contabilidad es necesario registrar todos los rubros en cuentas contables para asignar los costos, ingresos y salidas, ante esto se presenta una nomenclatura contable exclusiva para un proyecto habitacional, estas cuentas hacen referencia a la mayoría de rubros aplicables tales como materiales, descripciones técnicas y procesos específicos que solo se ven en procesos de construcción.

#### **Estructura de Cuentas:**

La estructura de la nomenclatura que se presenta a continuación se divide en 2 grupos:

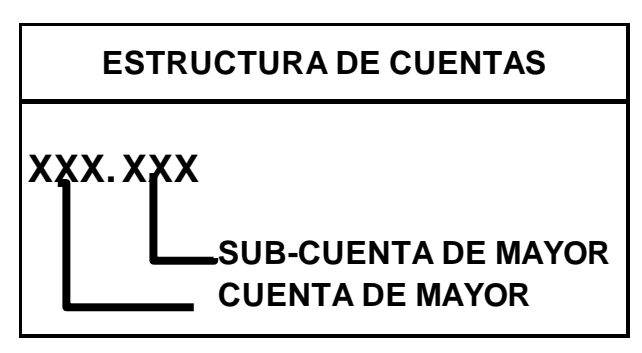

Como se ve en el cuadro anterior la nomenclatura se dividirá en 6 dígitos, donde los primeros tres son los equivalentes a las cuentas de mayor que se verán reflejadas en el Balance General y los últimos dígitos representan los rubros que integra cada grupos de cuenta del mayor.

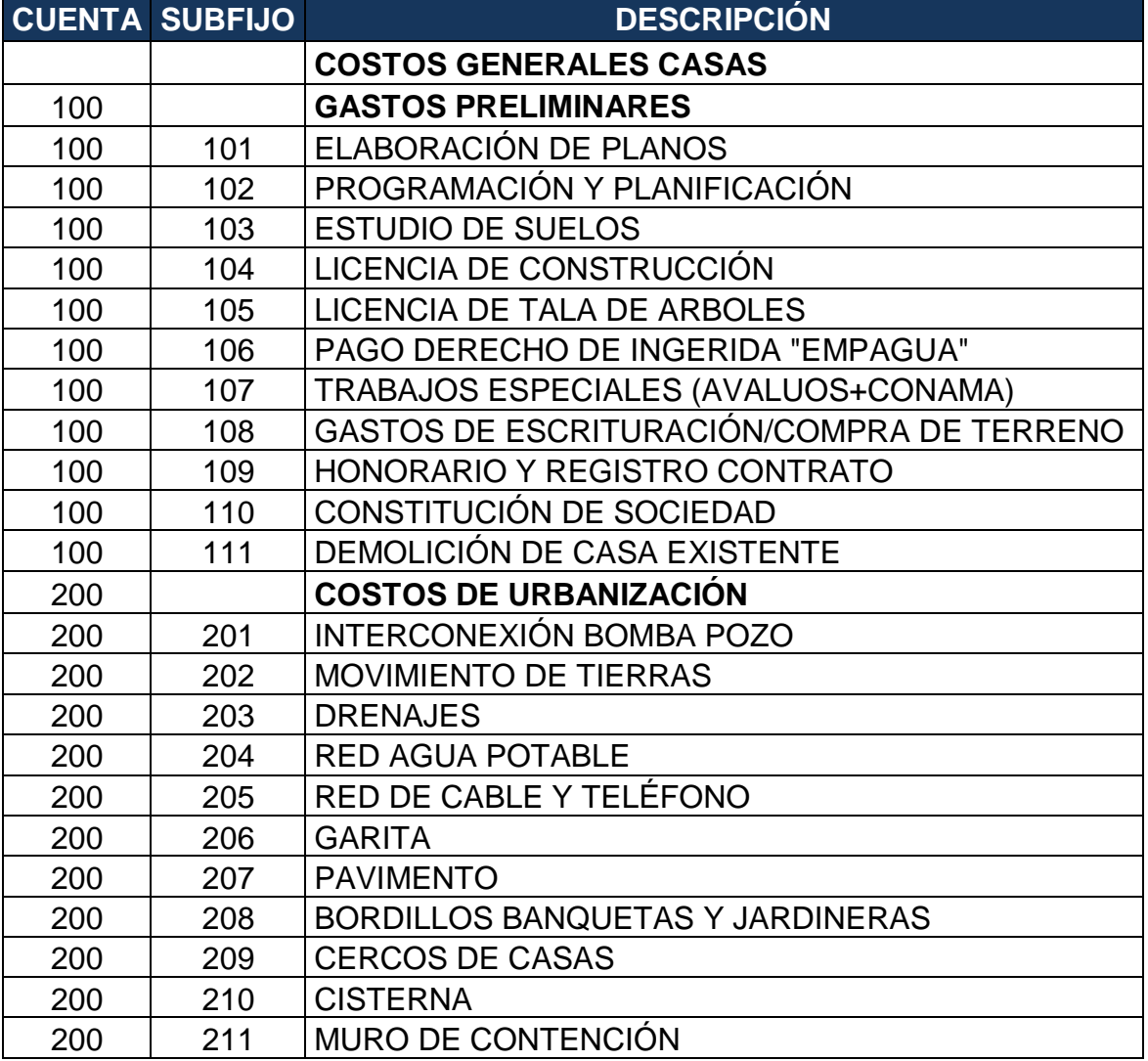

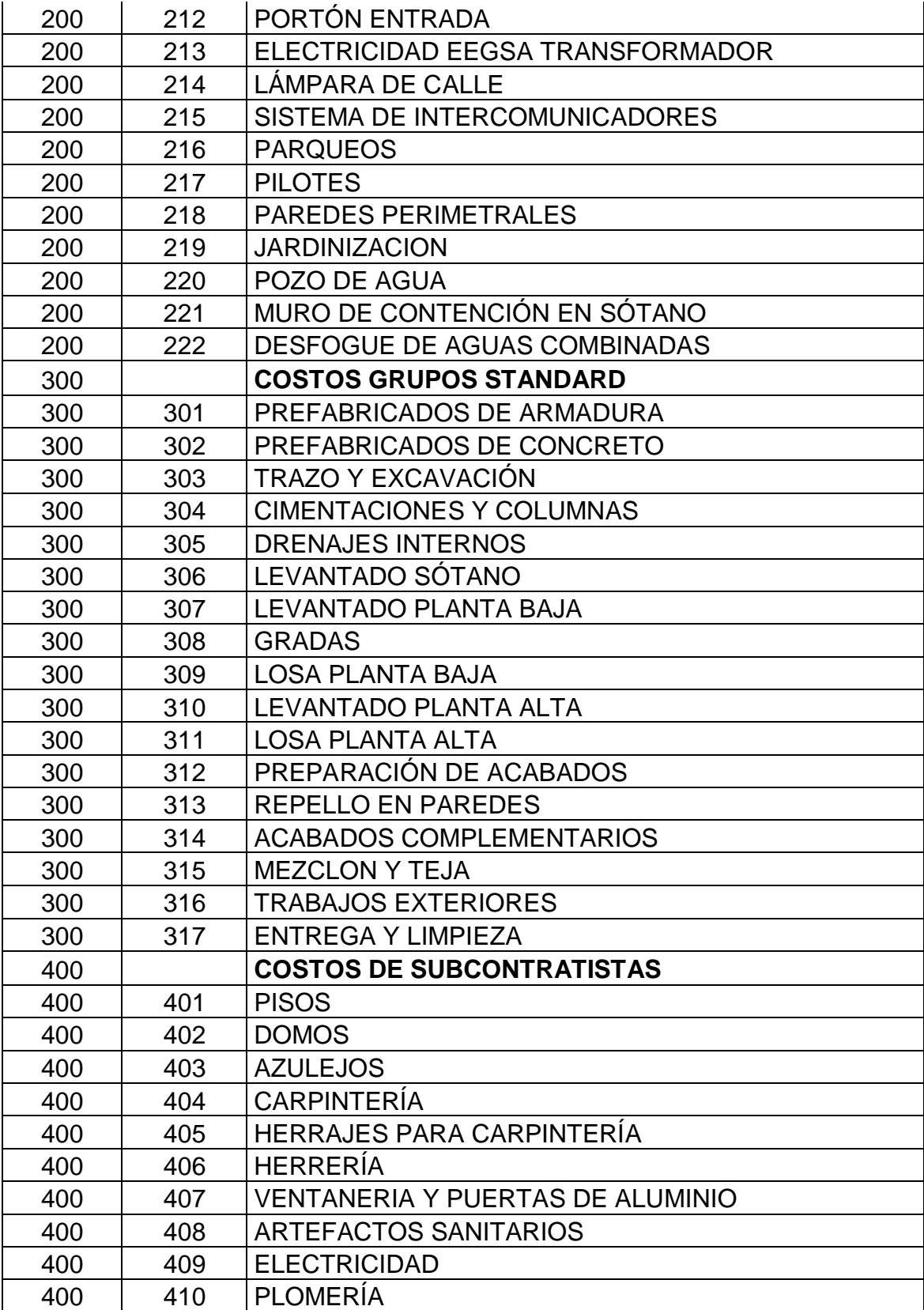

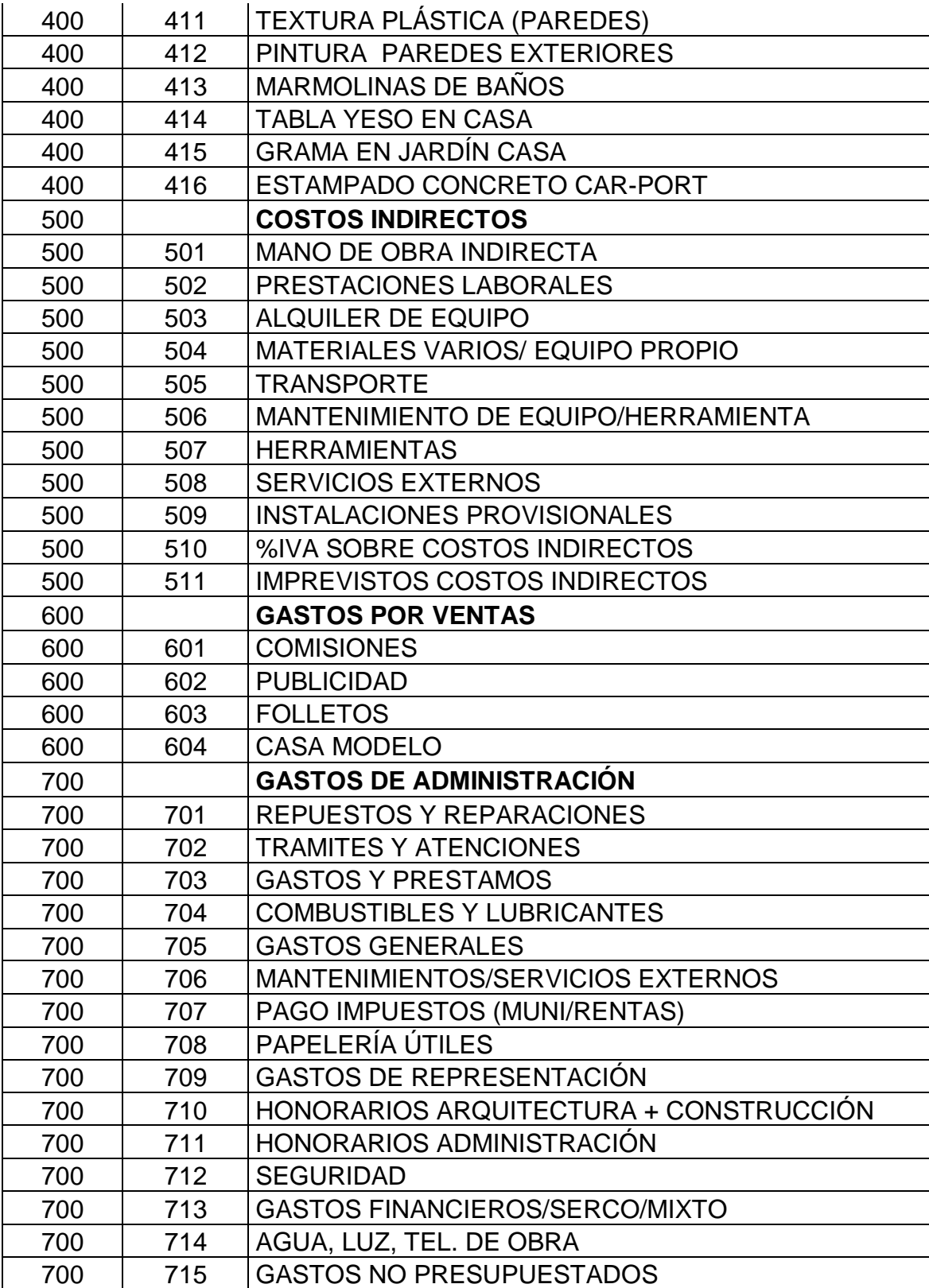
#### **Ventajas:**

- Contiene una codificación práctica y contiene la mayoría de los rubros que se pudieran utilizar en cualquier proyecto de construcción.
- $\triangleright$  Si la empresa requiere un nivel mayor de detalle de cada costo se puede ampliar la nomenclatura agregando 3 dígitos, de tal manera que si se quisiera saber cómo está integrada la cuenta **Parqueos** del rubro de costos de urbanización pudiera aplicarse de la siguiente manera:

#### 200 COSTOS DE URBANIZACIÓN

200.216 PARQUEOS

### **200.216.101 PARQUEOS RESIDENTES**

**200.216.102 PARQUEOS VISITAS**

# **4.1.2 REPORTES DE AVANCES DE OBRAS Y REPORTES DE COSTOS PERIÓDICOS**

De acuerdo a la información presentada la nomenclatura contable aporta un nivel importante de control sobre los costos incurridos, sin embargo para tener este nivel de detalle se requiere de un control estricto y riguroso en el campo de trabajo, por lo cual es necesario contar con los correctos puntos de control para asegurarse que todos los costos se registren en el rubro donde realmente se trabajaron, es por eso que a continuación se muestran una serie de formatos de avances de obras y reportes de costos periódicos que pueden ser de mucha utilidad al momento que se necesite información precisa del grado de avance en la construcción para determinar tiempos y optimizar recursos en caso que fuera necesario.

#### **Reporte de costos:**

El reporte de costos es la herramienta que se utiliza en las obras de construcción para medir la forma en que y como se están invirtiendo los materiales y el trabajo de la mano de obra directa, es un informe que puede ser mensual o quincenal, en él están todos los rubros que incluye la construcción de una vivienda, este se puede realizar de acuerdo a un costo estimado o presupuestado o simplemente indicando el grado de avance en cada rubro, este reporte puede ser preparado por el ingeniero residente quien es el encargado del proyecto, esta información puede ser obtenida a través de un sistema contable alimentado por los datos ya sean estimados o por costos históricos:

#### **REPORTE DE COSTOS # 5 RESIDENCIALES DE MIXCO INFORMACION DE OBRA AL 31/12/2013 CONTROL INTEGRAL DE OBRAS DE 50 CASAS CIFRAS EXPRESADAS EN QUETZALES**

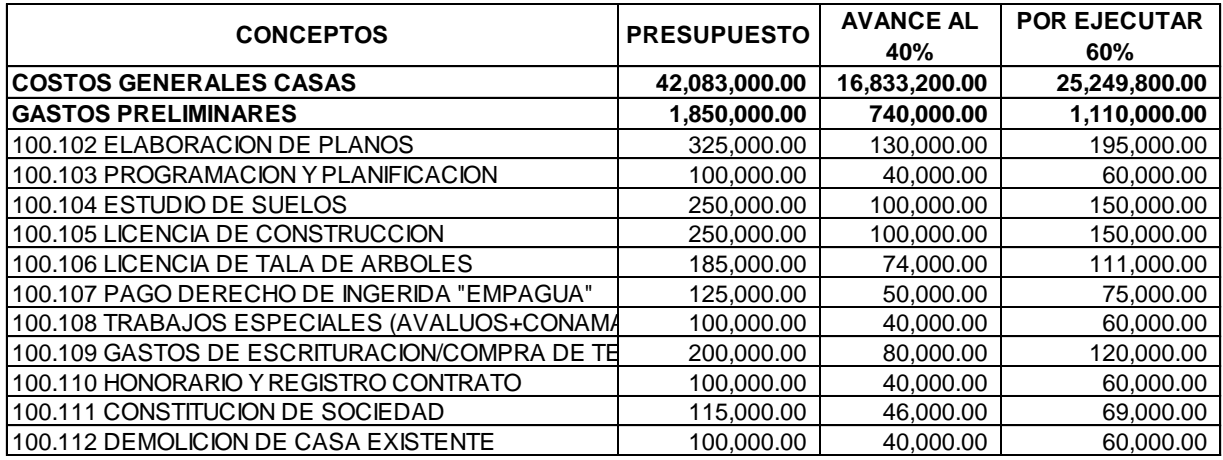

Como se puede apreciar en el cuadro, la primera columna "Conceptos" contiene todos los rubros de la obra de construcción así como el presupuesto asignado para cada uno de ellos, estos valores se obtienen ya sea realizando un costeo estándar previo a la obra o también puede realizarse este tipo de reportes usando los costos históricos, teniendo en cuenta que no es lo más recomendable porque no se pueden hacer pronósticos del avance de obra.

Este reporte es el archivo final que obtiene el departamento contable para realizar sus registros contables pero para llegar a esta información es necesario contar con un reporte de avance por casa para hacer los registros de la manera más precisa.

### **Reporte de avance de obra:**

Como se observa en el siguiente reporte de avance de obra, indica el porcentaje de avance y el monto total de costos que se han incurrido a la fecha del mismo.

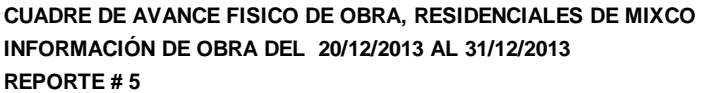

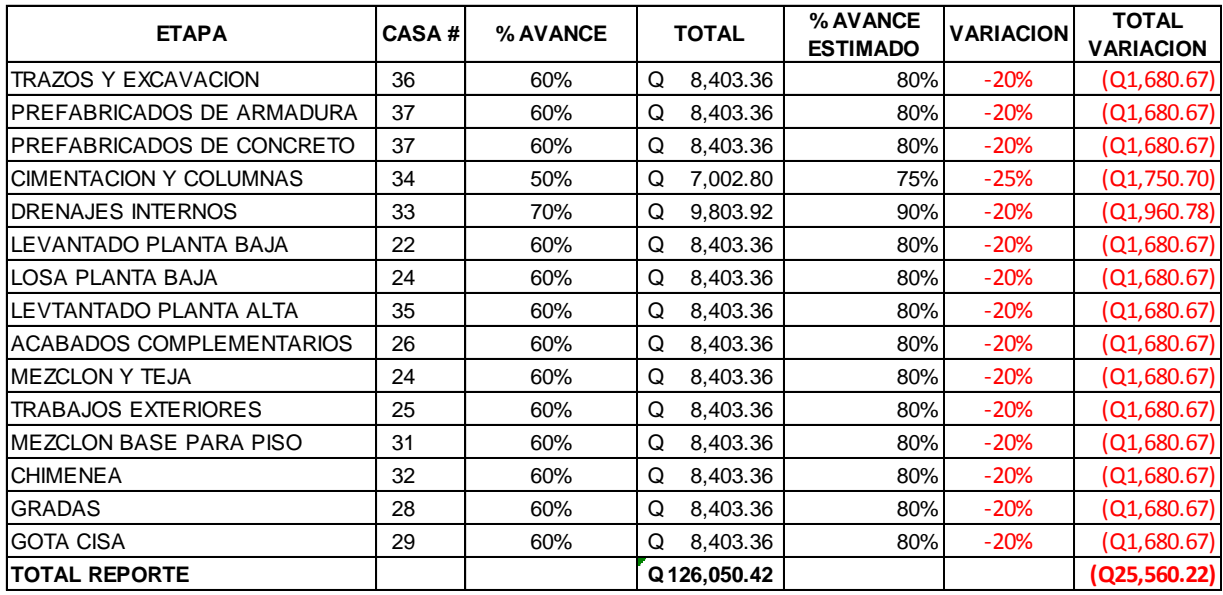

Firma ingeniero residente

Las columnas "% Avance Estimado" y "Variación", muestra el porcentaje al que se debería de ir a la fecha del reporte, como se puede observar en el cuadro anterior se tiene un porcentaje de retraso de aproximadamente 20%.

## **Ventajas:**

 $\triangleright$  Útil para medir tiempos y determinar cuáles son los rubros a los cuales hay que darles prioridad en caso que hayan retrasos.

- Es una guía para los gerentes del proyecto de construcción puesto que sirve para evaluar los rubros de mayor impacto y así dedicar un mayor esfuerzo a estos para evitar atrasos en la entrega del proyecto.
- Guía para la toma de decisiones inmediatas del ingeniero residente y optimizar tiempos en la terminación de las fases.
- La administración contable encargada puede hacer provisiones de fin de mes con esta información, puesto que contiene datos en tiempos reales.

# **4.2 CASOS PRÁCTICOS PARA LA EVALUACIÓN DE MÉTODOS DE COSTEO Y LOS EFECTOS DE REGISTRO Y CONTABILIZACIÓN PARA UNA EMPRESA CONSTRUCTORA DE VIVIENDAS.**

#### **4.2.1 ANTECEDENTES:**

La empresa Inversiones Santo Tomás, es una entidad creada en 1988, ubicada en la 13 calle 3-40 zona 10, ciudad de Guatemala, esta empresa cuenta con más de 25 años de experiencia en la construcción de ofibodegas, edificios de apartamentos y proyectos habitacionales en regiones rurales como Escuintla, Retalhuleu y Quetzaltenango, adicional cuenta con una subsidiaria en El Salvador y su principal modelo de construcción es el de ofibodegas, actualmente se encuentra en el desarrollo de un proyecto habitacional en el municipio de Mixco, el terreno con que se cuenta para realizar este proyecto es de 20,000 m² equivalente a 2 hectáreas. Dentro de la planeación previsto desarrollar 50 casas, de las cuales se harán 2 proyectos uno de 40 casas de 250 m² y otra fase por 10 casas de 275 m², esto debido a la irregularidad del terreno se hace necesario hacerlo de esta forma.

#### **4.2.2 ESPECIFICACIONES**

Para realizar este nuevo proyecto la empresa está contemplando llevar su información financiera en base a Normas Internacionales de Información Financiera para Pequeñas y Medianas Entidades (NIIF's para PYMES). Asimismo se pretende determinar un método de costeo que sea compatible con las características del proyecto, puesto que de no trabajar con un método adecuado de registro y contabilización de costos, provocaría que la información contable-financiera no se presente de manera real y precisa, pudiendo representar errores materiales que pueden representar pérdidas significativas para la empresa, poniendo en riesgo la continuación de la empresa; por lo cual se realizaran los análisis del proyecto en los sistemas de costeo existentes para evaluar tiempo, costo y practicidad de los mismos, ante esto se nos proporciona la serie de datos que contiene el proyecto para desarrollar la contabilidad e indicar cuál es el método de costeo más eficiente para llevar a cabo el proyecto satisfactoriamente.

#### **MÉTODOS DE COSTEO A EVALUAR:**

La empresa solicita hacer los análisis correspondientes por lo cual se realizaran los análisis de los sistemas de costeo y los efectos de registro de contabilización por lo cual se presentan 3 casos que evalúan los diferentes métodos de costeo de la siguiente manera:

- a) Se realizara el registro y contabilización del sistema por órdenes específicas y a la vez se analizara el costeo directo en este sistema una vez obtenido los datos de las órdenes específicas.
- b) Se determinarán los costos a través del sistema de proceso continuo de producción, se realizara toda la contabilización en base a costos históricos y absorbentes.
- c) Se realizara el análisis de costeos estimados utilizando el sistema estándar utilizando precios de mercado actualizados y se analizaran las variaciones reales contra las estimadas.
- d) Presentación de Costos de producción y análisis comparativo.

#### **4.2.3. INFORMACIÓN GENERAL PROPORCIONADA POR LA EMPRESA**

La empresa adquiere el terreno por un precio total de Q. 8, 650,000.00, a este monto de la compra de terreno se agrega un total de Q.1, 850,000.00 que constituyen todos los costos preliminares, los cuales se integran de la siguiente forma:

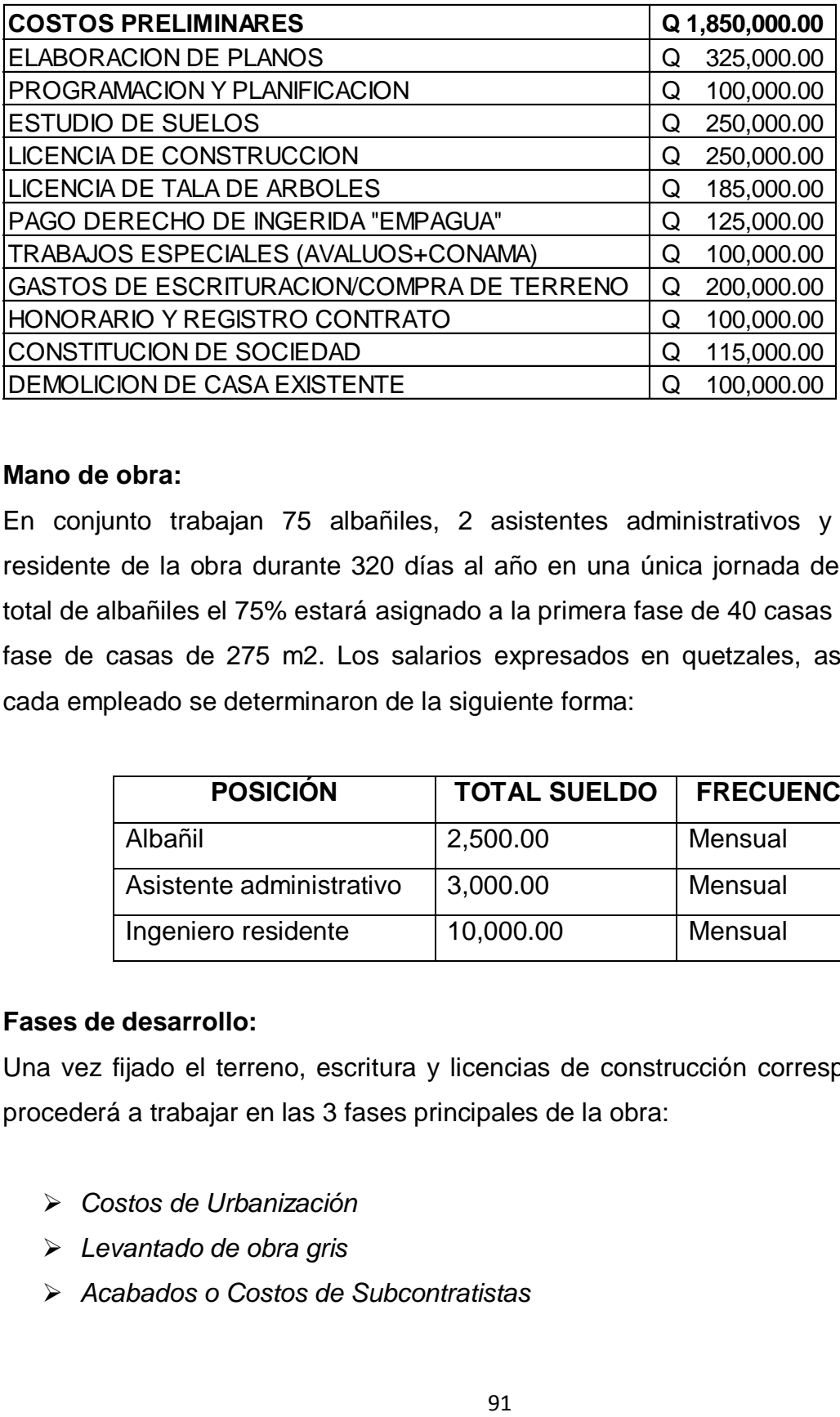

#### **Mano de obra:**

En conjunto trabajan 75 albañiles, 2 asistentes administrativos y el ingeniero residente de la obra durante 320 días al año en una única jornada de 8 horas. Del total de albañiles el 75% estará asignado a la primera fase de 40 casas y el resto a la fase de casas de 275 m2. Los salarios expresados en quetzales, asignados para cada empleado se determinaron de la siguiente forma:

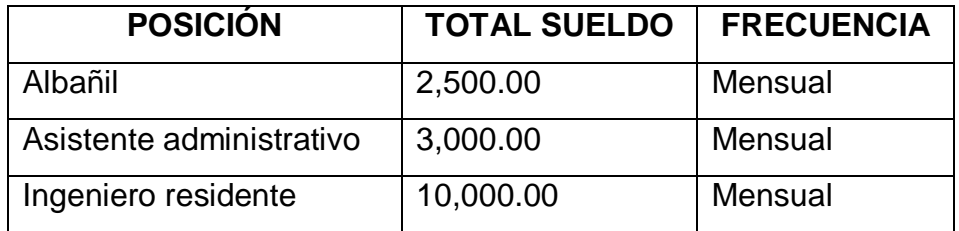

### **Fases de desarrollo:**

Una vez fijado el terreno, escritura y licencias de construcción correspondientes se procederá a trabajar en las 3 fases principales de la obra:

- *Costos de Urbanización*
- *Levantado de obra gris*
- *Acabados o Costos de Subcontratistas*

### **TIPO DE CONSTRUCCIONES:**

El proyecto se divide en 2 fases: Construcción de las primeras 40 casas de 250 m², estas contendrán las mismas dimensiones y no habrá diferencia en diseño, las siguientes 10 casas de 275 m² se construirán en un terreno irregular y por ser un mayor tamaño, la gerencia puede determinar que estas pueden ser ajustables de acuerdo a las necesidades del terreno y del cliente siempre y cuando se requiera con anticipación a su construcción.

#### **FASES DE LA CONSTRUCCIÓN:**

Los centros de construcción que van a intervenir durante el proyecto son los siguientes:

**URBANIZACIÓN:** En esta fase o centro es donde inician las operaciones de la construcción del proyecto, puesto que acá es donde se prepara el terreno previo a edificar las viviendas, en esta fase se hace todo el movimiento de tierras, se construyen las paredes perimetrales del residencial y también se construye la red de drenajes pluviales y la red eléctrica de todas las áreas comunes adicional a estos trabajos principales también este sector es el encargado de la jardinizacion las áreas públicas.

**LEVANTADO DE OBRA:** Esta fase es la que inicia con el trazo y excavación de los cimientos de las casas, edificación de toda la obra gris, levantado de paredes, loza planta baja y alta, drenajes y preparación para los acabados finales.

**ACABADOS O COSTOS DE SUBCONTRATISTAS:** En esta última fase de la construcción es donde se construyen e instalan los acabados finales de las casas, en este rubro se puede mencionar el trabajo de herrería, ventanas y puertas de aluminio, trabajos de carpintería, cableado eléctrico de las casas y pintura, esta fase es trabajada por subcontratistas que la empresa selecciona en base a sus buenas

referencias y por la experiencia previa en trabajos anteriores, esta forma de trabajar es mucho más eficaz, puesto que la constructora se puede enfocar más en la construcción misma del proyecto y dejar los acabados a empresas particulares expertas y líderes en su ramo.

## **4.3 CASO I: ORDENES ESPECÍFICAS DE FABRICACIÓN**

Se realizara la cédula de elementos, valorización de las órdenes, contabilización y presentación del estado de costo de producción mediante el sistema de órdenes específicas combinándolo con el costeo directo.

Las órdenes de producción se dividirán en los sectores de casas que se construirán la orden "250" contendrá los costos para la primera fase de 40 casas de 250 m² y la orden de producción "275" registrara los costos para la segunda fase de 10 casas de 275 m².

Los gastos indirectos de construcción ascienden a Q. 5, 000,000.00 y le corresponde a la fase de Urbanización el 45% y a la fase de Levantado de obra el 55%, los cuales se componen de la siguiente forma:

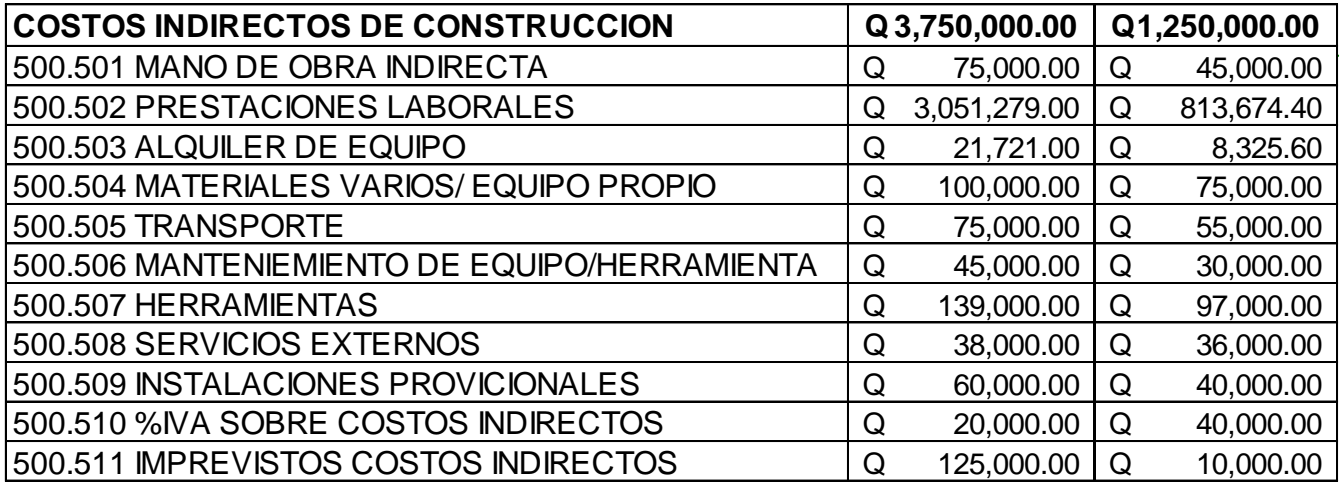

La fase de "Costos de Subcontratistas" se maneja con terceros, el monto por trabajos de acabados asciende a Q.168, 750 en casas de 250 m2 y Q. 225,000 por casas de 275 m2. El porcentaje de horas hombre aplicado en cada uno de los centros es el siguiente:

## **Urbanización:** Fase casas 250 m² 75% Fase casas 275 m² 25%

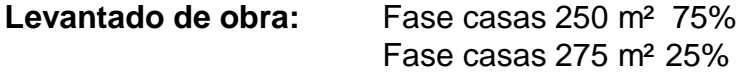

#### **CÉDULA DE ELEMENTOS**

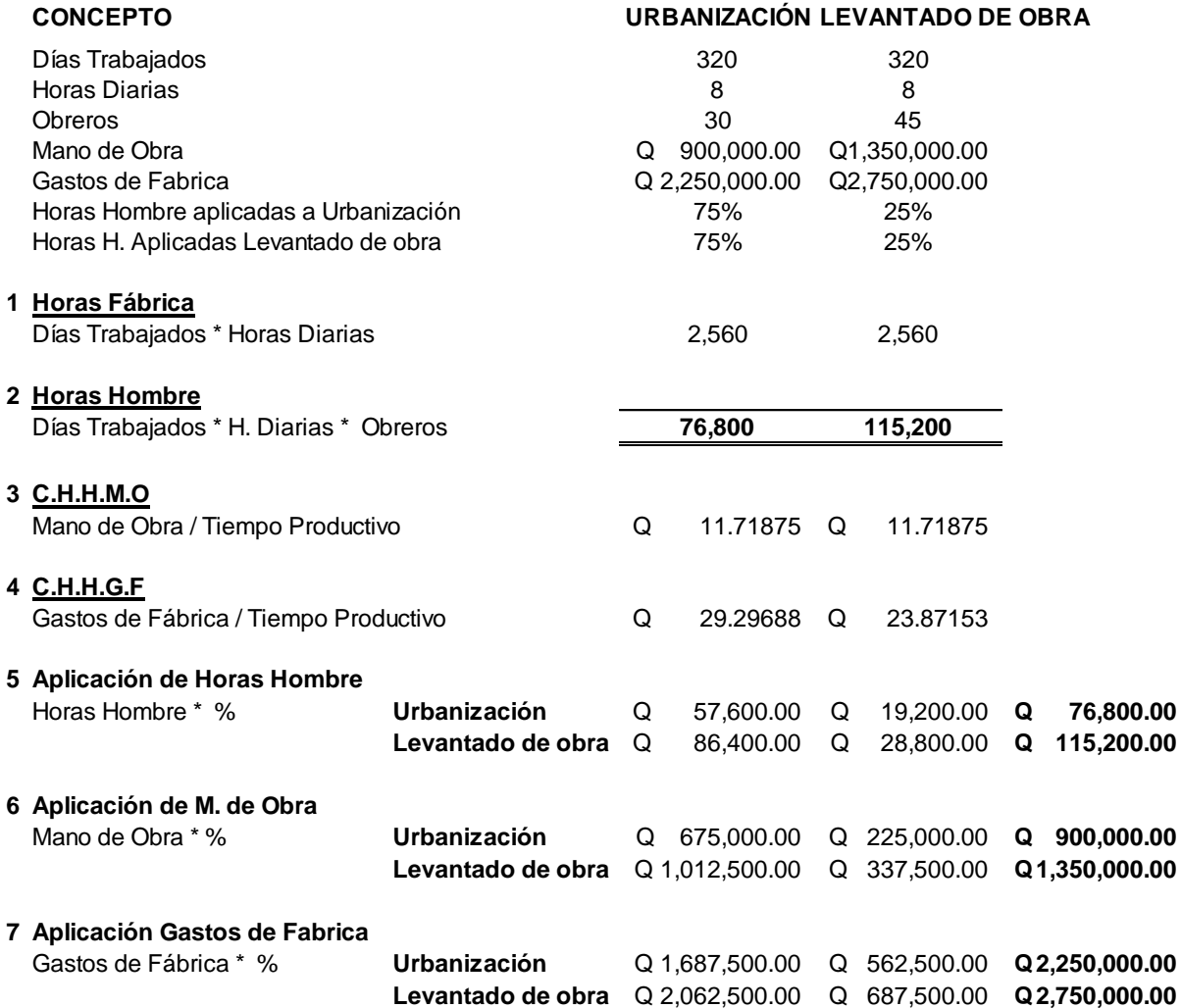

## **VALORIZACIÓN DE LAS ORDENES**

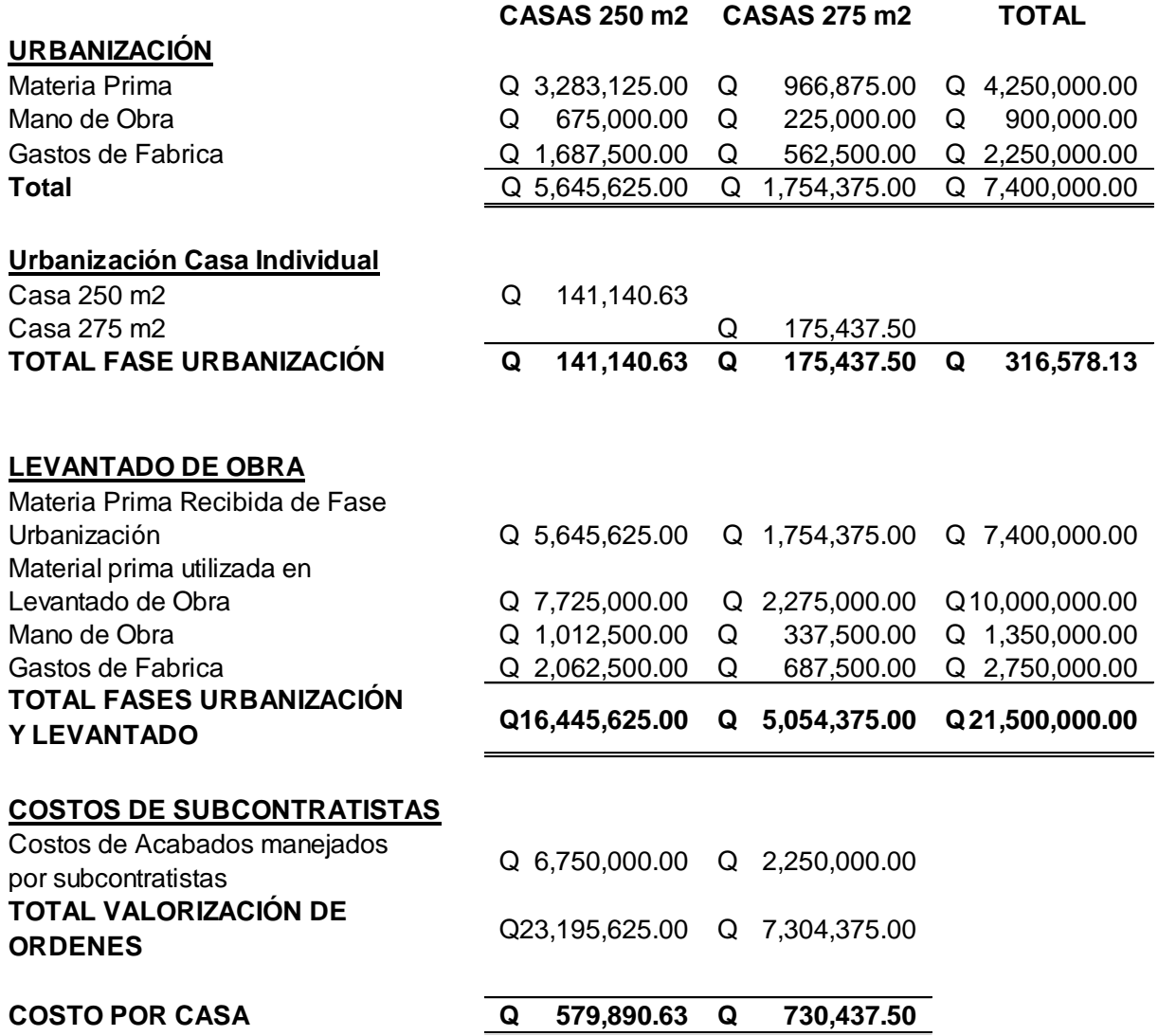

# **4.3.1 CONTABILIZACIÓN DE LAS ÓRDENES ESPECÍFICAS:**

### **INVERSIONES SANTO TOMAS, S.A. REGISTRO DE OPERACIONES AL 31.12.2013 DEL PROYECTO RESIDENCIALES DE MIXCO, S.A. CIFRAS EXPRESADAS EN QUETZALES. CENTRO DE URBANIZACIÓN:**

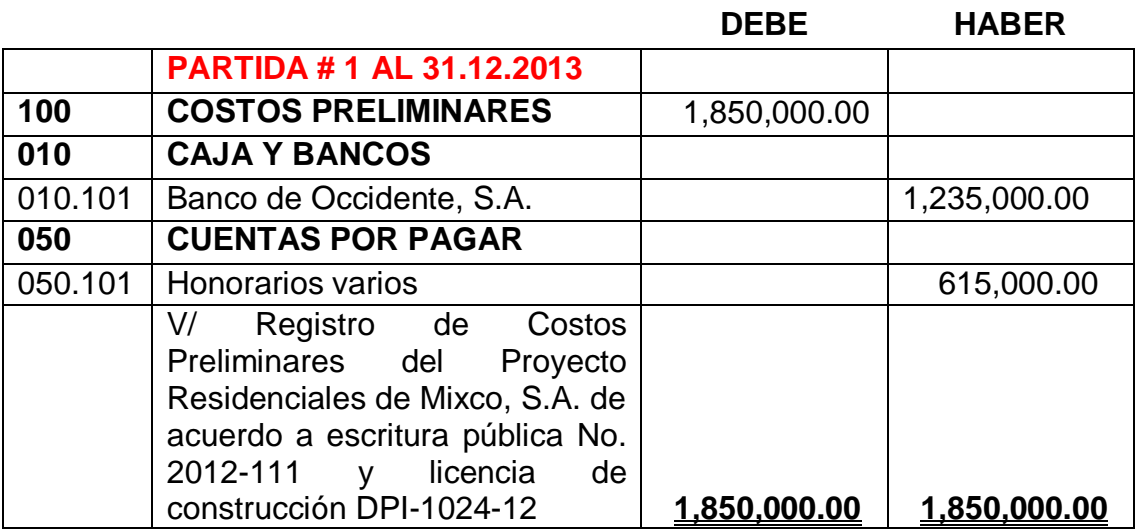

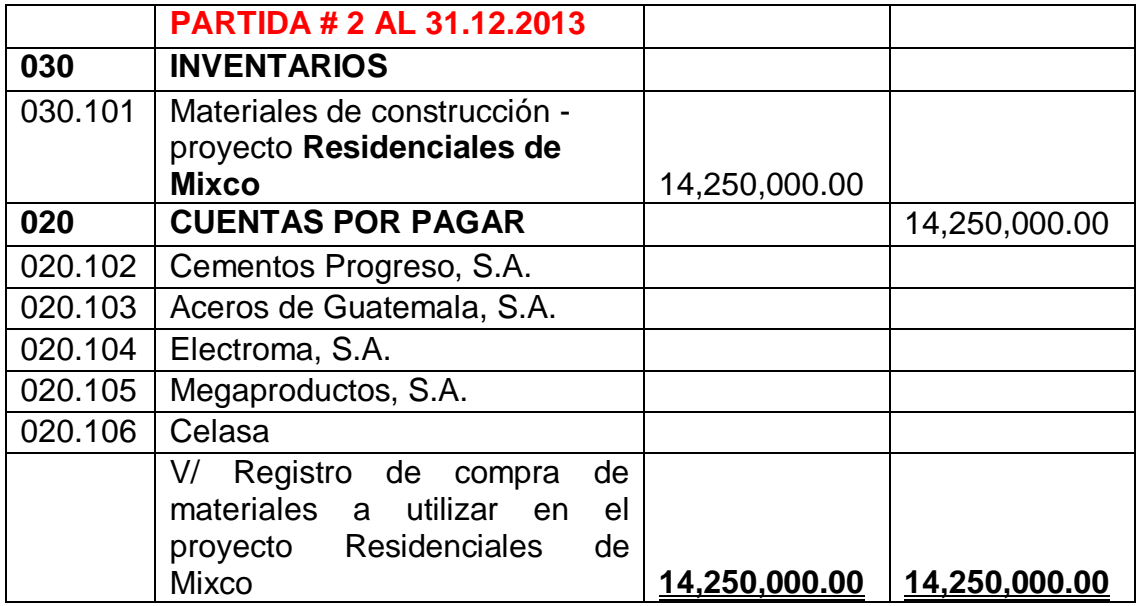

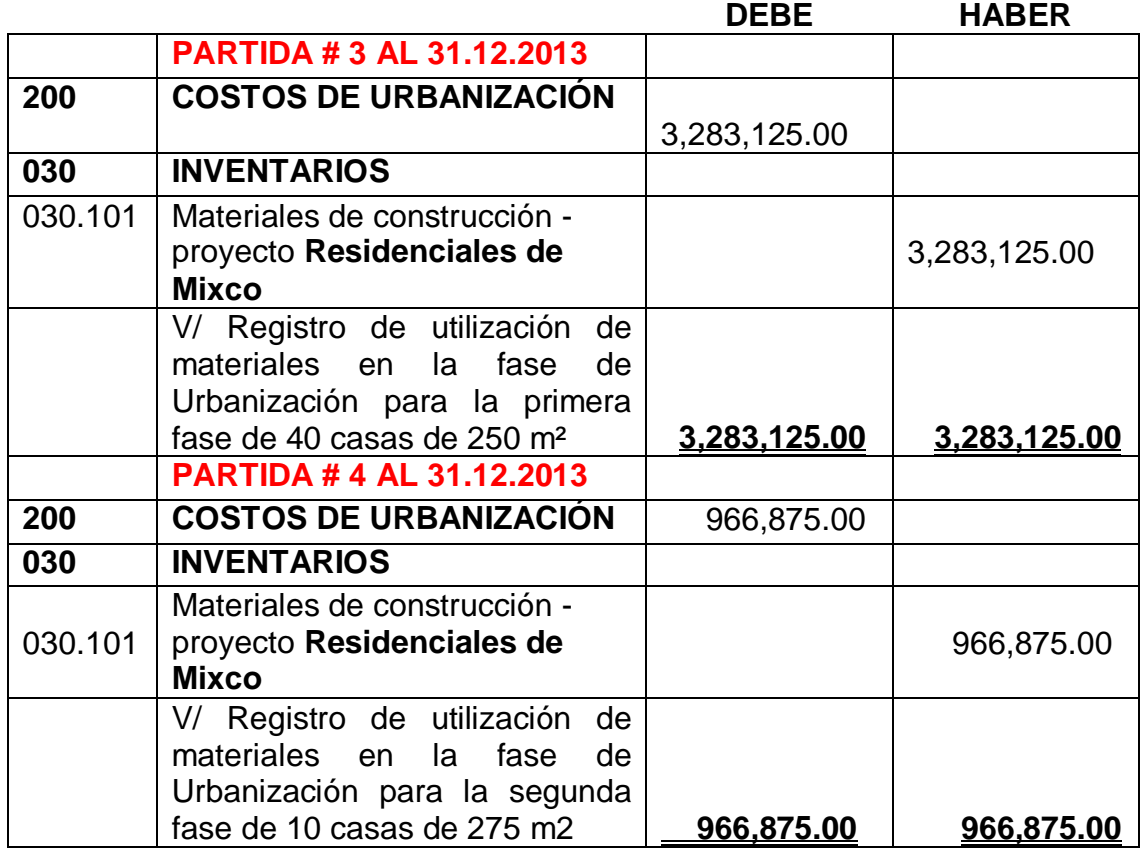

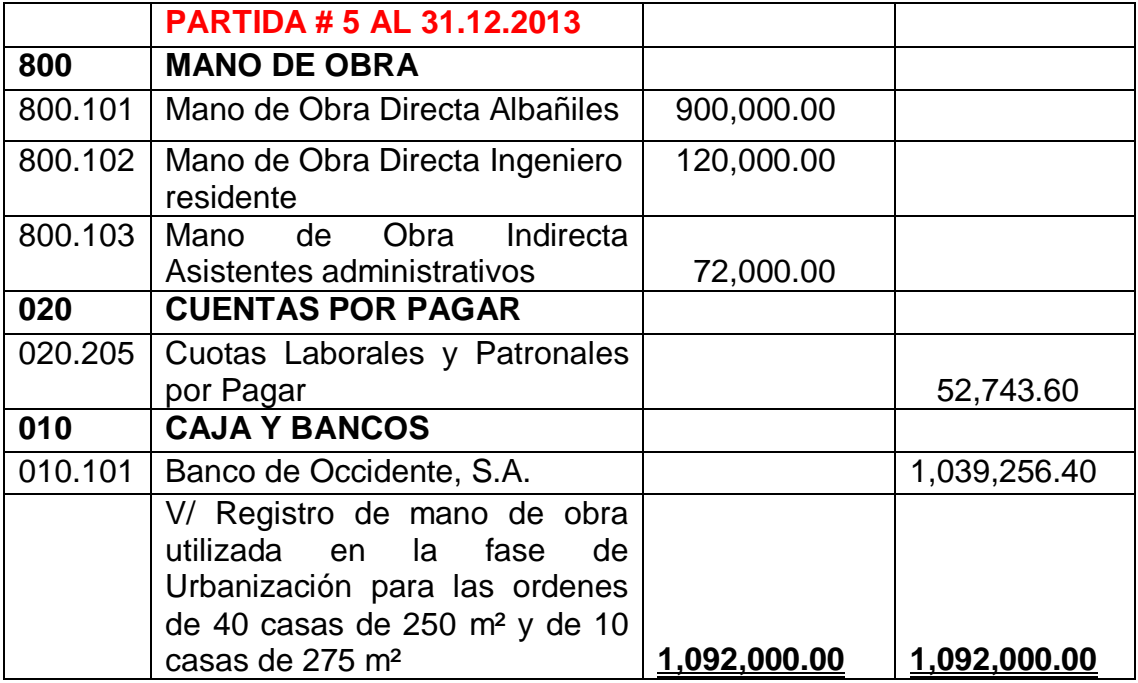

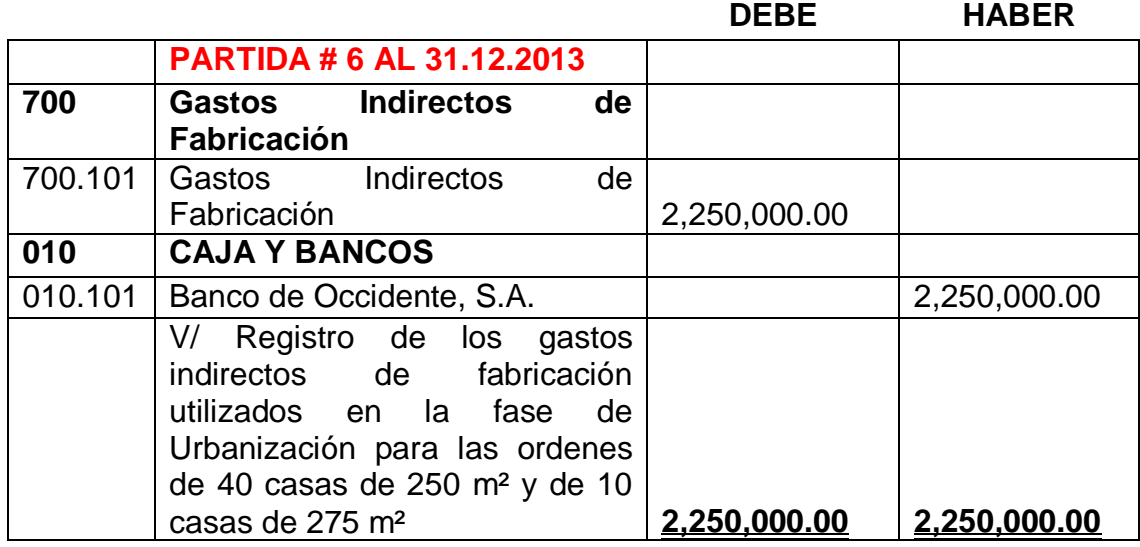

# **CENTRO DE LEVANTADO DE OBRA:**

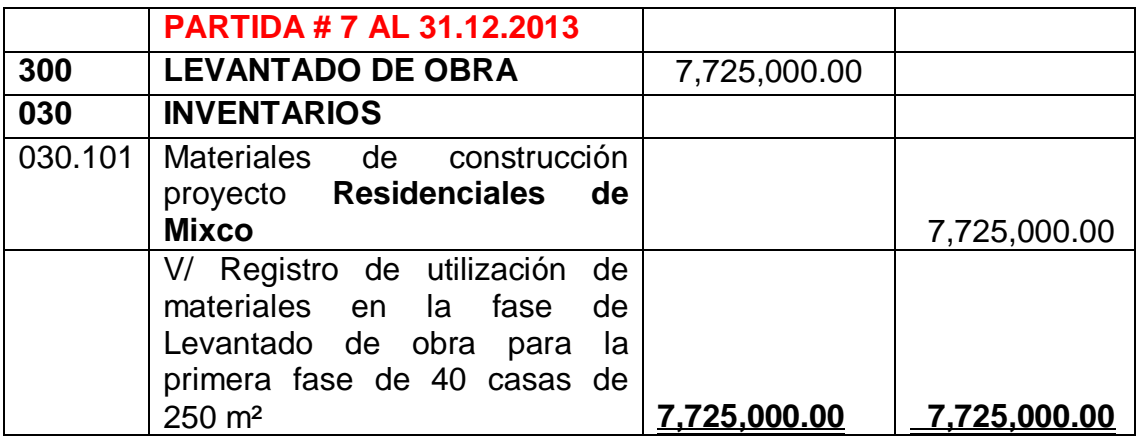

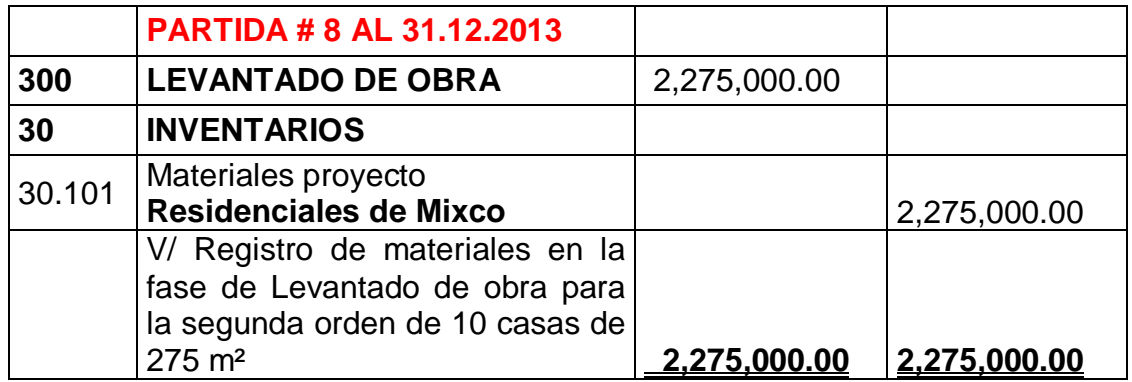

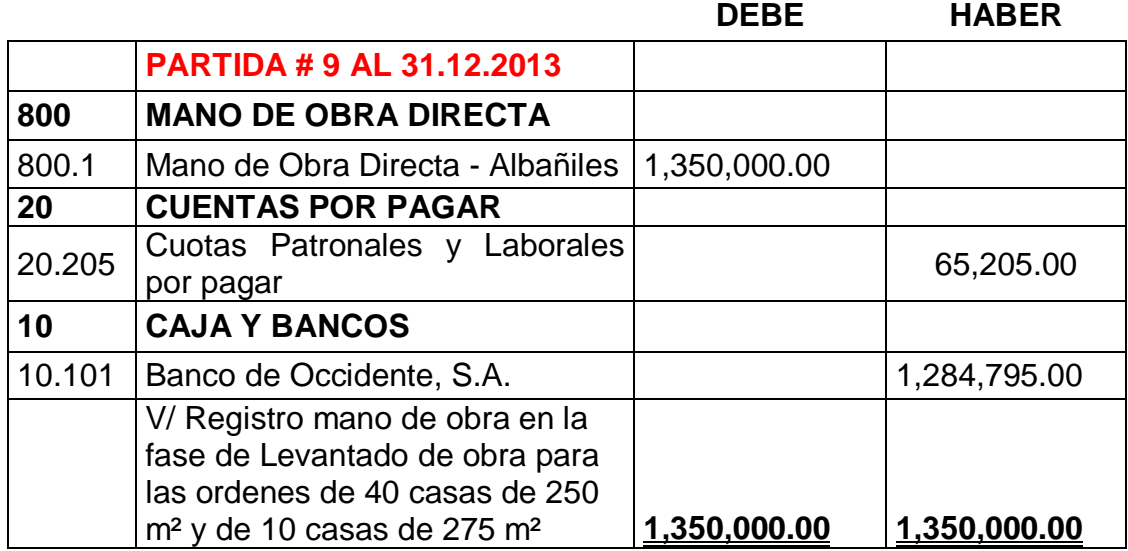

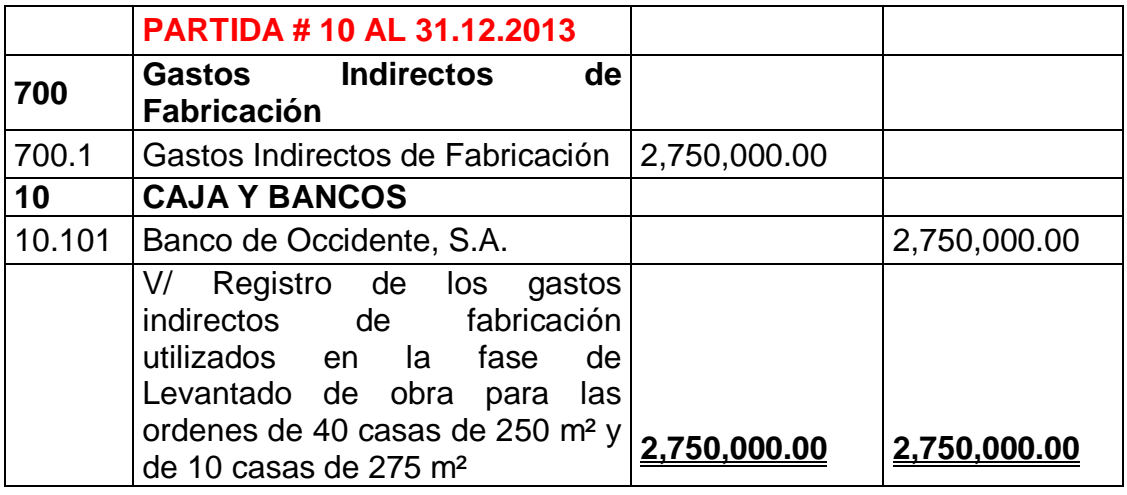

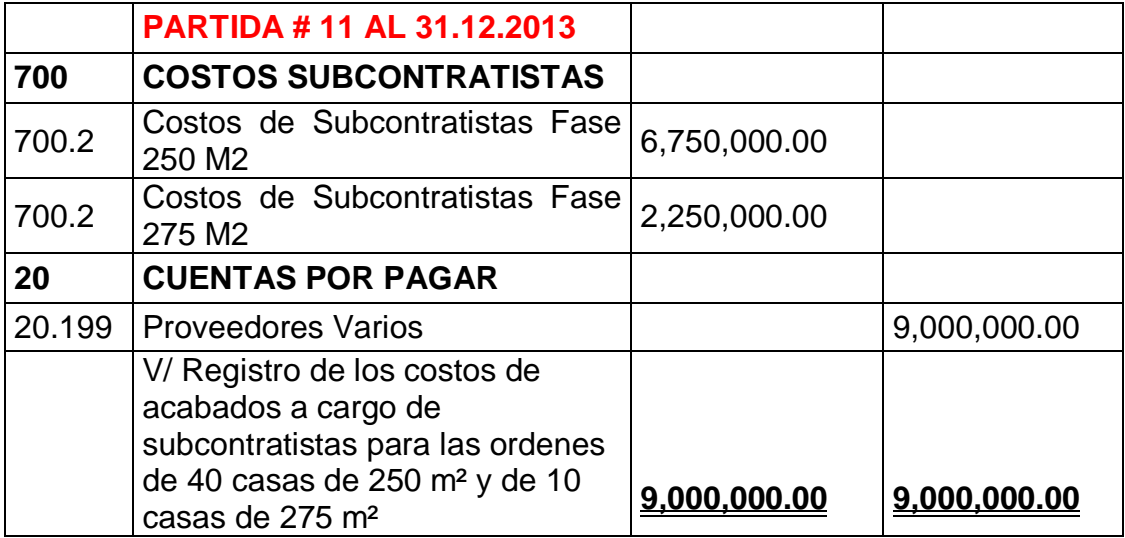

# **4.3.2 ESTADO DE COSTO DE PRODUCCIÓN DE ÓRDENES ESPECÍFICAS DE FABRICACIÓN:**

## **INVERSIONES SANTO TOMAS, S.A. AL 31 DE DICIEMBRE DE 2013. CIFRAS EXPRESADAS EN QUETZALES**

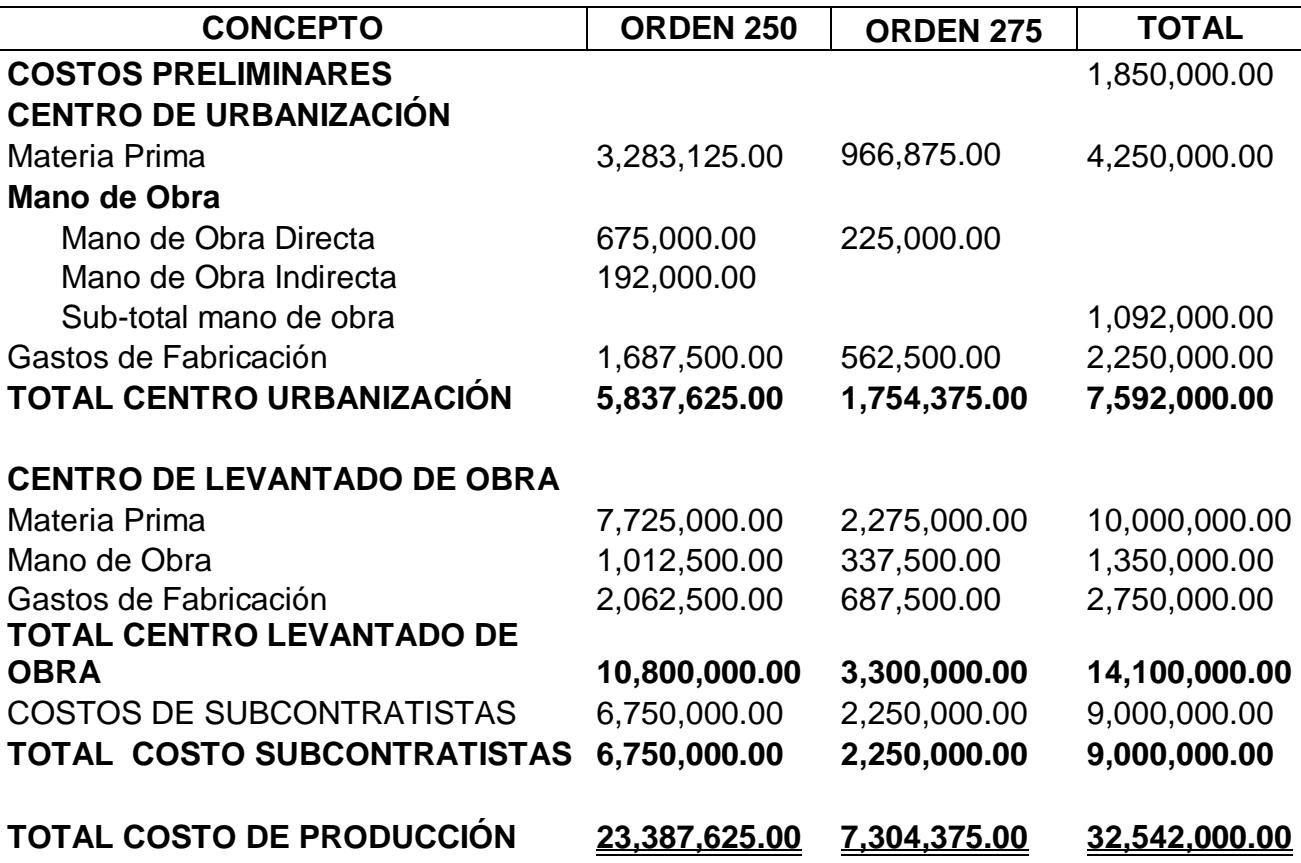

Como se puede apreciar se realizaron todos los cálculos en base al sistema de órdenes específicas hasta llegar al estado de costo de producción, la segunda Parte del caso será determinar los costos fijos y variables mediante el costeo directo y la elaboración del costo de producción con los nuevos cálculos:

## **4.3.3 DETERMINACIÓN DE COSTOS FIJOS Y VARIABLES**

Con los datos obtenidos del método de órdenes específicas, se hará la clasificación de los costos fijos y variables, con el fin de determinar cuáles son los elementos que se incluirán en el Estado de Costo de Producción mediante el costeo directo.

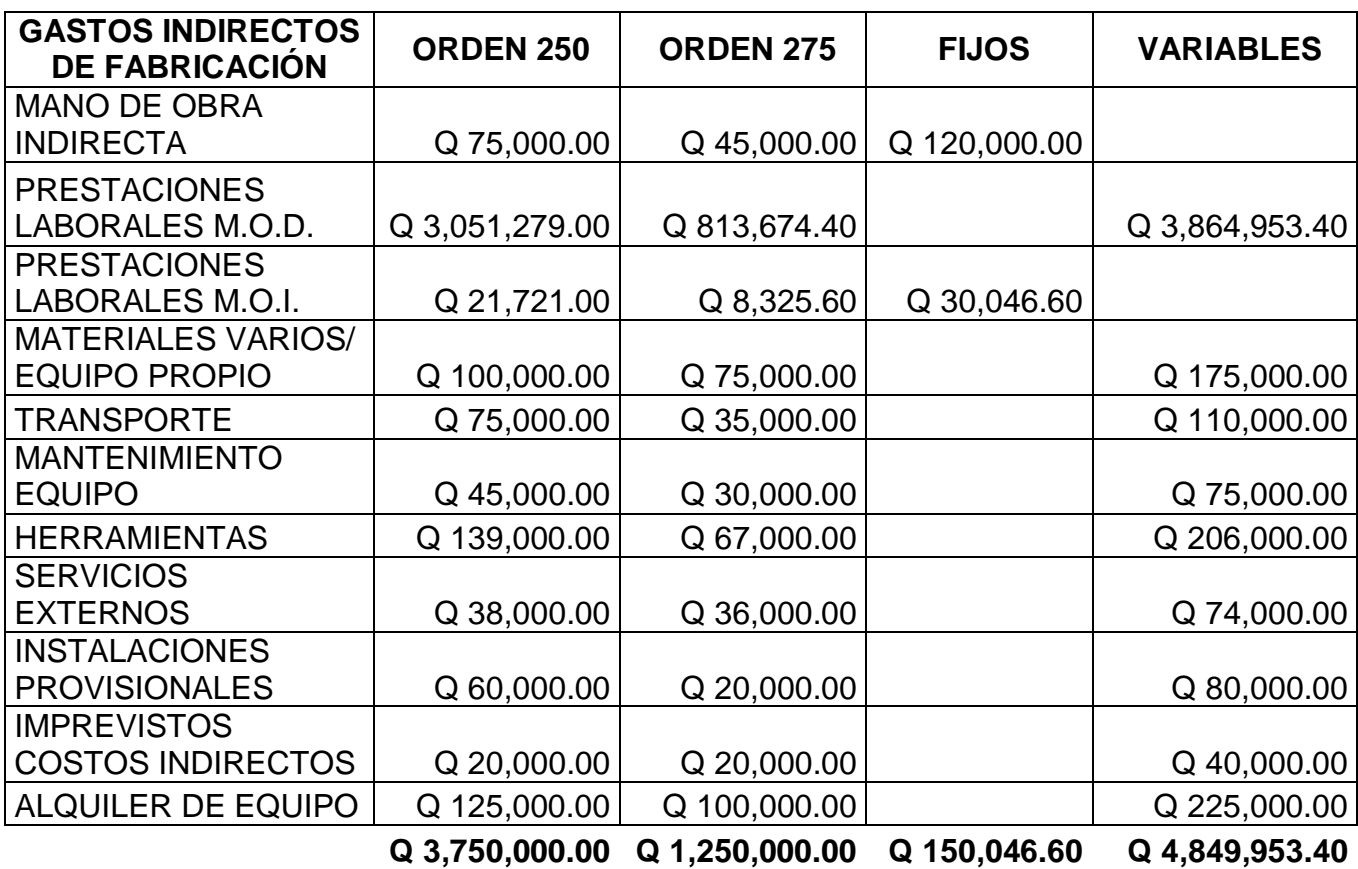

Una vez determinados los costos fijos y variables se procederá a realizar el Costo de Producción utilizando Costeo Directo.

# **4.3.4 ESTADO DE COSTO DE PRODUCCIÓN DE ORDENES ESPECIFICAS DE FABRICACIÓN APLICANDO COSTEO DIRECTO**

## **INVERSIONES SANTO TOMAS, S.A. AL 31 DE DICIEMBRE DE 2013. CIFRAS EXPRESADAS EN QUETZALES.**

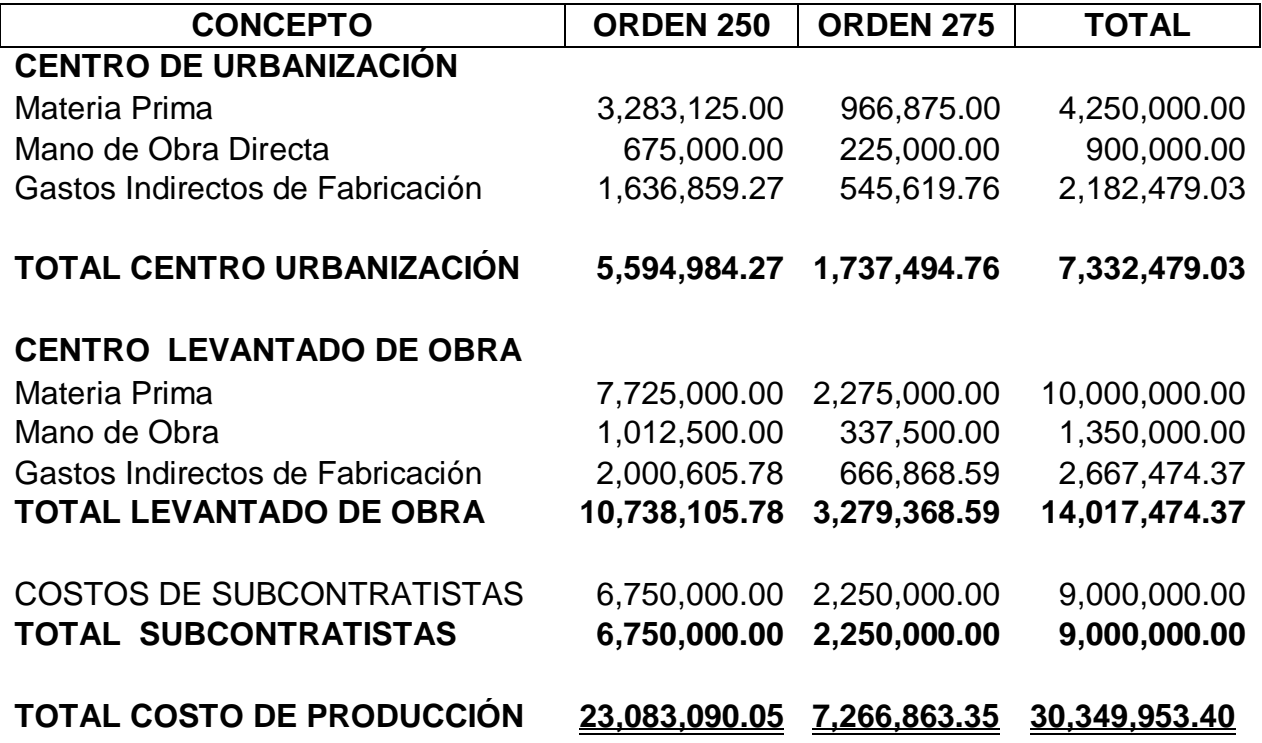

## **4.3.5 RESULTADO DEL MÉTODO EVALUADO**

Al finalizar el procesamiento de la información proporcionada en base a órdenes específicas y a la determinación del costeo directo, se puede establecer que utilizando el adecuado nivel de control se pueden determinar los costos fijos y variables para realizar informes financieros mostrando el costo de producción del proyecto y considerando como gastos del ejercicio aquellos gastos y costos que no forman parte directa del proceso de construcción.

Así mismo el sistema de órdenes específicas es una opción viable para proyectos que se realicen por fases y los costos de construcción difieren en cantidad, calidad de materiales o especificaciones directas de los consumidores finales.

## **4.4 CASO II: SISTEMA DE PROCESO CONTINUÓ DE PRODUCCIÓN**

Se realizara el análisis de costo, preparación del informe de producción, contabilización y presentación del estado de costo de producción mediante el sistema de proceso continuo tomando como base los costos históricos proporcionados por la empresa.

#### **Información Presupuestaria**

El sistema de proceso continuo de construcción se basara en las 3 fases principales de la construcción, por ello se tomara como base los centros: **Urbanización, Levantado de Obra y Acabados**, por lo cual se proporciona la siguiente información:

La distribución de la mano de obra y materia prima por fase será de 30% para la fase de Urbanización y 70% para la fase de Levantado de Obra.

El total de materiales incurridos durante el proyecto asciende a un monto total de Q.14, 250,000.00.

Los gastos indirectos de construcción ascienden a Q. 5, 000,000.00 y le corresponde a la fase de Urbanización el 45% y a la fase de Levantado de obra el 55%, los cuales se componen de la siguiente forma:

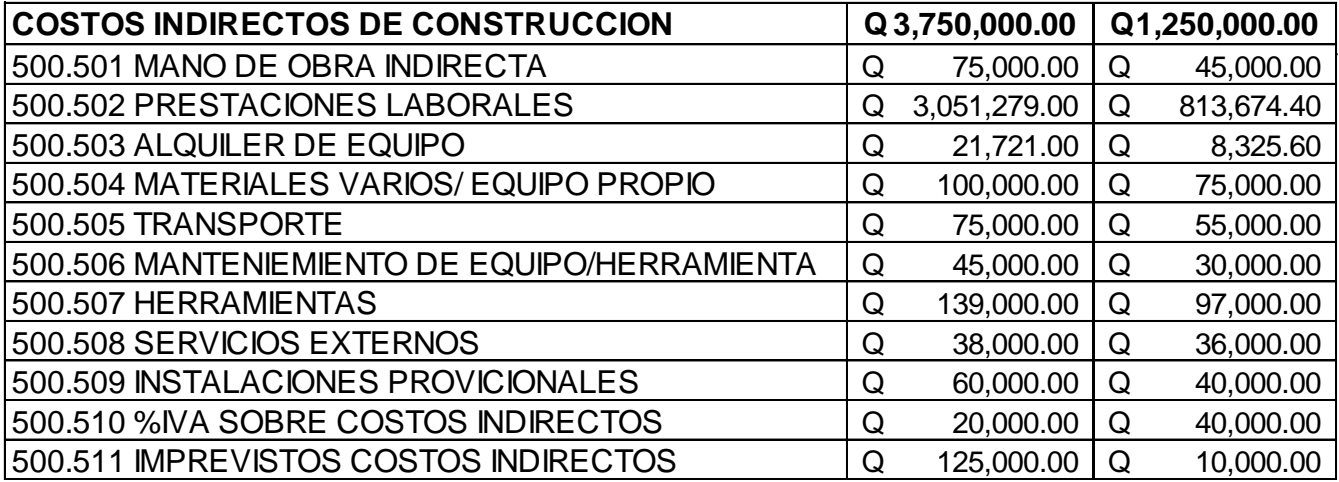

El centro de acabados o costos de subcontratistas se maneja a través de subcontratistas traídos por la empresa para trabajar los acabados finales de las casas puesto que se trata de trabajos demasiado específicos y especiales, lo cual desde la perspectiva de la entidad es la opción más viable, se detalla el costo incurrido por casa y por elemento expresado en quetzales:

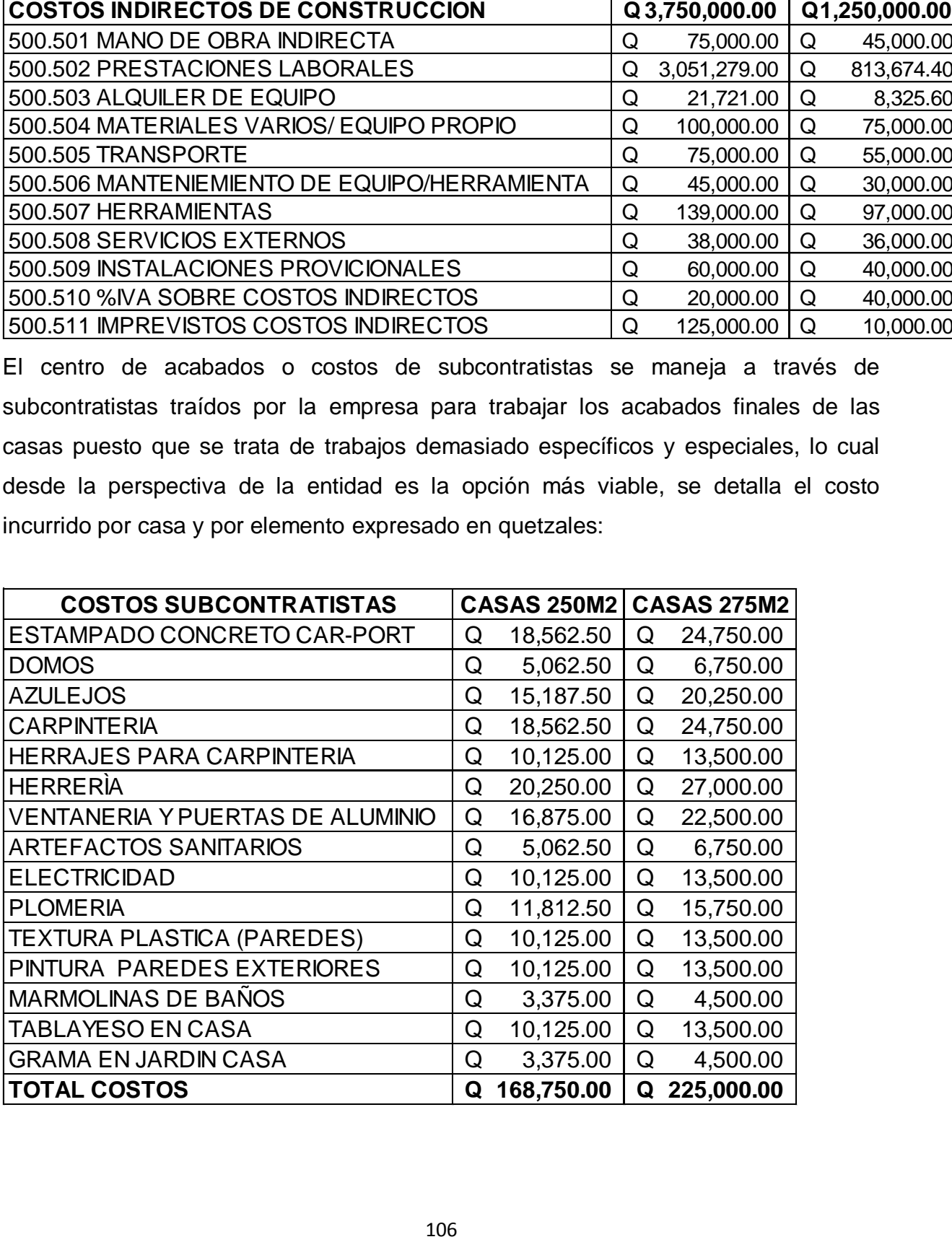

#### **INFORMACIÓN PROPORCIONADA POR EL INGENIERO RESIDENTE:**

Al cierre del ejercicio contable, el ingeniero residente de la construcción reporta las siguientes diferencias:

#### **FASE URBANIZACIÓN:**

En esta fase se detectó en todo el proyecto que de las 40 casas de 250 m², hay 3 viviendas al 75% de terminación, debido a que son las casas del frente del residencial y toda la maquinaria necesitaba espacio para poder trabajar libremente de acuerdo a las especificaciones del reporte del ingeniero, y quedo 1 vivienda del sector de 275 m² retenida, puesto que estaba pendiente de inspección ya que el terreno era inestable y requería de un avaluó por un tercero para determinar si se continúa con su construcción o se declara inhabitable.

#### **FASE LEVANTADO DE OBRA:**

Se recibieron todos los costos de la fase anterior y se procede con todo el proceso de levantado de obra gris de las casas, dentro de esta fase quedaron en proceso 6 casas de 250 m², ya que por las últimas lluvias del mes anterior fue imposible terminar la loza planta alta de estas casas.

#### **FASE ACABADOS:**

En esta última fase de construcción quedaron 5 casas en proceso al 50% perteneciente al sector de casas de 275 m², puesto que los subcontratistas tuvieron inconvenientes de última hora con las instalaciones finales porque hubo modificaciones de último momento debido a medidas diferentes en puertas y ventanas, estos cambios no alteraron el costo final de instalaciones.

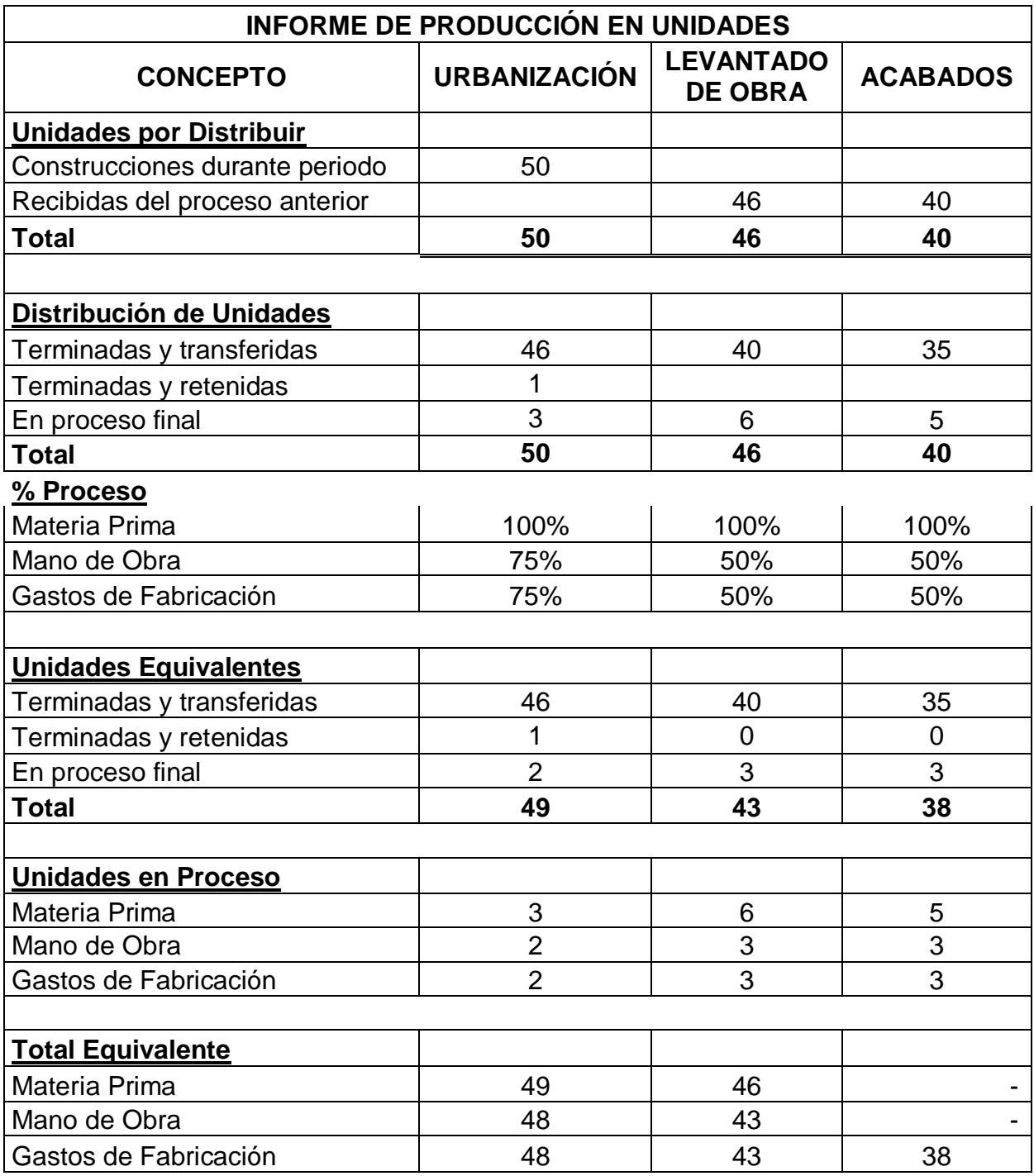

# **4.4.1 INFORMES DE PRODUCCIÓN EN UNIDADES Y VALORES:**

## **INFORME DE PRODUCCIÓN EN VALORES POR CENTROS PRODUCTIVOS INVERSIONES SANTO TOMAS, S.A. DEL 01/01/2013 AL 31/12/2013**

**CIFRAS EXPRESADAS EN QUETZALES**

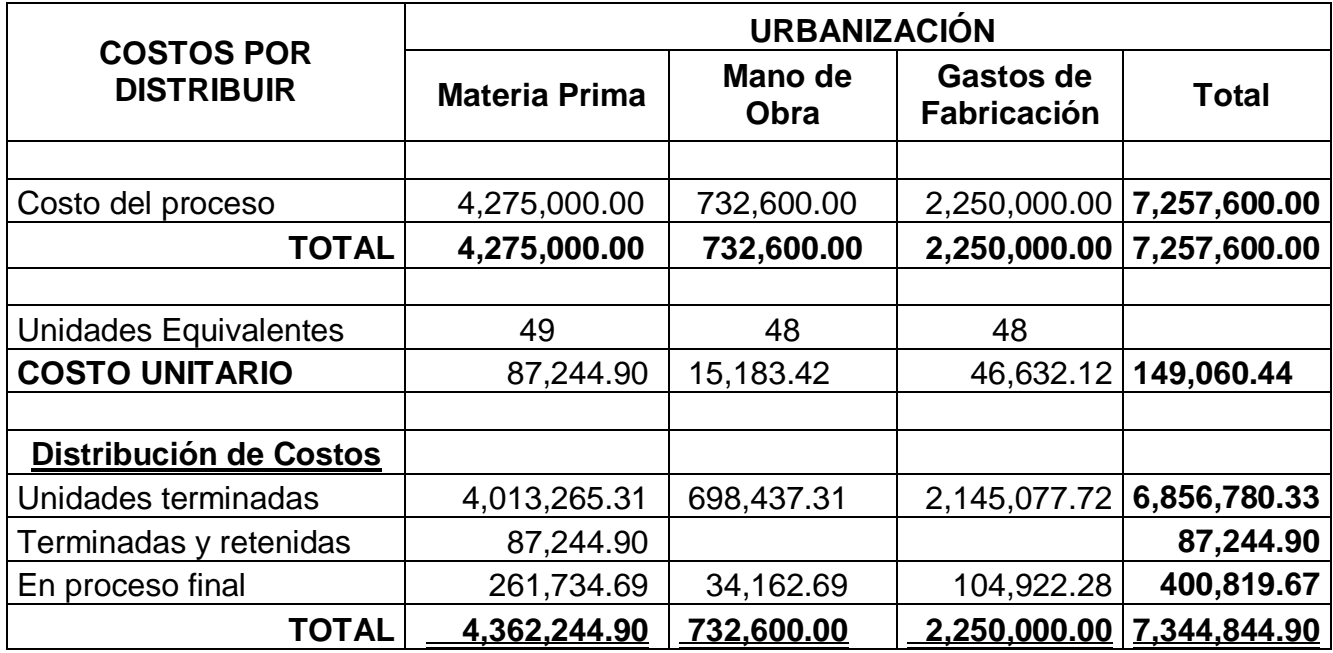

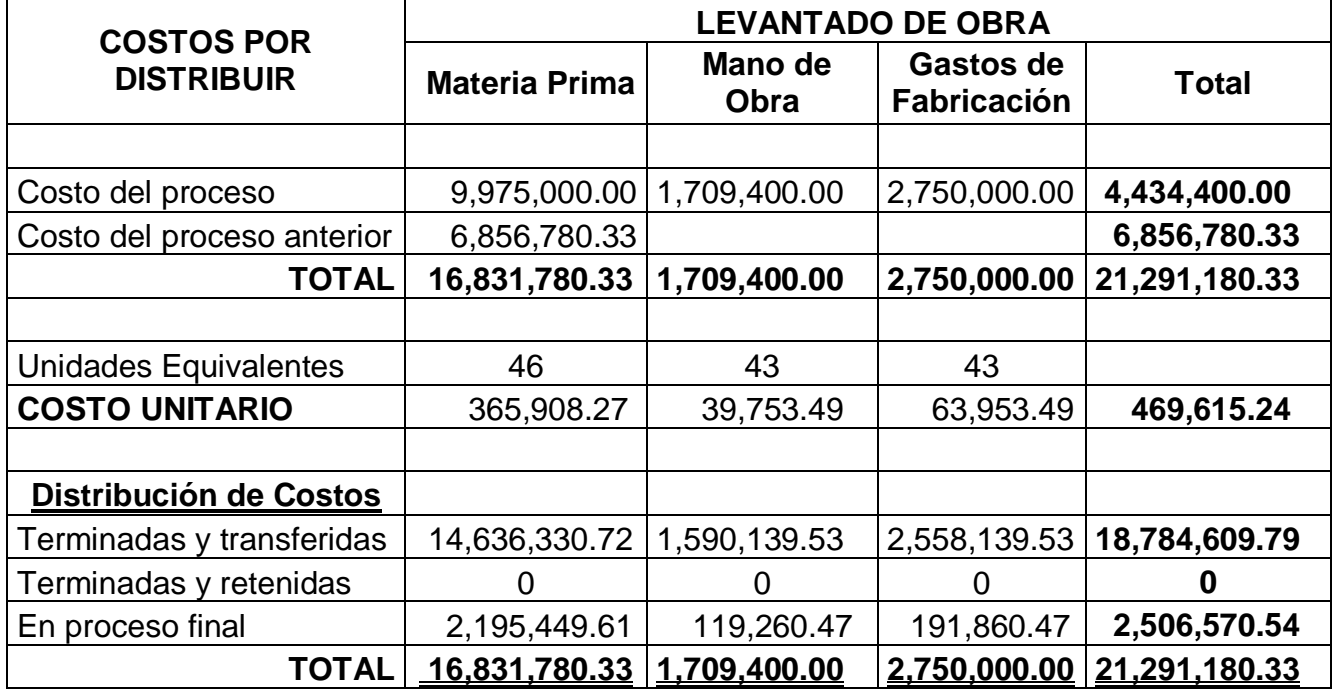

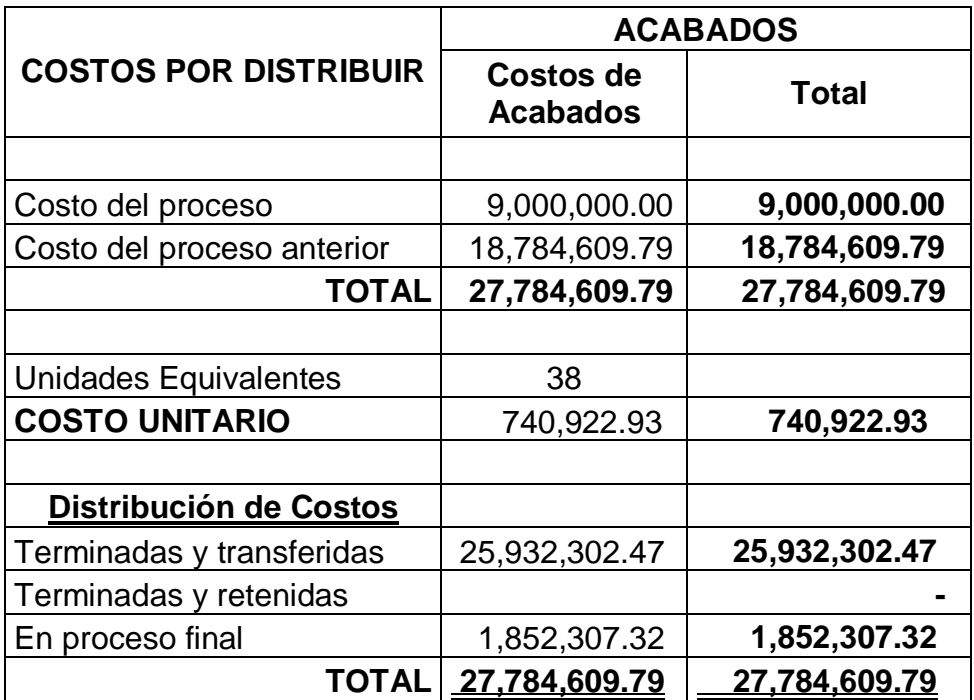

# **4.4.2 CONTABILIZACIÓN DEL PROCESO CONTINUO:**

## **INVERSIONES SANTO TOMAS, S.A.**

#### **CONTABILIZACIÓN AL 31.12.2013 DEL PROYECTO RESIDENCIALES DE MIXCO CIFRAS EXPRESADAS EN QUETZALES. DEBE HABER**

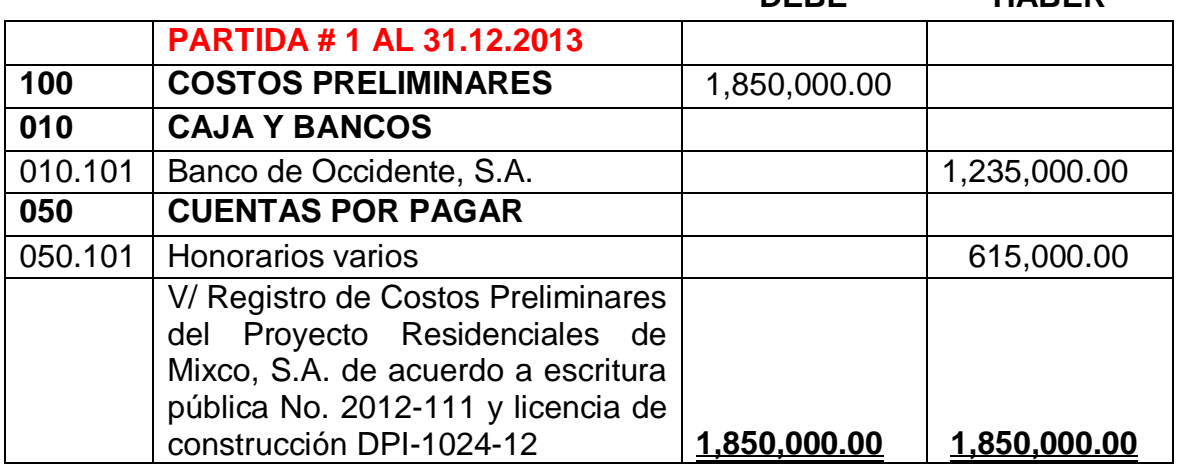

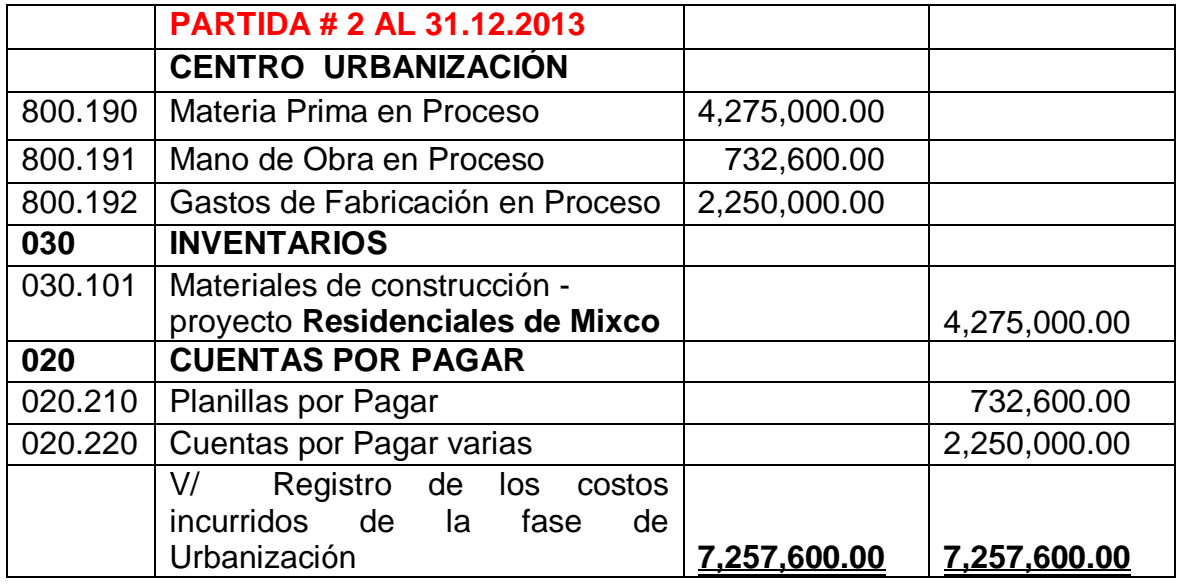

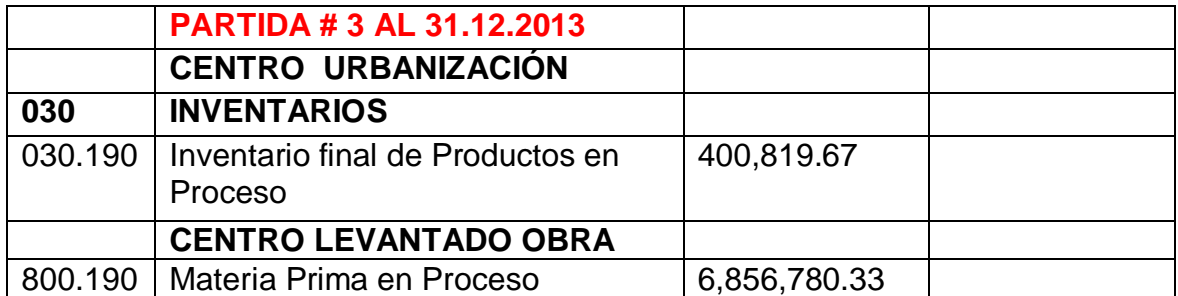

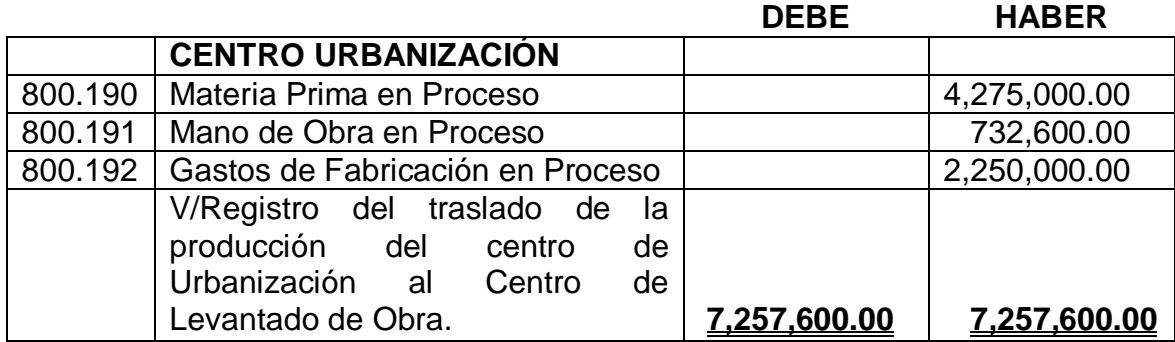

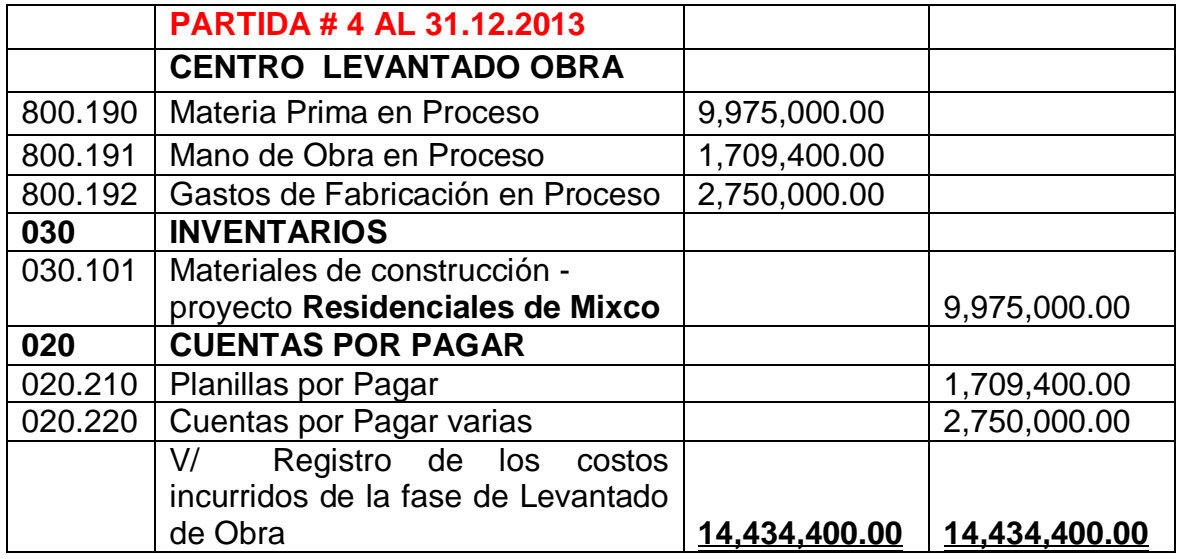

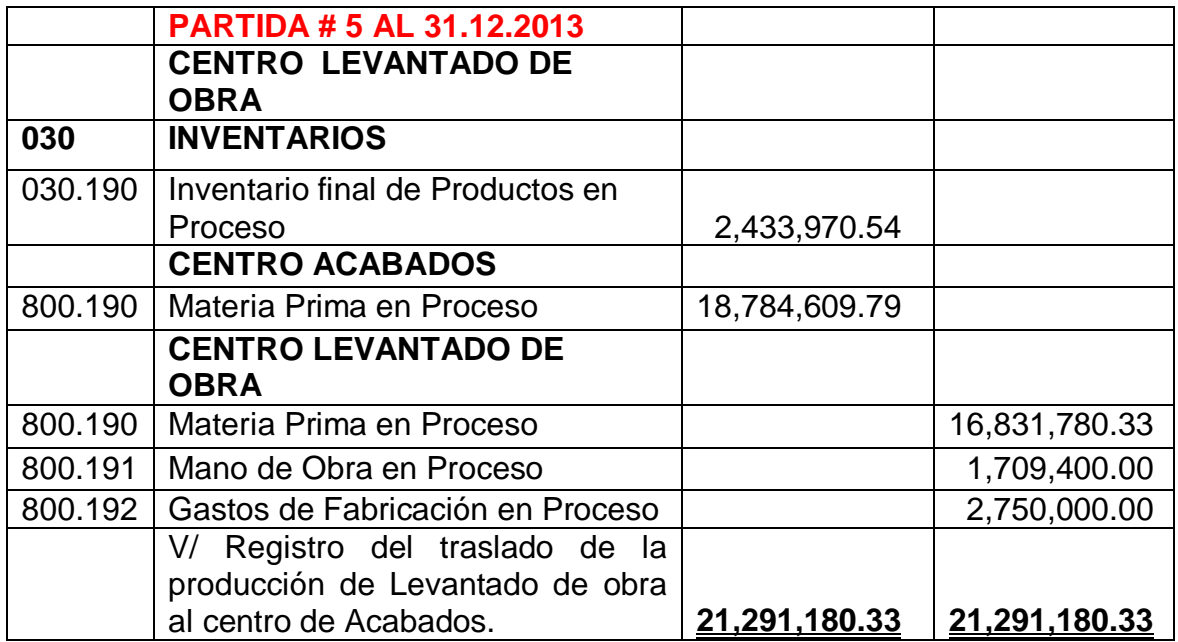

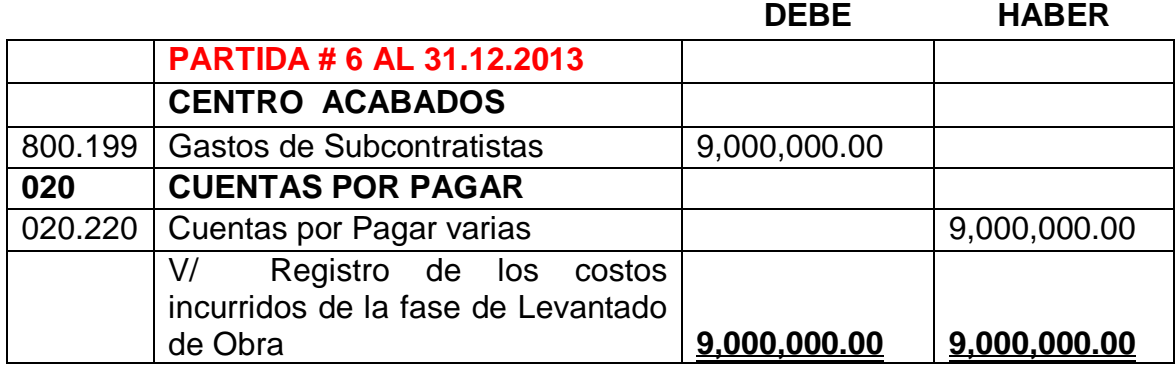

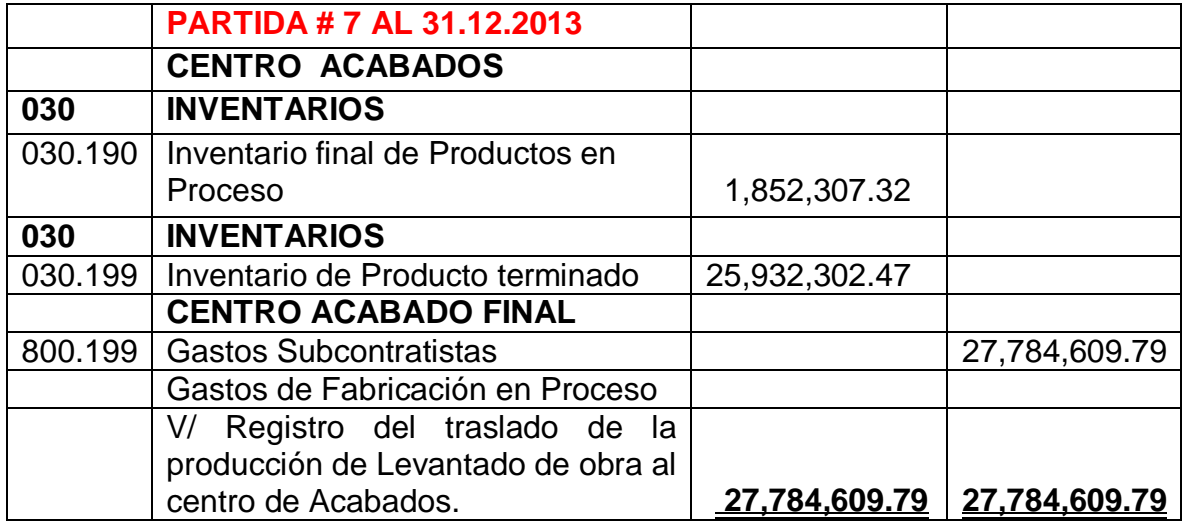

# **4.4.3 ESTADO DE COSTO DE PRODUCCIÓN DEL PROCESO CONTINÚO UTILIZANDO COSTOS HISTÓRICOS**

## **INVERSIONES SANTO TOMAS, S.A. ESTADO DE COSTO DE PRODUCCIÓN AL 31 DE DICIEMBRE 2013 CIFRAS EXPRESADAS EN QUETZALES.**

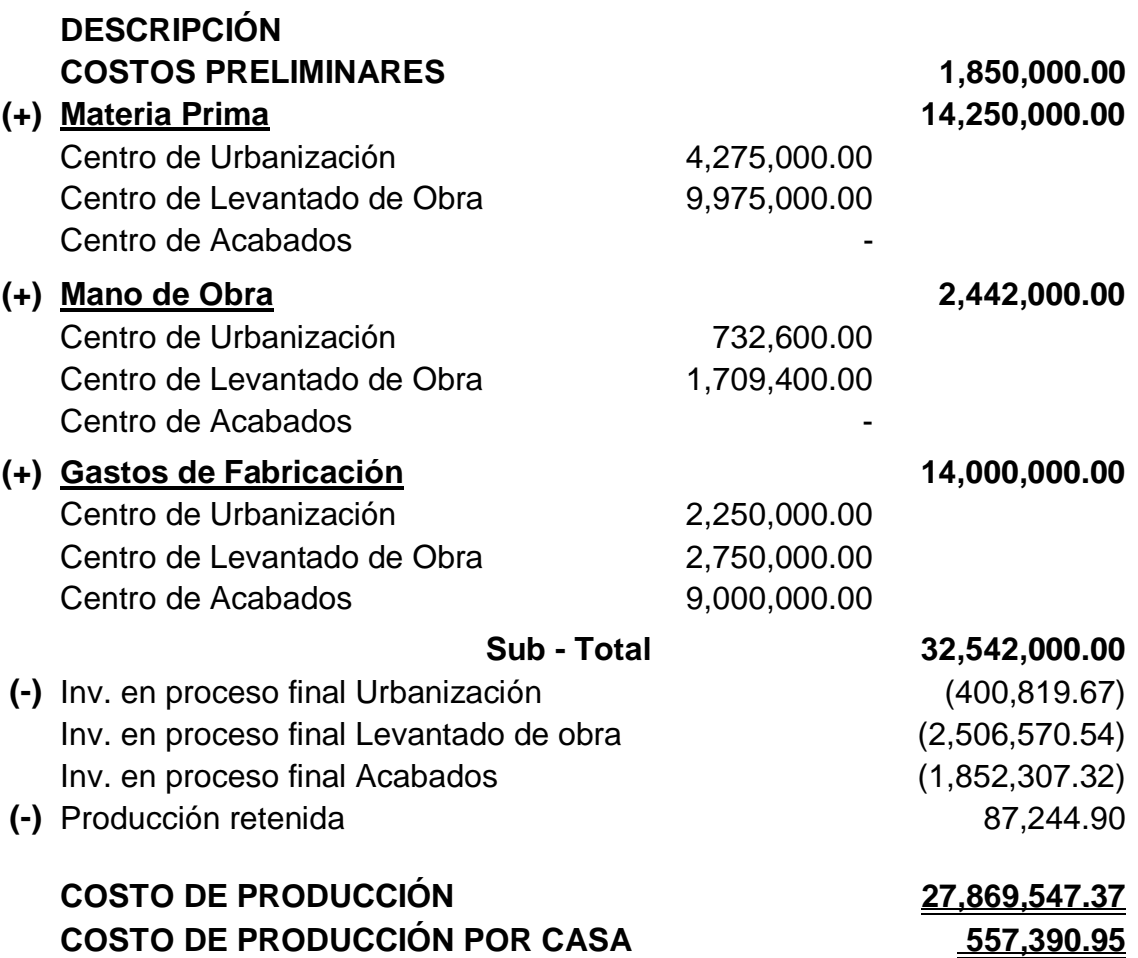

### **4.4.4. RESULTADO DEL MÉTODO EVALUADO**

Al finalizar el procesamiento de la información proporcionada en base a proceso continuo utilizando el costo histórico, se puede concluir que este sistema es adecuado para mostrar reportes a fechas determinadas puesto que dependiendo del grado de eficiencia con que se trabaje este sistema, se puede saber en todo momento en que parte de la transformación se encuentran los materiales y a la vez poder determinar de qué manera se están invirtiendo los recursos, sin embargo es complicado para implementar en proyectos donde existen varias fases y tamaños de casas como lo es este ejercicio, puesto que acá no se determina el costo por tipo de casa sino únicamente el costo total por "centro" productivo, transfiriendo el total de lo acumulado al siguiente hasta obtener un resultado total.

Este sistema puede ser muy eficaz para proyectos habitacionales siempre y cuando el tipo de vivienda no varié en dimensiones, cantidad de materiales y detalles finales.

## **4.5 CASO III: COSTEO ESTÁNDAR**

Se realizaran los análisis, mediante el uso del costeo estándar, para lo cual se procederá a realizar la hoja técnica de elementos estándar así como las cedulas de elementos estándar y cedula de elementos reales, contabilización y presentación del estado de costo de producción

El sistema de proceso continuo de construcción se basara en las 3 fases principales de la construcción, por ello se tomara como base los centros: **Urbanización, Levantado de Obra y Acabados**, por lo cual se proporciona la siguiente información:

La distribución de la mano de obra y total de materia prima por fase será de 30% para la fase de Urbanización y 70% para la fase de Levantado de Obra.

El total de materiales incurridos durante el proyecto asciende a un monto total de Q.14, 250,000.00.

Los gastos indirectos de construcción ascienden a Q. 5, 000,000.00 y le corresponde a la fase de Urbanización el 45% y a la fase de Levantado de obra el 55%, los cuales se componen de la siguiente forma:

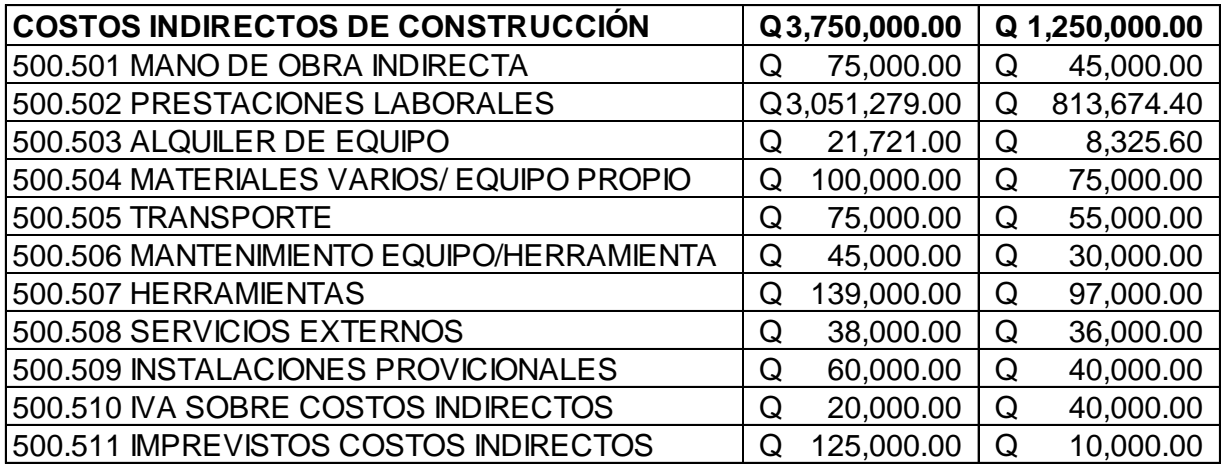

El centro de acabados o costos de subcontratistas se maneja a través de subcontratistas traídos por la empresa para trabajar los acabados finales de las casas puesto que se trata de trabajos demasiado específicos y especiales, lo cual desde la perspectiva de la entidad es la opción más viable, se detalla el costo incurrido por casa y por elemento:

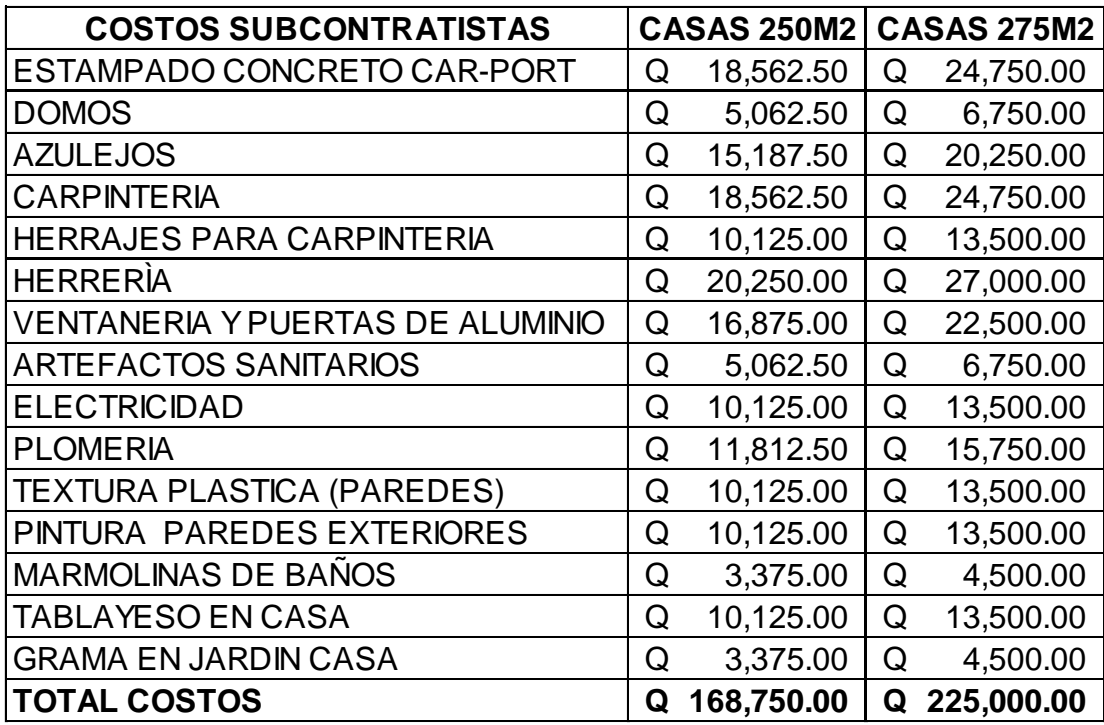

## **4.5.1 CÉDULA DE ELEMENTOS ESTÁNDAR**

A continuación se presentara la cédula de elementos estándar tomando toda la información proporcionada en este caso así como la información que se indicó al inicio del capítulo.

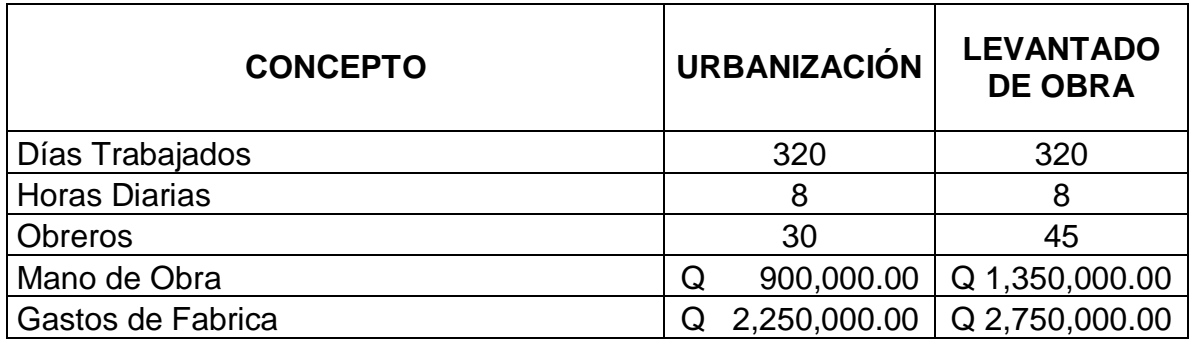

## **1 Horas Fabrica**

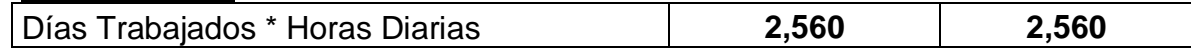

## **2 Horas Hombre**

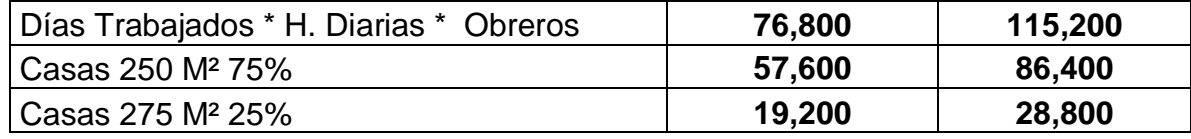

## **Costo Hora Hombre Mano de Obra(**

## **3 C.H.H.M.O)** Mano de Obra / Tiempo Productivo | Q.11.72 | Q.11.72

## **Costo Hora Hombre Gastos de**

#### **4 Fabricación (C.H.H.G.F)**

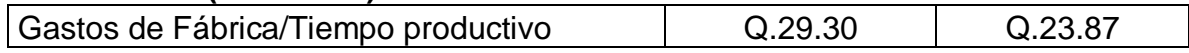

### **5 Producción Estándar**

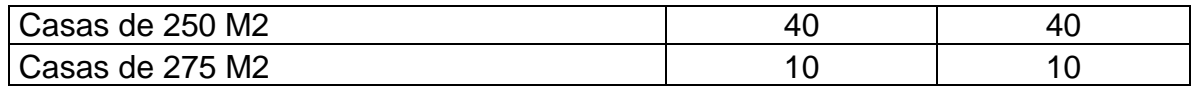

## **6 Tiempo Necesario de Producción (T.N.P.)**

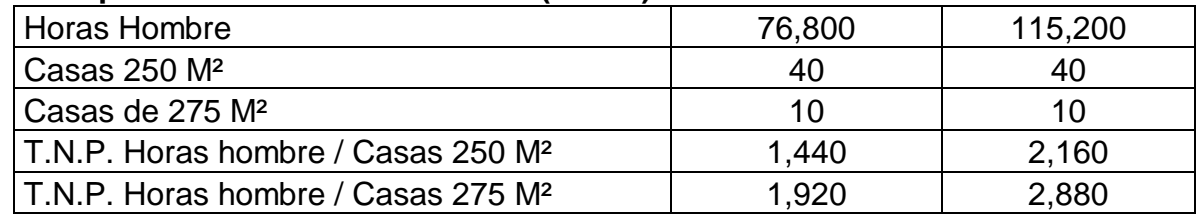

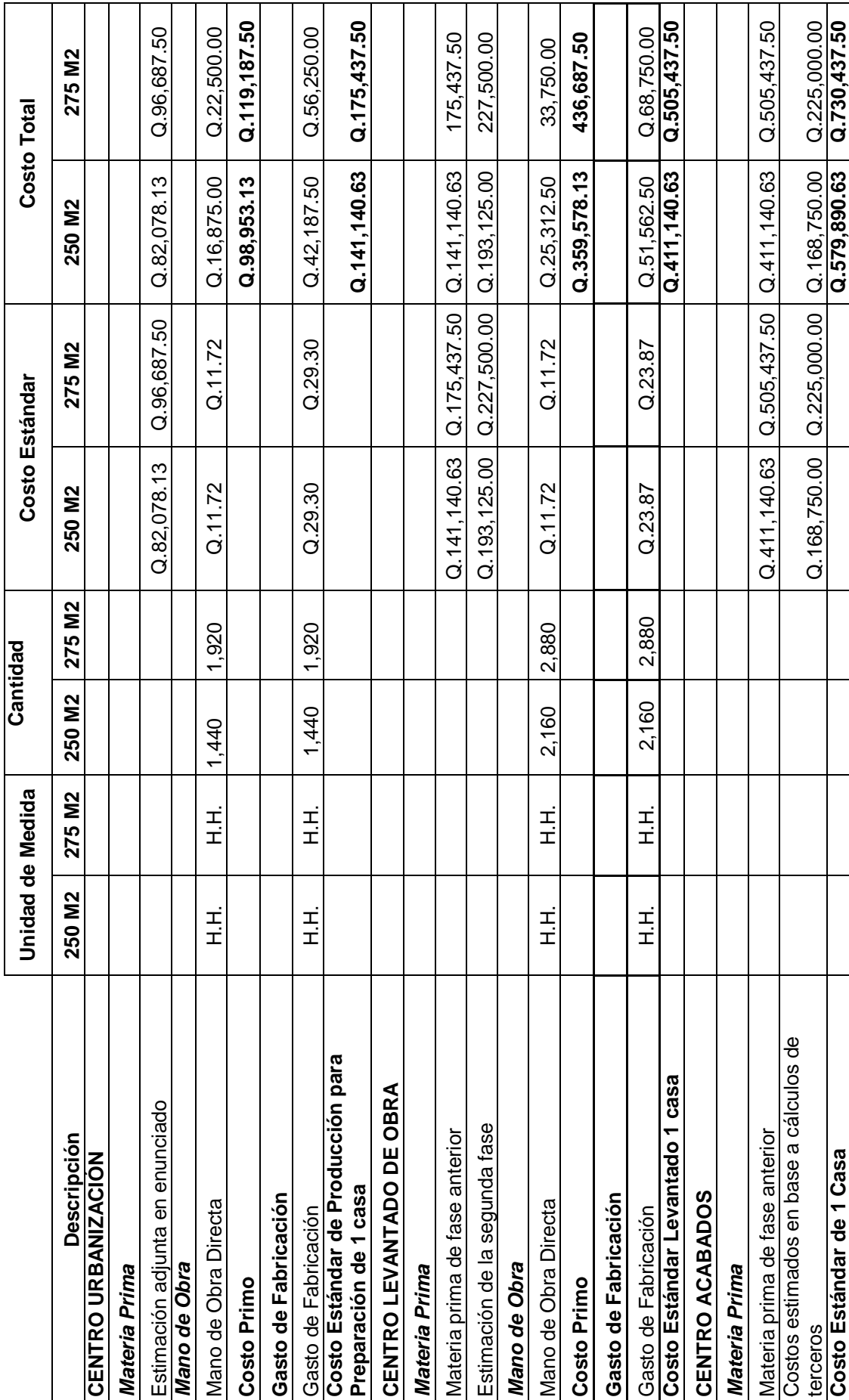

4.5.2 HOJA TÉCNICA DE PRODUCCIÓN ESTÁNDAR DE 1 CASA DE 250 m<sup>2</sup> Y 275 m<sup>2</sup> **4.5.2 HOJA TÉCNICA DE PRODUCCIÓN ESTÁNDAR DE 1 CASA DE 250 m² Y 275 m²**

119

## **4.5.3 INFORMACIÓN PRESUPUESTARIA REAL**

El cálculo de los elementos que integran la cédula de elementos reales son los mismos que sirven de base para establecer la cédula de elementos estándar. Por medio de la información proporcionada para el caso práctico se tiene:

#### **Materiales:**

De acuerdo a las estimaciones finales y uso de materiales a fin del ejercicio contable, se determinó que en ciertos rubros de Urbanización y Levantado de Obra mostraron incrementos en precios respecto al estimado debido a escasez de ciertos materiales, lo cual impacto únicamente en los precios con que se adquirieron, las cifras que a continuación se presentan se expresan en quetzales.

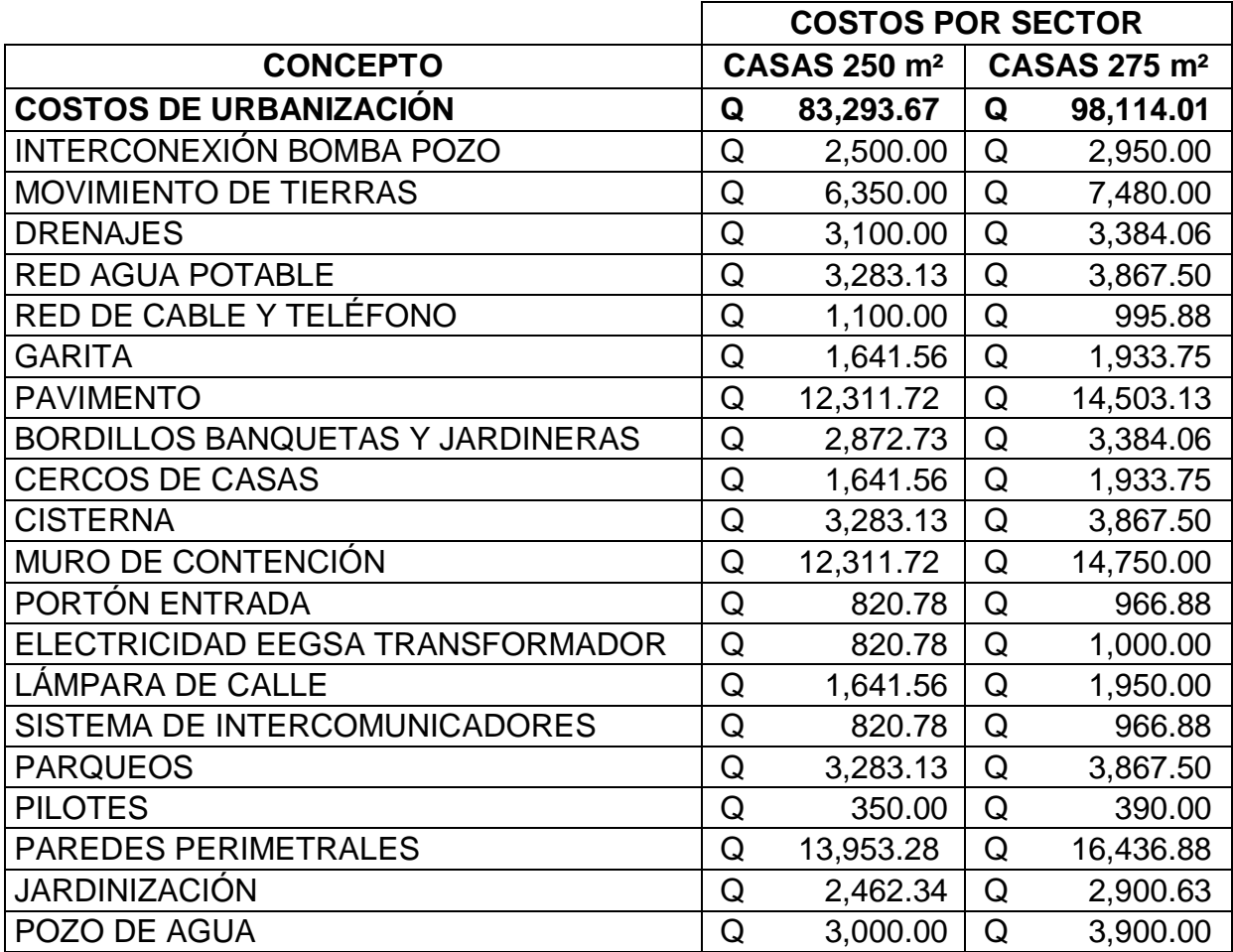
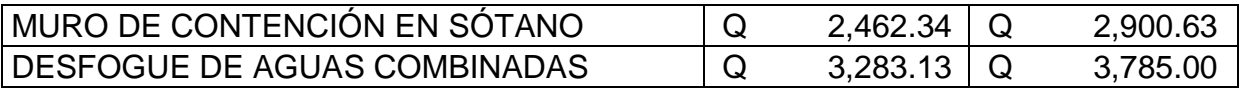

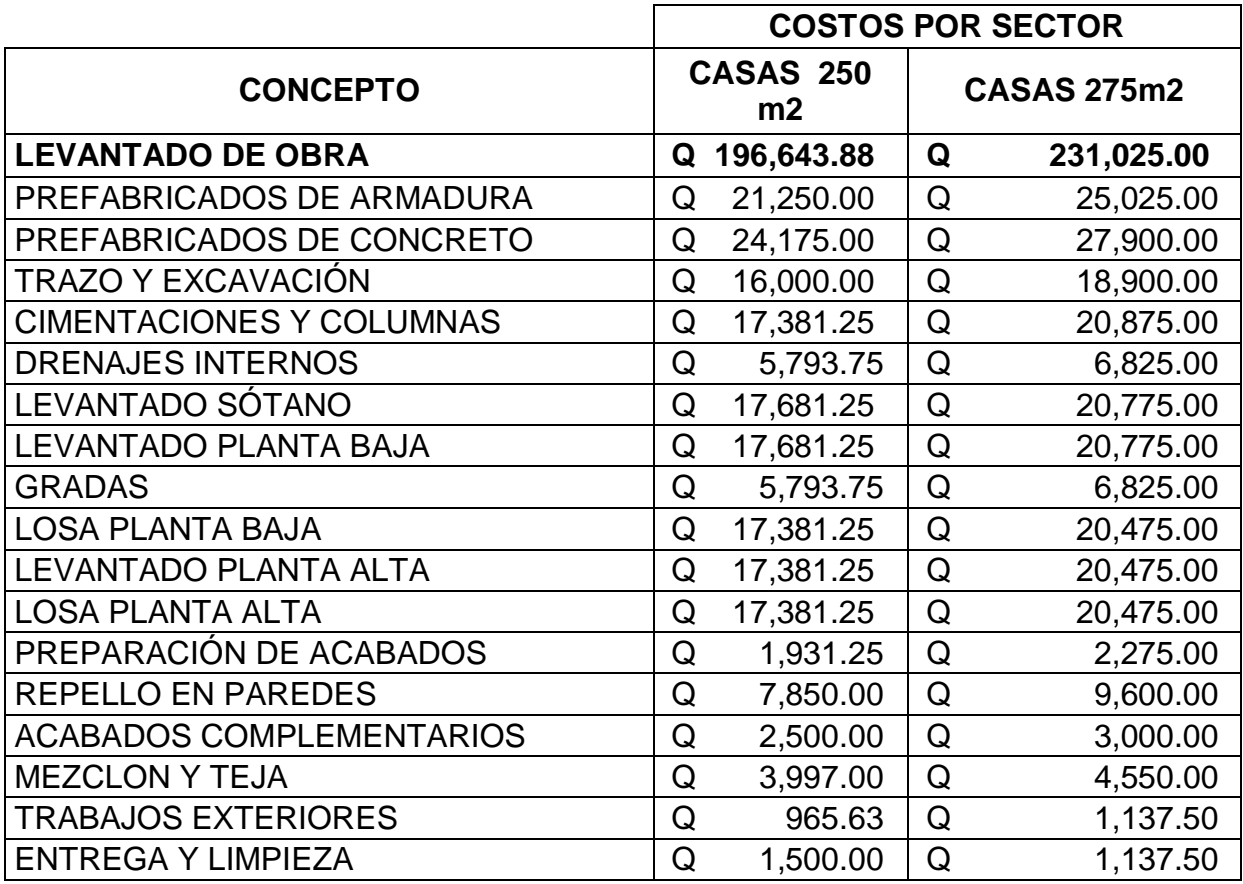

### **Mano de Obra:**

Se determinó que durante el ejercicio contable se trabajó durante 315 días efectivos, la diferencia fue por el periodo vacacional que hubo a finales de año.

### **Centro Acabados:**

Durante el periodo se tuvo varias reuniones con los subcontratistas relacionado a discrepancias entre el precio estimado y variaciones de último momento, de esta manera los contratistas encargados de la instalación de azulejos y ventaneria y puertas de aluminio incrementaron el precio en un 6% por atrasos en la terminación de la obra gris y debido a las fuertes lluvias se perdió material ya que se expuso al

agua y quedo inservible y según las investigaciones fue responsabilidad del maestro de obra por lo que la empresa acepta el incremento de estos rubros:

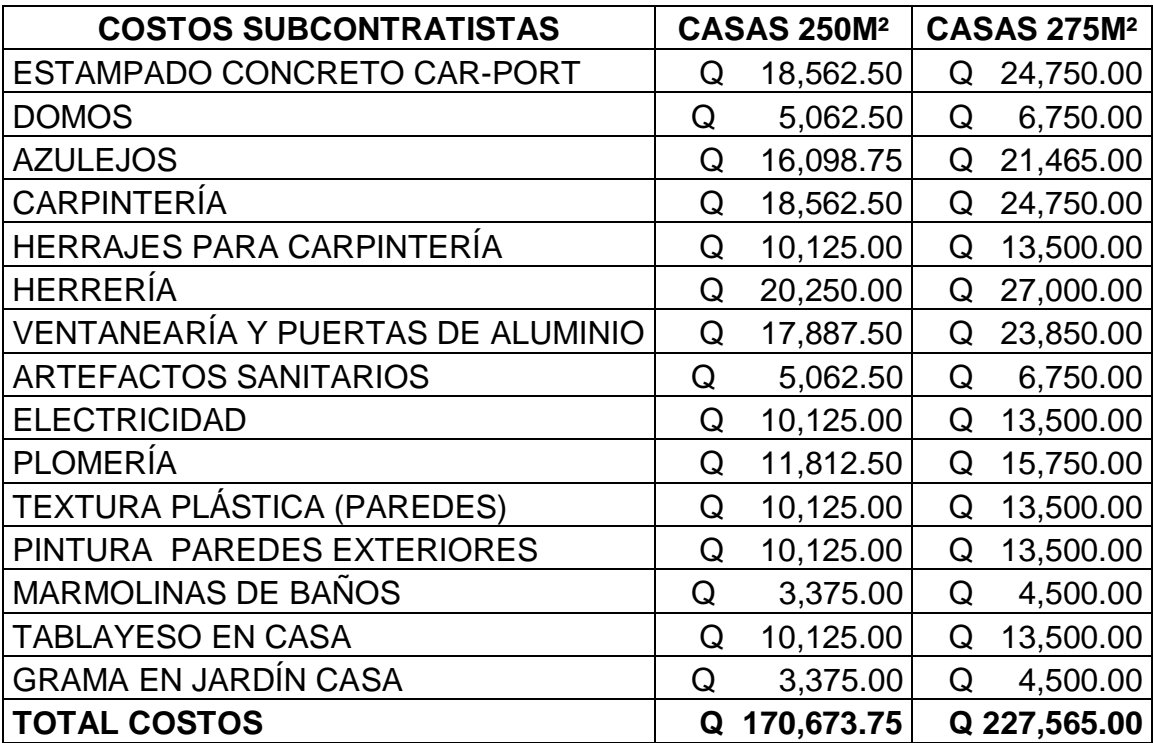

### **4.5.4 CÉDULA DE ELEMENTOS REALES**

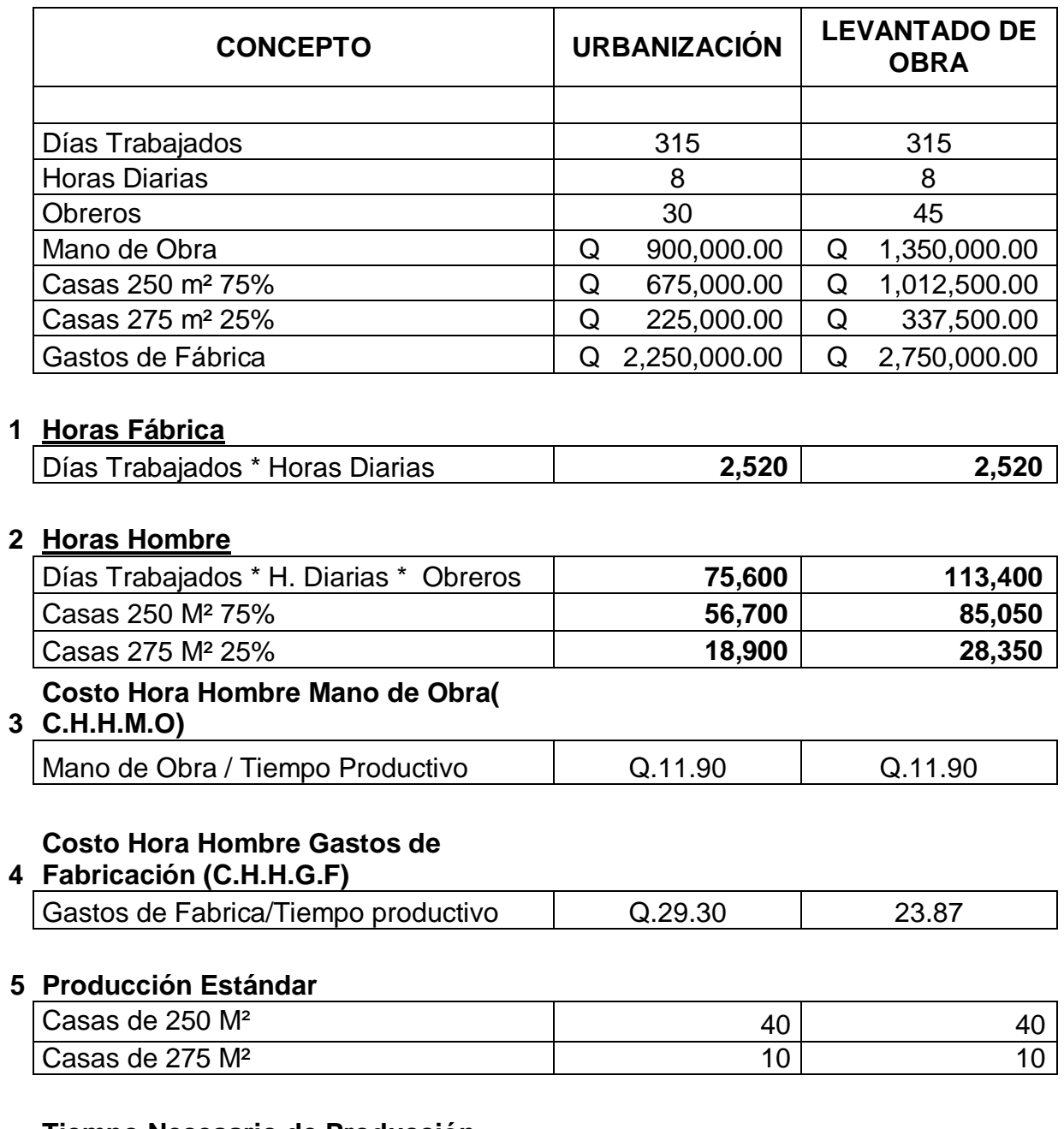

### **Tiempo Necesario de Producción**

### **6 (T.N.P.)**

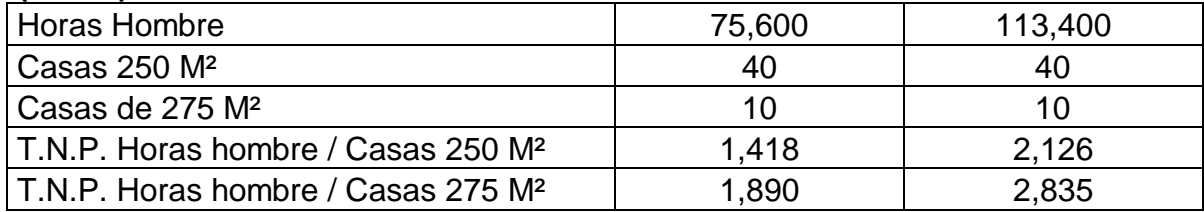

## RESIDENCIALES DE MIXCO **RESIDENCIALES DE MIXCO**

## **CÉDULA DE VARIACIONES<br>FASE URBANIZACIÓN<br>CIFRAS EXPRESADAS EN QUETZALES CIFRAS EXPRESADAS EN QUETZALES CÉDULA DE VARIACIONES FASE URBANIZACIÓN**

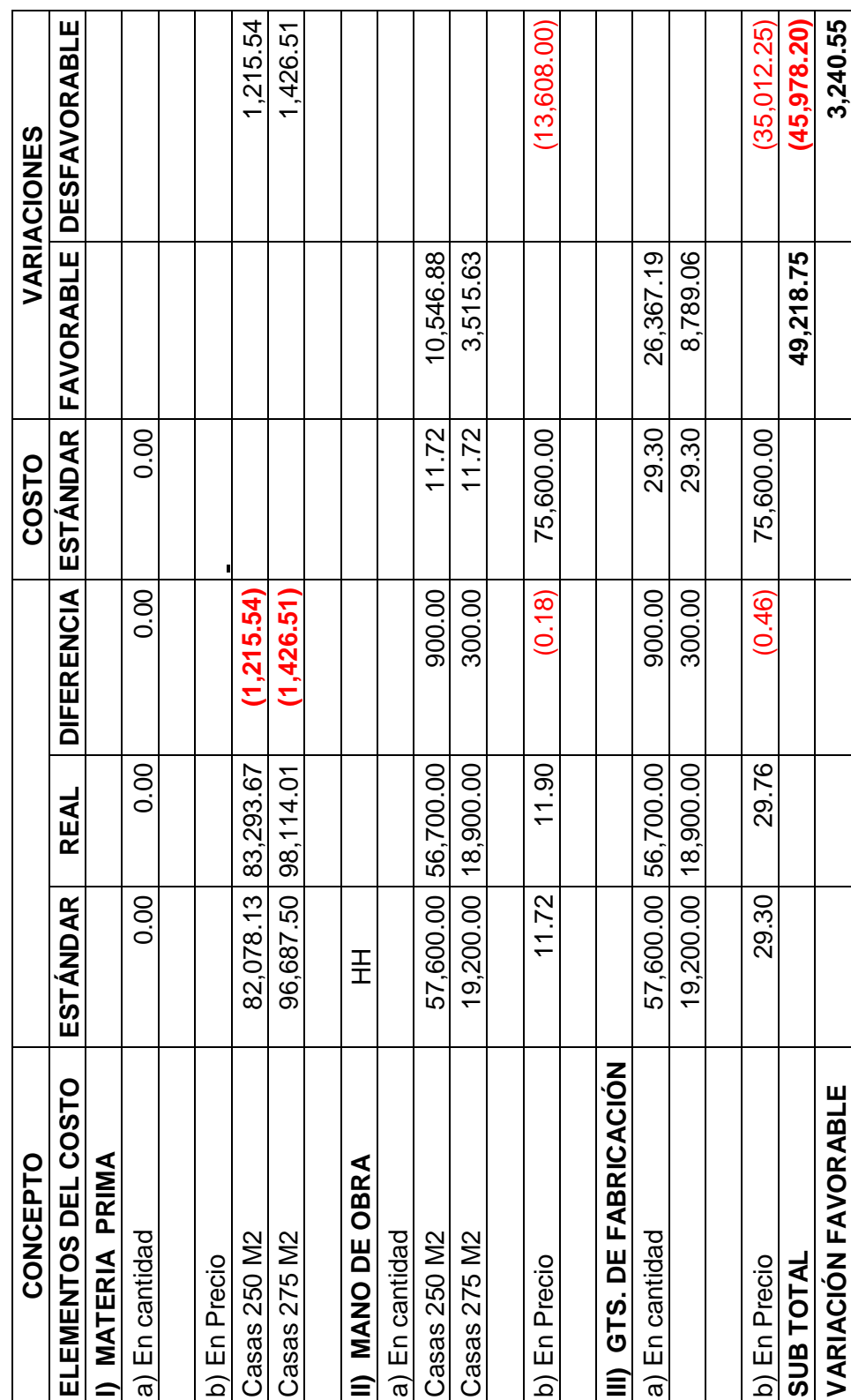

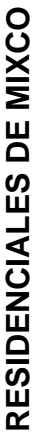

## **CÉDULA DE VARIACIONES<br>FASE LEVANTADO DE OBRA<br>CIEDAS E LYBRESADAS EN QUI FASE LEVANTADO DE OBRA CÉDULA DE VARIACIONES**

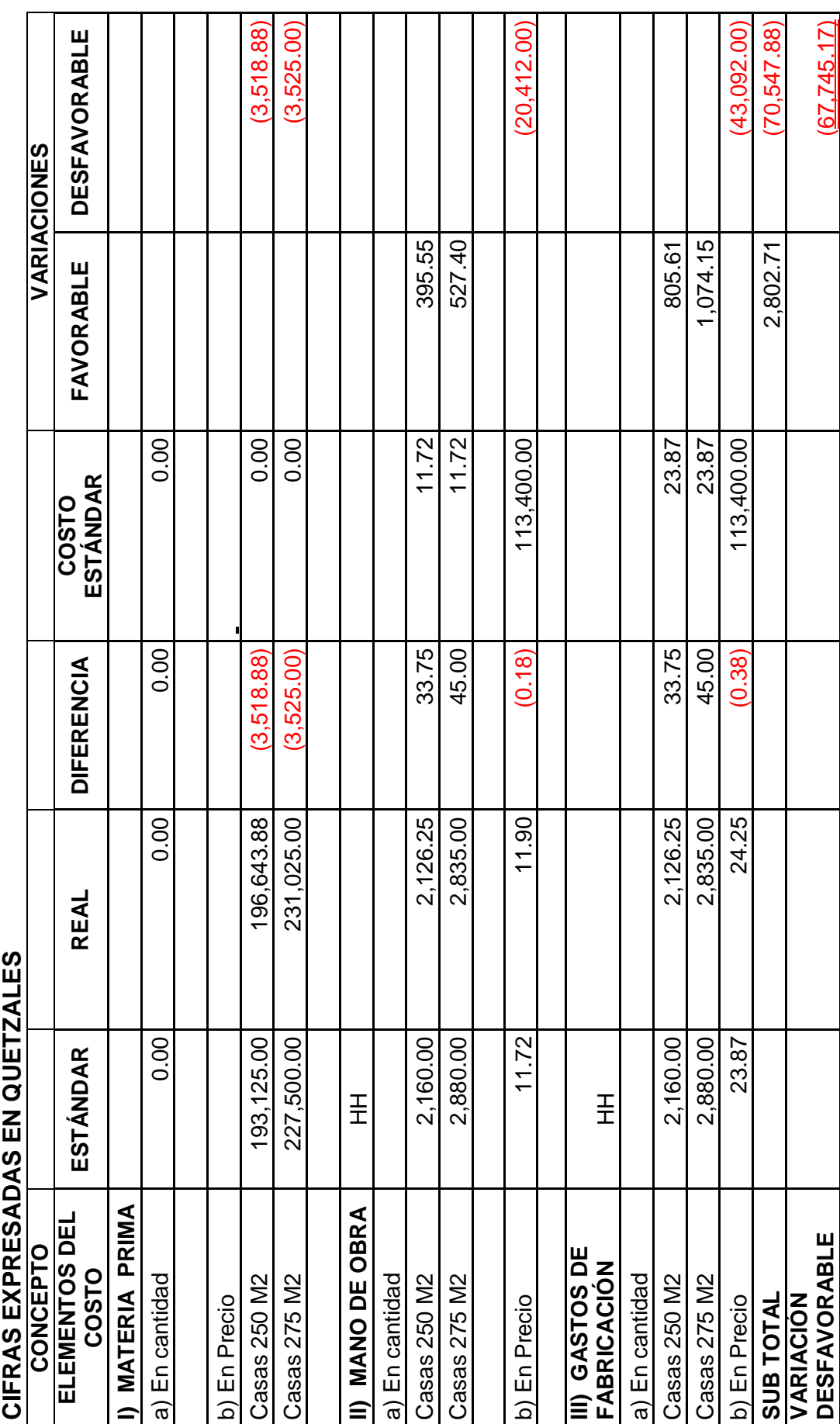

## RESIDENCIALES DE MIXCO **RESIDENCIALES DE MIXCO**

## **CÉDULA DE VARIACIONES<br>FASE ACABADOS<br>CIFRAS EXPRESADAS EN QUETZALES CIFRAS EXPRESADAS EN QUETZALES CÉDULA DE VARIACIONES FASE ACABADOS**

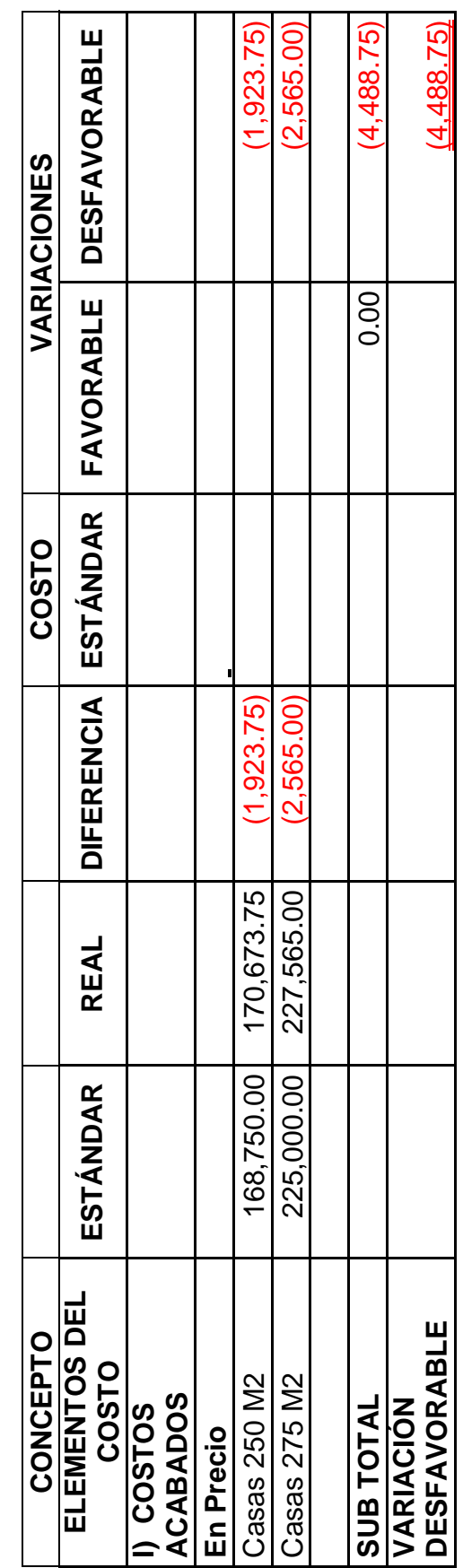

### **4.5.5 CONTABILIZACIÓN DEL COSTEO ESTÁNDAR:**

### **INVERSIONES SANTO TOMAS, S.A. REGISTRO DE OPERACIONES AL 31.12.2013 DEL PROYECTO RESIDENCIALES DE MIXCO CIFRAS EXPRESADAS EN QUETZALES**

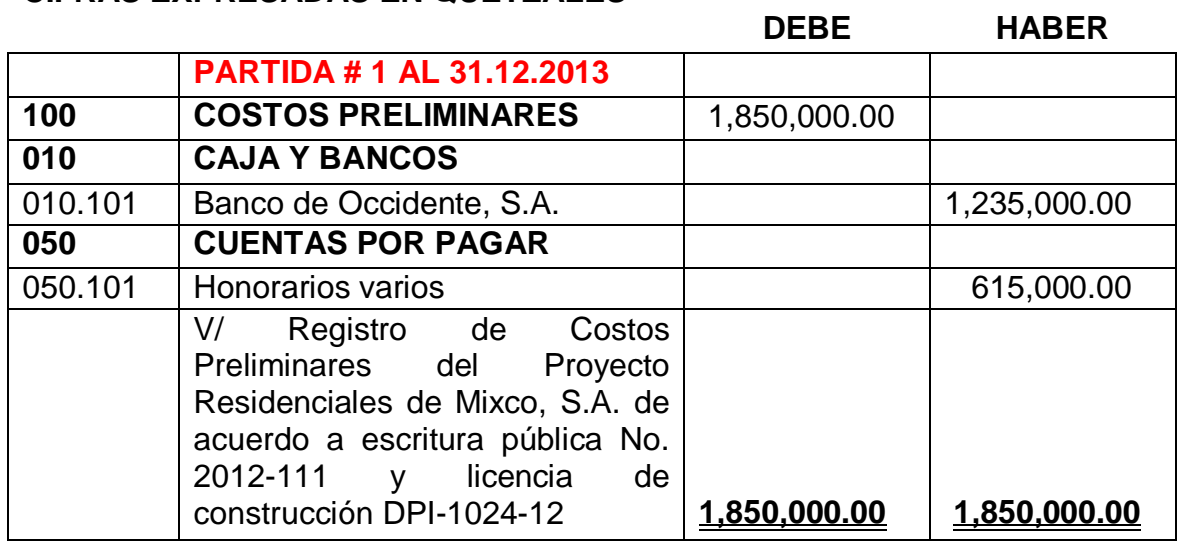

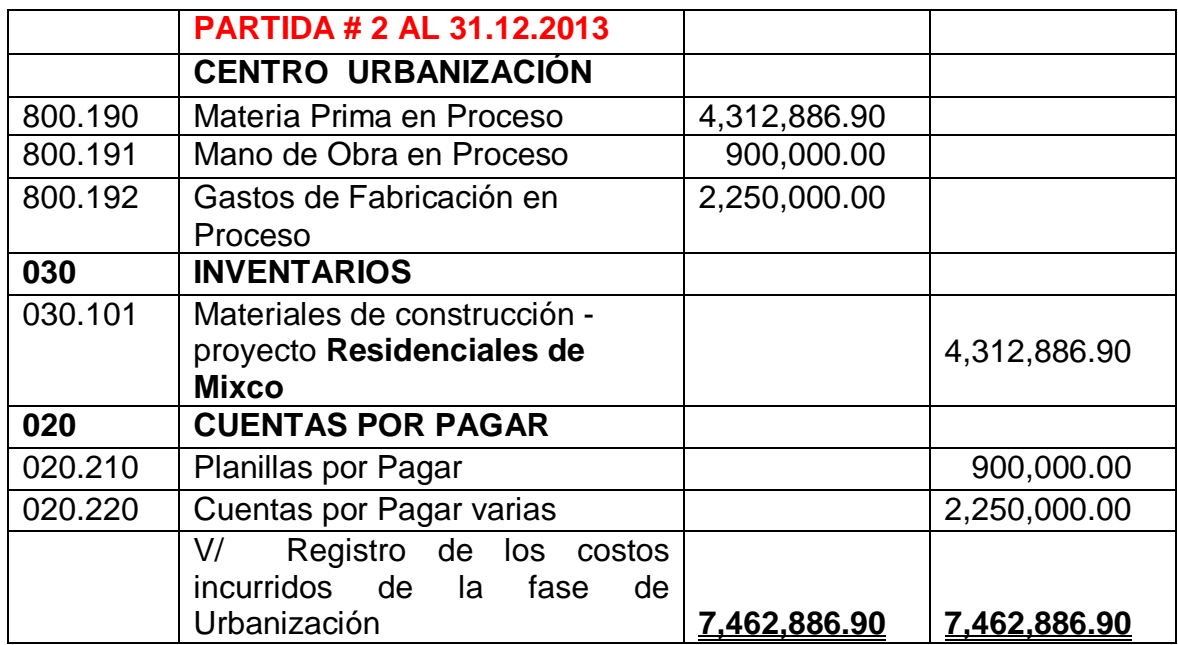

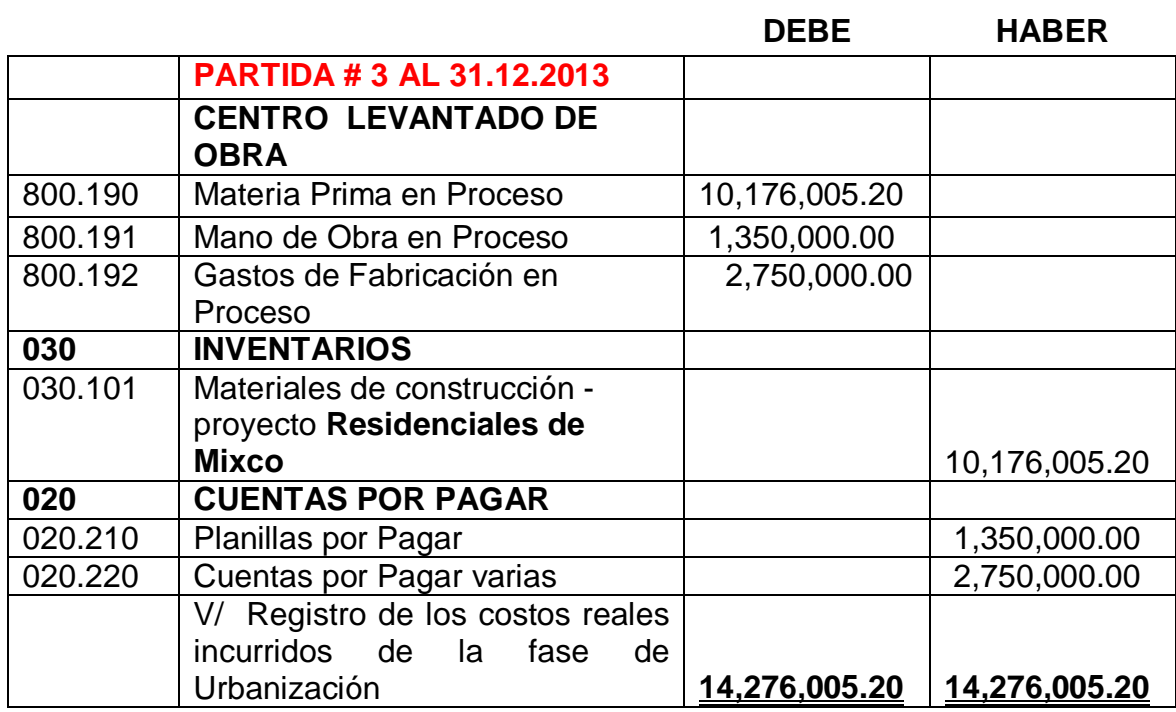

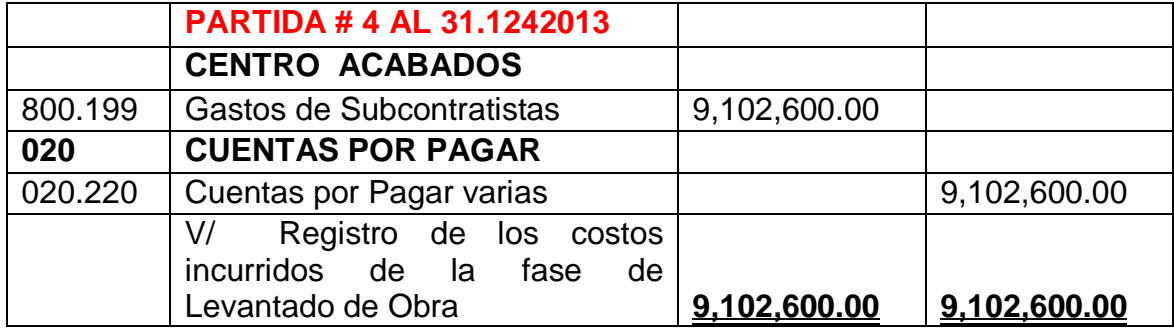

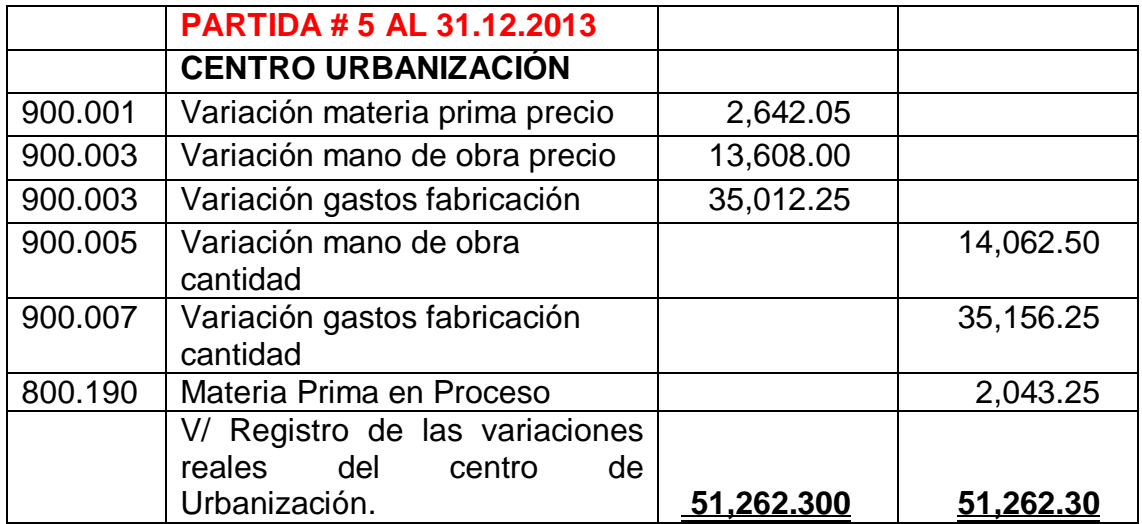

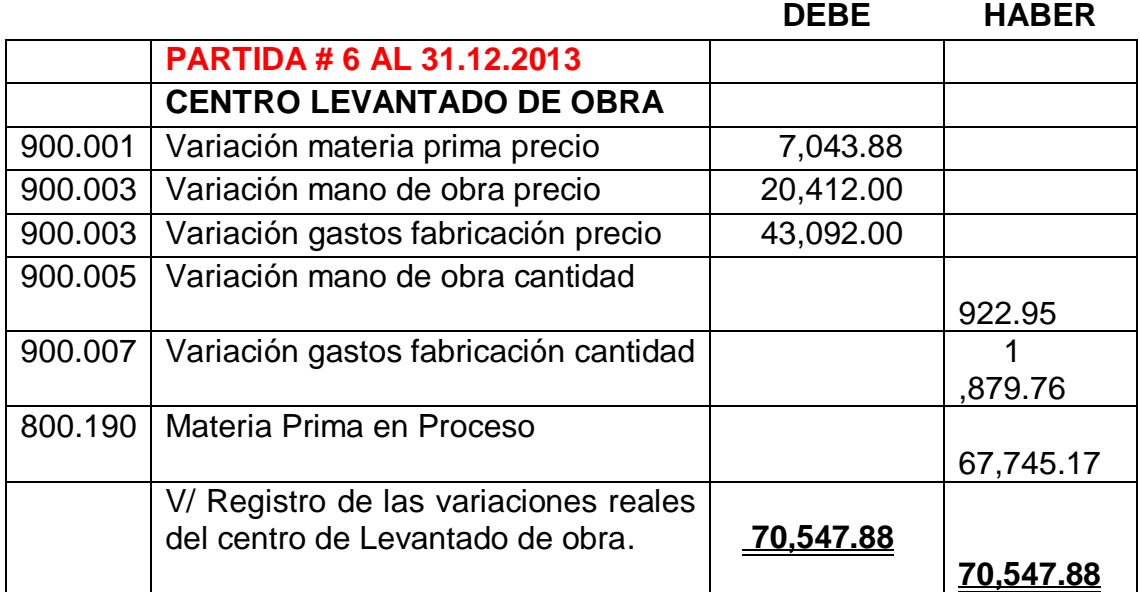

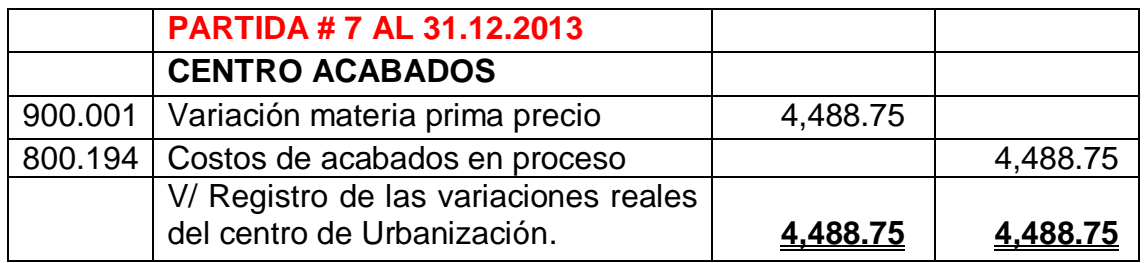

### **4.5.6 ESTADO DE COSTO DE PRODUCCIÓN DEL MÉTODO DE COSTEO ESTÁNDAR**

### **INVERSIONES SANTO TOMAS, S.A. ESTADO DE COSTO DE PRODUCCIÓN AL 31 DE DICIEMBRE 2013 CIFRAS EXPRESADAS EN QUETZALES.**

-

### **DESCRIPCIÓN COSTOS PRELIMINARES 1,850,000.00**

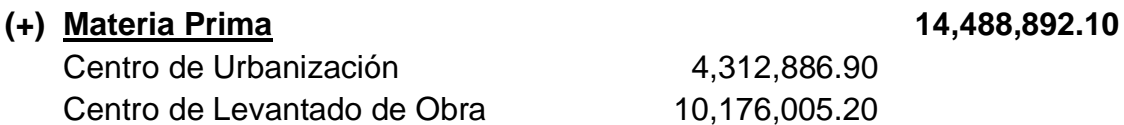

Centro de Acabados

### **(+) Mano de Obra 2,250,000.00**

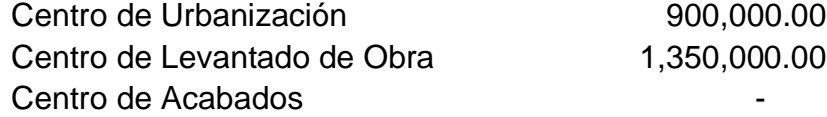

### **(+) Gastos de Fabricación 14,102,600.00**

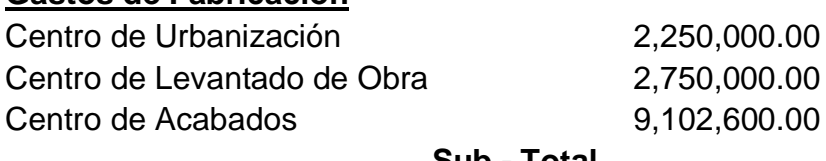

### **Sub - Total 32,691,492.10 (-)** Variación materia prima precio (14,174.68) **(-)** Variación mano de obra precio (6,804.00)

**(-)** Variación gastos de fabricación precio (8,079.75) **(+)** Variación mano de obra cantidad 14,985.45 **(+)** Variación gastos de fabricación cantidad 37,036.01

### **COSTO DE PRODUCCIÓN 32,714,455.13**

### **4.5.7 RESULTADO DEL MÉTODO EVALUADO**

Al finalizar el caso práctico del costeo estándar se puede destacar que debido a su proceso tecnificado para evaluar los costos con anticipación es un método que brinda muchas posibilidades de cara a realizar cualquier proyecto habitacional porque permite anticiparse a los eventos lo que lo convierte en uno de los métodos más útiles a la hora de registrar costos de construcción, ya que dichos costos incluyen una gran variedad de materiales, precios, medidas y diferentes tipos de valuaciones a considerar al momento de llevar a cabo una contabilidad de costos en una empresa constructora de viviendas.

# 4.5.8 COMPARATIVO DE COSTOS POR CASAS DE LOS METODOS DE COSTEO EVALUADOS **4.5.8 COMPARATIVO DE COSTOS POR CASAS DE LOS METODOS DE COSTEO EVALUADOS**

## **RESIDENCIALES DE MIXCO CIFRAS EXPRESADAS EN QUETZALES RESIDENCIALES DE MIXCO<br>CIFRAS EXPRESADAS EN QUETZALES**

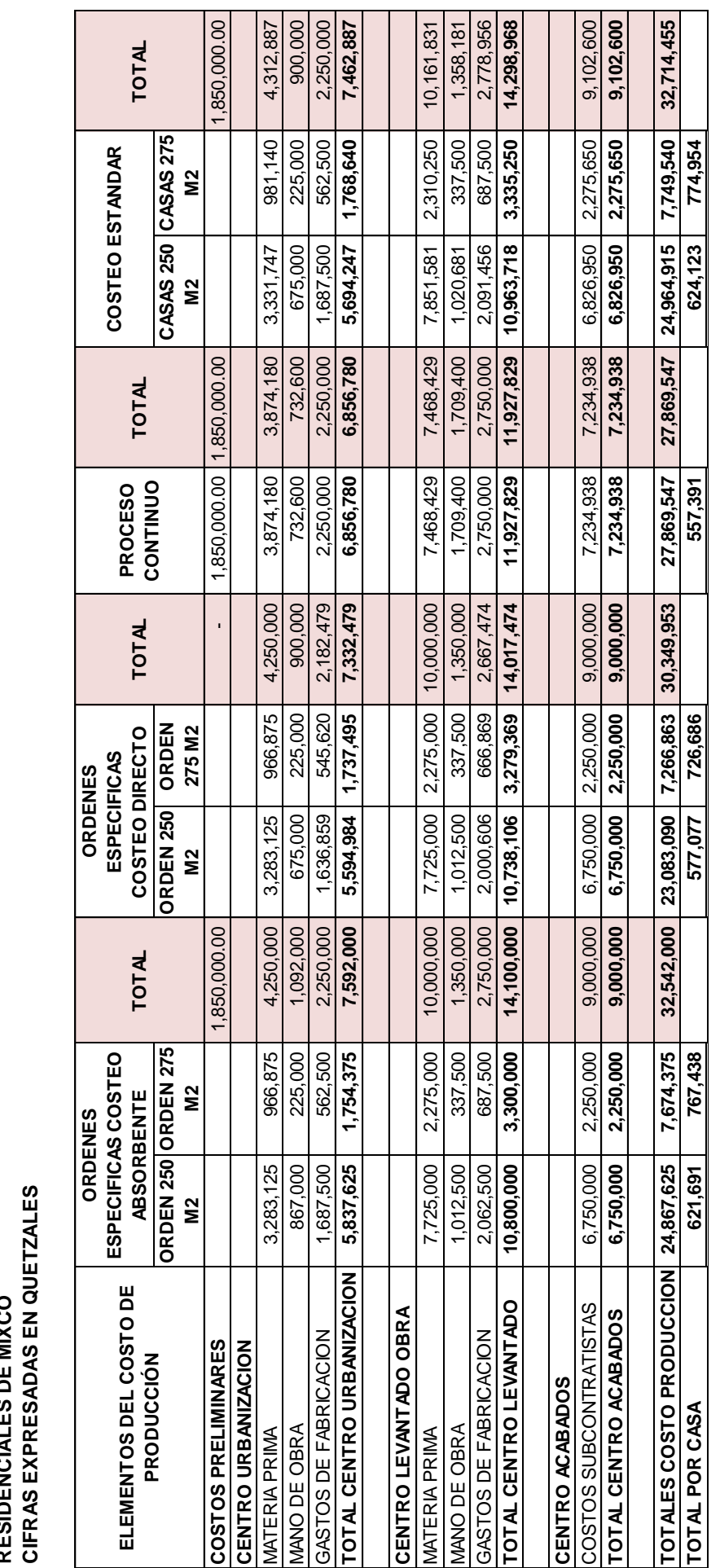

### **4.5.9 EVALUACIÓN DE LOS MÉTODOS**

Al finalizar la contabilización de los métodos evaluados y al realizar el comparativo de costos por casas, se puede determinar que los costos por casas y los efectos de contabilización se mantienen en márgenes más o menos similares, por lo tanto para determinar cuál es el método de costeo aplicable a una empresa constructora de viviendas se tiene que hacer en base a las características específicas del método que se encontraron al momento de desarrollar los casos prácticos.

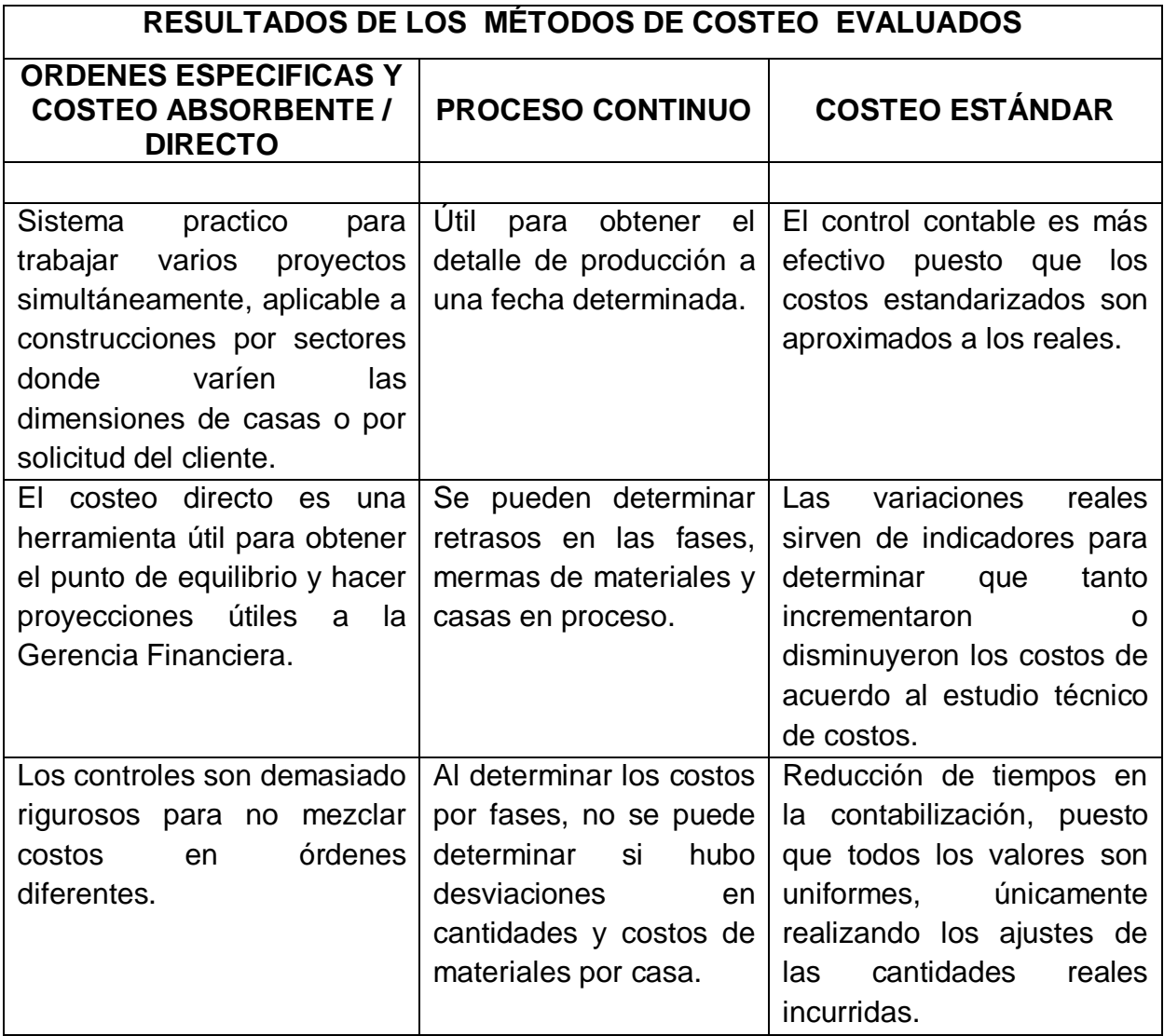

![](_page_157_Picture_137.jpeg)

### **SELECCIÓN DEL MÉTODO APLICABLE A UNA EMPRESA CONSTRUCTORA DE VIVIENDAS**

En base a la información recibida y los casos desarrollados, se puede concluir que el método aplicable a una empresa constructora de viviendas es el método de costeo estándar; puesto que al obtener una producción estandarizada por producto y de una manera previa a realizar la inversión, es de suma utilidad puesto que la contabilización de operaciones se simplifica al solo procesar información uniforme, lo que provee información financiera en tiempo lo cual es vital a la gerencia financiera para planear todo el desarrollo de la obra.

### **CONCLUSIONES**

- **1.** Las empresas constructoras de viviendas en Guatemala, trabajan bajo métodos de contabilidad de costos los cuales permiten interpretar tanto a personal de la empresa y personas ajenas a los procesos, los resultados que se muestran en los libros; esta información es sujeta a examen por parte de la entidad fiscalizadora del país y también por auditores externos que hacen su evaluación en base a Normas Internacionales de Auditoría y Normas Internacionales de Información Financiera.
- **2.** Los métodos de costeo son técnicas para determinar de mejor manera el costo de un artículo y desglosar todos los elementos que intervienen en su transformación, por tanto es de vital importancia seleccionar el método que mejor se adapte a las necesidades del negocio, seleccionar el método de costeo adecuado para el tipo de operación que se maneje y no adaptar las operaciones a un método en específico.
- **3.** De acuerdo a los casos prácticos evaluados anteriormente se determinó que el método de costeo adecuado para una empresa constructora de viviendas es el método de costeo estándar, porque reúne los elementos técnicos como personal con conocimientos en el giro del negocio, los precios de materiales siempre están actualizados y al estandarizar la producción es posible tener un control exacto y en tiempo de todas las operaciones.
- **4.** Se concluye que de no trabajar con un método de costos adecuado, puede registrarse información errónea, afectando significativamente los resultados de los costos, poniendo en riesgo la continuidad de la empresa.

### **RECOMENDACIONES**

- **1.** Se recomienda a las empresas constructoras de viviendas cuenten con un método de costeo acorde a sus necesidades, para obtener un control pleno de los materiales, mano de obra y gastos de fabricación en las diferentes fases del proceso constructivo.
- **2.** El departamento legal y contable de las empresas constructoras debe de tener conocimientos sobre regulaciones municipales y requisitos para obtener la licencia de construcción, para así evitar multas o atrasos en la obra o dañar la reputación de la entidad con prácticas erróneas provocadas por el desconocimiento.
- **3.** El Contador Público y Auditor constantemente debe actualizarse en materia fiscal y técnica sobre procedimientos de contabilidad de costos para proveer soluciones prácticas y funcionales ya sea en función de dependencia o dentro de sus recomendaciones a gerencia como auditor independiente.
- **4.** El personal encargado del desarrollo del proyecto debe asegurarse que cuenta con todos los exámenes técnicos y financieros antes de realizar una inversión en un proyecto habitacional, puesto que la planificación previa es la clave para determinar si un proyecto es viable o no.

### **REFERENCIAS BIBLIOGRÁFICAS**

- 1. Instituto Nacional de Estadística "Proyecciones de Población para el año 2012".
- 2. Sánchez Rodríguez, Manuel. "Organización y métodos funcionales de la moderna empresa constructora", Barcelona, España, primera edición, Gersa Llores y Barba, 1983, 264 páginas.
- 3. Cárdenas Nápoles, Raúl, "Contabilidad de Costos 2", Editorial Instituto Mexicano de Contadores, quinta edición, mayo 2005, 221 páginas.
- 4. Ortega Pérez de León, Armando, "Contabilidad de Costos" Editorial Limusa, México, quinta edición, 1994. 115 páginas.
- 5. Congreso de la República de Guatemala, Decreto Número 10-2012, Ley de Actualización Tributaria. Guatemala 78 páginas.
- 6. Congreso de la República de Guatemala Decreto Número 12-2002, Código Municipal y sus Reformas. Guatemala, 25 páginas.
- 7. Congreso de la República de Guatemala, Decreto Ley Número 106, Código Civil y sus Reformas. Guatemala, 275 páginas.
- 8. Congreso de la República de Guatemala. Decreto Número 6-91, Código Tributario y sus reformas. Guatemala, 63 páginas.
- 9. Congreso de la República de Guatemala. Decreto Número 2-70, Código de Comercio. Guatemala, 158 páginas.
- 10.Rayburn, Leticia Gayle. "Contabilidad de Costos 1", tercera edición, Madrid, España, 1987, Grupo Editorial Océano. 490 páginas.
- 11. Reyes, Ernesto "Contabilidad de Costos", primera edición. Editorial Limusa, 2005, 200 páginas.
- 12.Soto, Jorge Eduardo., "Manual de Contabilidad de Costos 1", Cuarta Edición, Guatemala, 2005, Impresos EDKA. 225 páginas.
- 13. Palenque, José Manuel, "Contabilidad y Decisiones" Enfoque para Ejecutivos, Tercera Edición, Universidad Católica Boliviana San Pablo. 245 páginas.
- 14.Polimeni, Ralph S., Fabozzi, Frank J., Adelberg, Arthur H., "Contabilidad de Costos", Conceptos y aplicaciones para la toma de decisiones gerenciales, Tercera Edición, Bogotá – Colombia, 2004, Editorial: Mc Graw Hill. 879 páginas.
- 15.Lawrence, W.B "Contabilidad de Costos Tomo I", Teoría y enunciados de Problemas y ejercicios, primera reimpresión, México, editorial LIMUSA, S.A. DE C.V., 1,999., 692 páginas.
	- 16.Ramírez Padilla, David Noel. "Contabilidad Administrativa", McGraw-Hill Interamericana, Editores S.A. de C.V. México D.F., 2005. Séptima Edición. 595 páginas.
- 17.Del Río González, Cristóbal. COSTOS HISTÓRICOS I, México Editorial Thomson. 21ª. Edición 2003, 280 páginas.

18.Perdomo Salguero, Mario Leonel. "Costos de Producción, Contabilidad V", Guatemala, Ediciones Contables, Administrativas, Financieras y Auditoria. Decima cuarta edición, 2009,131 páginas.

### **WEBGRAFÍA**

- [19.http://www.ifrs.org/IFRSs/IFRS-technical](http://www.ifrs.org/IFRSs/IFRS-technical-summaries/Documents/IFRS%201.pdf)[summaries/Documents/IFRS%201.pdf](http://www.ifrs.org/IFRSs/IFRS-technical-summaries/Documents/IFRS%201.pdf) .Fecha de consulta 10-07-2014.
- [20.http://www.deloitte.com/view/es\\_co/co/49b7f16bc31fb110VgnVCM100000ba4](http://www.deloitte.com/view/es_co/co/49b7f16bc31fb110VgnVCM100000ba42f00aRCRD.htm) [2f00aRCRD.htm.](http://www.deloitte.com/view/es_co/co/49b7f16bc31fb110VgnVCM100000ba42f00aRCRD.htm) Fecha de consulta 15-08-2014.

## **ANEXOS**

## **ANEXO 1**

## HOJA TÉCNICA CON LISTADOS DE PRECIOS DE MATERIALES DE CONSTRUCCIÓN **HOJA TÉCNICA CON LISTADOS DE PRECIOS DE MATERIALES DE CONSTRUCCIÓN** CIFRAS EXPRESADAS EN QUETZALES **CIFRAS EXPRESADAS EN QUETZALES**

HOJA DE COSTOS ESTIMADOS PARA UNA CASA DE 250 y 275 M2 **HOJA DE COSTOS ESTIMADOS PARA UNA CASA DE 250 y 275 M2**

RESIDENCIALES DE MIXCO **RESIDENCIALES DE MIXCO**

![](_page_168_Picture_261.jpeg)

![](_page_169_Picture_328.jpeg)

![](_page_170_Picture_429.jpeg)

![](_page_171_Picture_347.jpeg)

![](_page_172_Picture_311.jpeg)

![](_page_173_Picture_347.jpeg)

![](_page_174_Picture_294.jpeg)

![](_page_175_Picture_232.jpeg)

### **ANEXO 2**

### EJEMPLO DE AUTORIZACIÓN DE LICENCIA DE CONSTRUCCIÓN

Como parte de la investigación realizada se muestra a continuación un ejemplo de autorización de licencia de construcción de la Municipalidad de Villa Canales, teniendo en consideración que cada municipalidad cuenta con diferentes criterios en los códigos municipales correspondientes.

![](_page_176_Picture_3.jpeg)

### **MUNICIPALIDAD DE VILLA CANALES**

VILLA CANALES, GUATEMALA PBX: 6635-8181

LA INFRASCRITA SECRETARIA DE LA MUNICIPALIDAD DE VILLA CANALES DEL DEPARTAMENTO DE GUATEMALA

CERTIFICA:

Tener a la vista el Llbro de Actas de Sesiones del Concejo, número 57 en el que se encuentra el Acta número 014 de fecha veintimueve de junio de 2007, y en ella en el punto QUINTO el Acuerdo número 221-814-57-87, que copiado literalmente dice:

QUINTO: ( Acuerdo No 221-014-57-07 )La Oficina Municipal de Planificación presenta expediente enviado por el legal de la Entidad

EN RELACION A LA

APROBACIÓN DE LA Licencia de Construcción y desmembración del proyecto ubicado en el Km.

Promotor:

Representante Legal:

<sup>\*</sup> Dirección;

Ubicación del Proyecto:

Registro de la Finca: No.

Estudio de Impacto Ambiental: Ingresado al Ministerio de Ambiente el 16 de mayo 2007, con número de expediente 167-07, estando pendiente la rerolución final, obligandose a presentar la resolución de agregolación del proyecto, facultando a la Municipalidad a revocar la licencia concedida en responsabilidad alguna para la Municipalidad.

De éste proyecto ya fueron aprobadas y pagadas a la Municipalidad la Licencia de Urbanización y la Primera Fase del Proyecto de 43 viviendas, quedando pendiente de pagar la Segunda Fase, consistente en la construcción de 46 viviendas con un área de 10,580.00 metros cuadrados por un monto de 1, indicando se les autorice realizar dicho pago en agosto del año en curso.

El Honorable Concejo Manicipal, luego de la deliberación del caso, por unanimidad

### ACUERDA:

AUTORIZAR A LA ENTIDAD 1. DESARROLLAR EL PROYECTO DE URBANIZACIÓN ASI COMO : LA DESMEMBRACIÓN Y CONSTRUCCIÓN DE 89 VIVIENDAS EN UN ÁREA DE 36,955.63 METROS CUADRADOS, UBICADO EN JURISDICCIÓN DEL MUNICIPIO DE VILLA CANALES. PROVECTO A REALIZARSE EN LA FINCA NUMERO 1 FOLIO: DEL LIBRO 529 E DE GUATEMALA 2. EL GERENTE GENERAL Y REPRESENTANTE LEGAL DE LAS ENTIDAD DEBE CUMPLIR CON ENTREGAR EL ESTUDIO DE IMPACTO AMBIENTAL

APROBADO POR EL MINISTERIO DE AMBIENTE Y RECURSOS NATURALES, Y DEMÁS SERVICIOS PÚBLICOS PROPIOS DE LA URBANIZACIÓN, Y COORDINAR CON LA OFICINA MUNICIPAL DE PLANIFICACIÓN LO RELACIONADO AL PAGO Y LA LICENCIA DE CONSTRUCCIÓN

3. NOTIFIQUESE A DONDE CORRESPONDE PARA LOS EFECTOS CONSIGUIENTES.

![](_page_177_Picture_4.jpeg)

VILLA CANALES, GUATEMALA PBX: 6635-3181

Firmas: Miguel Ángel García Dominguez Alcalde Municipal, Aistulfo Carlomán Escobar Villatoro Sindico Primero, Desiderio Morales López Síndico Segundo, Álvaro Ramiro Mansilla Síndico Tercaro, César Edemilson Cantonal Alfaro Concejal Primero, Marco Tulio Pérez Piril Concejal Segundo, Luis Alberto Zamora Evans Concejal Tercero, Carlos<br>Valenzuela Arredondo Concejal Sexto, Felipe Rodríguez Hernández Concejal Séptimo, Erick Estuardo Pocasaugre Morán Concejal Octavo, Mario Noé Álvarez Hernández Concejal Noveno, Juan Francisco López Tije Concejal Décimo, Myrna Lucrecia Arma Herrarte Secretaria Municipal.

Compulso la presente certificación en Villa Canales departamento de Guatemala a los doce" dins del mes de julio del 260 dos mil siete.

Secretaria Municipa  $nR$ <sup>g</sup>Ria mul

Vo. Bo.

CALD

![](_page_178_Picture_0.jpeg)